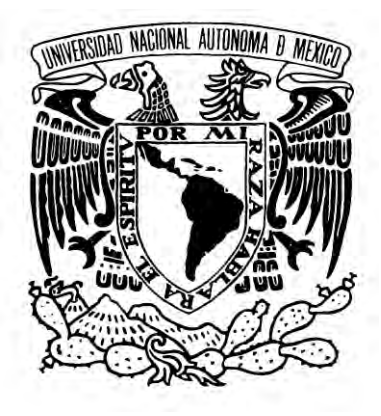

# UNIVERSIDAD NACIONAL AUTÓNOMA DE MÉXICO

# ESCUELA NACIONAL DE ARTES PLÁSTICAS

# **"El avatar: la representación gráfica del usuario en internet"**

Tesina

Que para obtener el título de: Licenciada en Artes Visuales.

> Presenta Virginia Bonilla Durán.

Director de Tesina: Licenciado Alfredo Rivera Sandoval.

México, D. F., 2009

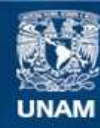

Universidad Nacional Autónoma de México

**UNAM – Dirección General de Bibliotecas Tesis Digitales Restricciones de uso**

#### **DERECHOS RESERVADOS © PROHIBIDA SU REPRODUCCIÓN TOTAL O PARCIAL**

Todo el material contenido en esta tesis esta protegido por la Ley Federal del Derecho de Autor (LFDA) de los Estados Unidos Mexicanos (México).

**Biblioteca Central** 

Dirección General de Bibliotecas de la UNAM

El uso de imágenes, fragmentos de videos, y demás material que sea objeto de protección de los derechos de autor, será exclusivamente para fines educativos e informativos y deberá citar la fuente donde la obtuvo mencionando el autor o autores. Cualquier uso distinto como el lucro, reproducción, edición o modificación, será perseguido y sancionado por el respectivo titular de los Derechos de Autor.

#### **Abreviaturas**

En este trabajo de investigación he utilizado cuatro abreviaturas para referirme a información que se encuentran fuera del texto, pero que completa la idea principal.

Dentro del texto, las abreviaturas se encuentran inmediatamente después de la palabra o idea que se quiere completar.

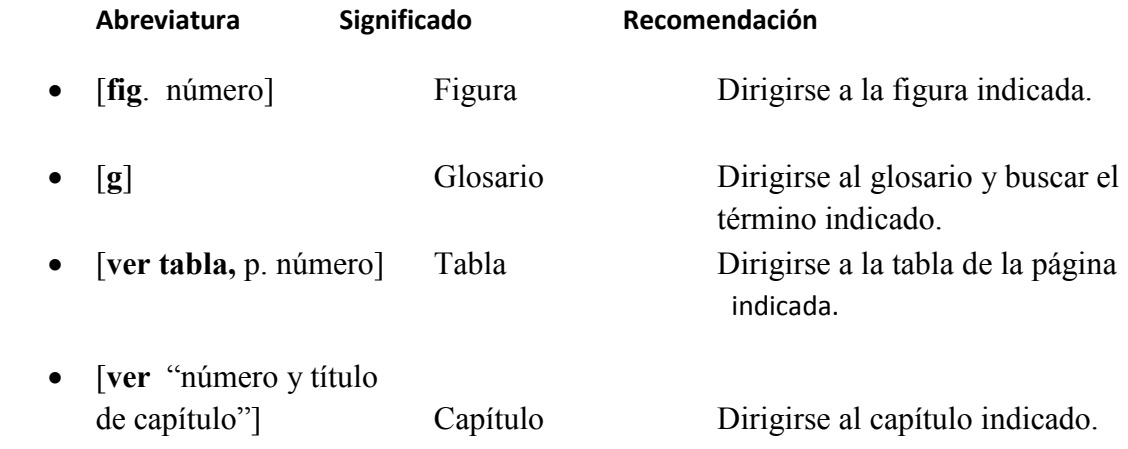

# **Índice**

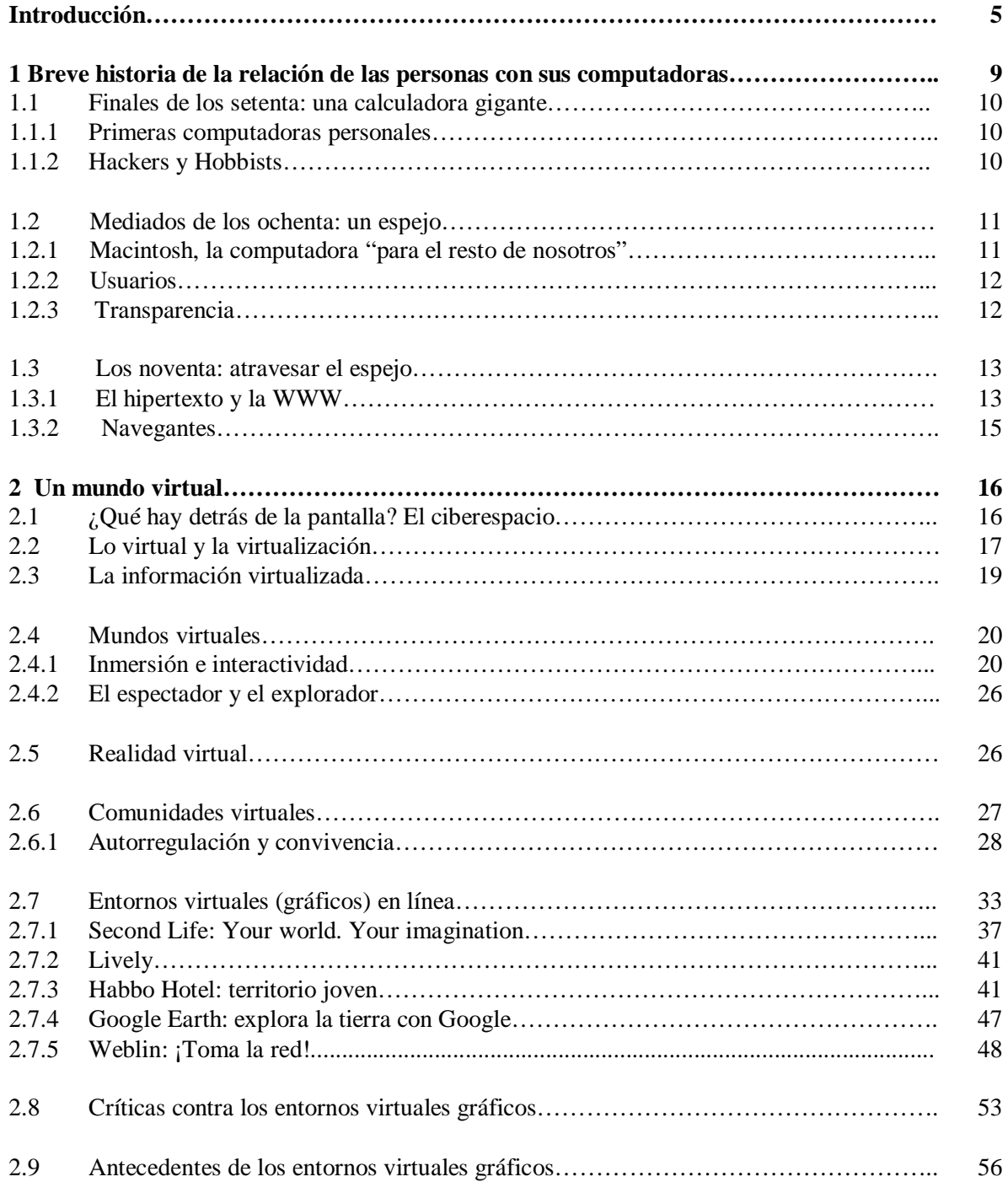

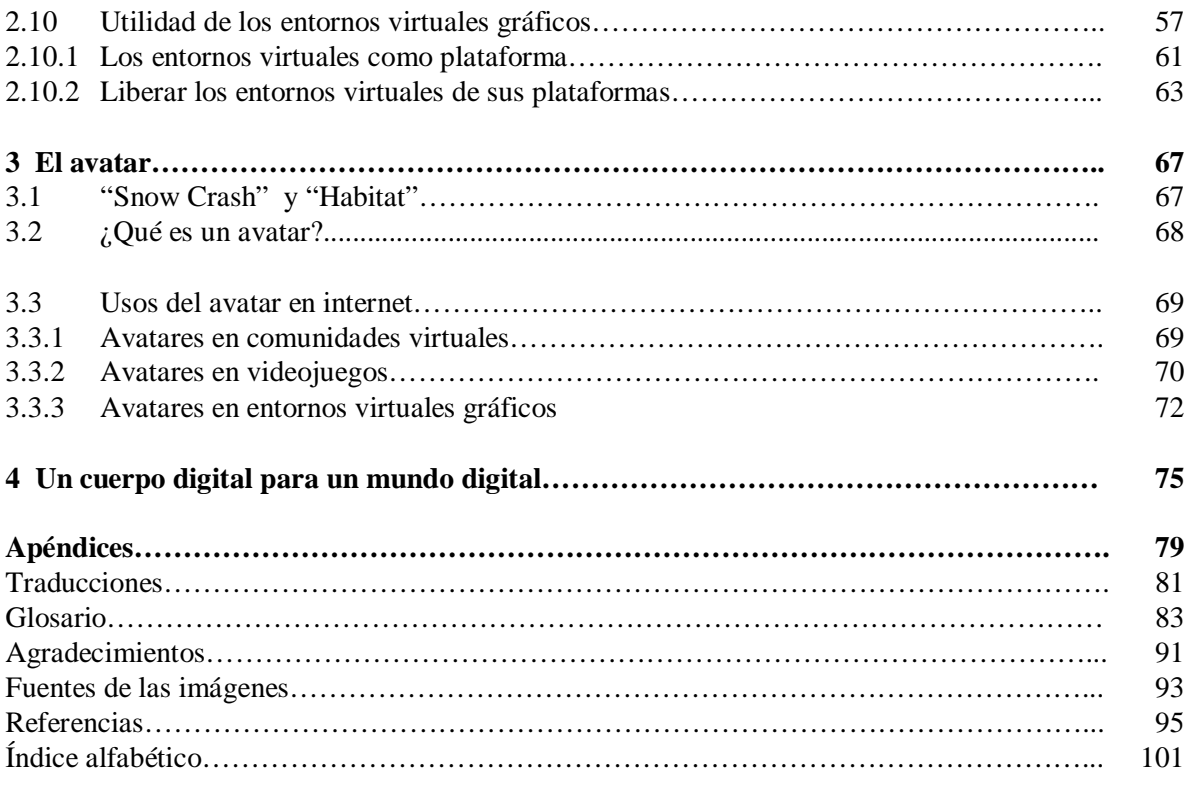

# **Introducción**

Al encender nuestra computadora ingresamos inmediatamente en un espacio representado: la pantalla se convierte en un "escritorio" repleto de "carpetas" que "abrimos" haciendo doble clic sobre ellas. A su vez, las carpetas contienen "documentos" de texto, imagen o sonido que al "abrirlos" se despliegan en la pantalla para que podamos leerlos.

También, en algún lugar del escritorio, tenemos guardados una agenda, un calendario, un reloj, una calculadora, un buzón, *Post-Its*, un bote para la basura, un álbum fotográfico, una pantalla para ver videos, nuestra "discografía" favorita y un sinnúmero de programas que refuerzan la simulación.

Este empuje creciente de ficciones digitales cada vez más complejas ha facilitado la relación de las personas con sus ordenadores. Gente de todas edades, procedencias y profesiones confía fragmentos de su memoria, gustos, deseos y habilidades a su computadora personal. A estas ficciones se han sumado otras: el internet y la WWW [**g**] que, al igual que las primeras, han cimentado su desarrollo en material audiovisual, espacios representados y simulaciones.

Los artistas de todas las épocas han generado o trabajado con imágenes, objetos, situaciones o pensamientos acotando aspectos de la vida y del mundo. Desde la pintura y la escultura, pasando por la fotografía, el performance o la instalación, los artistas han trabajado con material audiovisual y reflexionado sobre las formas de representación y simulación. A estas prácticas artísticas hoy se añaden las imágenes y experiencias generadas por computadora: realidad virtual, robótica, telepresencia, telemática, net art, genomic art…

Apropiarse de conocimientos provenientes de otras disciplinas como la sociología, la etnografía, la ciencia o la tecnología para aplicarlos al trabajo artístico ha sido un camino para ligar el arte con el tiempo actual, pero participar activamente en el desarrollo tecnológico sería otro camino por medio del cual los artistas podrían situar sus conocimientos sobre un escenario visible y de esta manera hacerlos vigentes. Un artista está facultado para participar en ese desarrollo por varias razones: tiene un ojo educado, su materia prima son las imágenes y las formas y, además, cuenta con habilidades para manejar y transformar contenidos diversos mostrándolos desde un punto de vista crítico.

Sobre todo en un medio como internet, que ha sido construido sobre la marcha, sin un plan previo, el territorio de acción y la gama de posibilidades son amplios y han requerido de la *creatividad* de un sinnúmero de personas provenientes de varias disciplinas (científicos, matemáticos, informáticos, diseñadores). Pensemos en el caso de las redes P2P ("peer-to-peer") [**tr**, 1] como lo fue Napster, o lo es eMule o BitTorrent. Las redes P2P permiten compartir archivos (música, películas, juegos) entre usuarios por lo que no existe una disposición piramidal de clientes y servidores, sino que todos pueden ser clientes y servidores. Los creadores del P2P no lo saben – o no les interesa – pero de alguna manera su trabajo es artístico porque está generando pensamiento, está acotando la existencia, nuestra existencia actual, creando nuevas formas de concebir las relaciones entre internautas. Más allá del sentido práctico de las P2P (dar y obtener) en su invención se encuentra implícita – o latente – una discusión sobre lo que puede ser el acto de "compartir" en una sociedad digitalizada. Con la creación del P2P, sus creadores están haciendo un comentario práctico sobre las formas de convivencia humana en el contexto actual al tiempo que amplían nuestro horizonte sobre la concepción de lo que la "convivencia" es y puede llegar a ser, la reinventa, de la misma manera que Morandi amplia nuestra concepción sobre los objetos cuando nos muestra sus objetos pintados o Lucian Freud reinventa la carne cuando la pinta.

En resumen, este trabajo de investigación se basa en la convicción de que las imágenes y experiencias creadas por ordenador son también materia de investigación para un artista visual, no sólo las generadas y exhibidas en espacios dedicados al arte sino aquellas que tienen su origen en internet y que forman parte de prácticas sociales propias de la cibercultura [**g**]. Siendo así, he centrado mi atención en una actividad que día a día capta la atención de más internautas: la creación y el uso de avatares [**ver** "5 El avatar"] en internet, principalmente aquellos *residentes* de entornos virtuales gráficos en línea. Considero que es un tema importante porque tras la reorientación de internet como plataforma en la que el usuario se convierte en el protagonista la conformación de su presencia virtual adquiere una gran importancia.

Un avatar representa visualmente al internauta, lo encarna como una entidad visible dentro de internet tanto para sí mismo como para el resto de usuarios, es una herramienta que refuerza el sentido espacial de internet (el ciberespacio [**g**]) y estimula la disposición al juego y a la comunicación entre internautas. Los avatares se han convertido en un medio para abandonar la silla tras la pantalla y, de manera simbólica, internarse en la red.

Este trabajo de investigación está conformado por cuatro capítulos. El primero se titula "Breve historia de la relación del humano con la computadora", en él realizo una breve descripción de la manera en la que la relación de las personas con sus ordenadores ha cambiado continuamente desde el lanzamiento de las primeras computadoras personales hasta nuestros días.

En el segundo capítulo "Un mundo virtual", el capítulo más extenso, empiezo con una aproximación al término ciberespacio, su historia y su significado actual. Después aclararo un término capital para el tema que aquí nos ocupa: lo *virtual* tomando las ideas al respecto de Pierre Lévy para utilizarlas posteriormente como lentes a través de las cuales mirar la creación y desarrollo de mundos virtuales tales como la realidad virtual, las comunidades virtuales y los entornos virtuales gráficos en línea.

En el capítulo 3 "El avatar" abordo la historia, la definición y los usos de avatares en internet. Finalmente el capítulo 4 "Un cuerpo digital para un mundo digital" contiene las reflexiones, inquietudes y conclusiones finales.

El tema de esta tesina es el "El avatar", sin embargo una gran parte del mismo se enfoca en la descripción, ilustración y disertación sobre lo que he llamado "mundos virtuales" [**ver** "3 Un mundo virtual"] porque considero importante proveer al lector de herramientas útiles que le permitan entender el contexto en el que se ha desarrollado el uso de avatares dentro de internet. Entonces, la mayor parte de este escrito prepara el camino que permitirá abordar en la última parte el tema que aquí nos ocupa ya con los conocimientos necesarios, pues en materia de internet se suelen manejar muchos conceptos que no necesariamente se conocen con claridad. Esta predilección por la "escritura amigable" se sustenta en mi deseo de que este texto pueda ser leído por cualquier lector interesado, sin importar su grado de conocimiento o experiencia sobre la materia. Por ello he realizado un glosario explicando aquellos términos que puedan resultar confusos o demasiado técnicos, de manera que el lector no tenga que abandonar la lectura para buscar en fuentes ajenas, a no ser que su curiosidad así lo requiera.

# **1 Breve historia de la relación de las personas con sus computadoras**

En este capítulo realizaré una breve historia de la relación que han formado las personas con sus computadoras personales a partir de la década de los setenta hasta nuestros días. Para ello me basaré en los planteamientos propuestos por Sherry Turkle (EUA, 1948) en la introducción y los primeros dos capítulos ―"Un cuento de dos estéticas" y "El triunfo del bricolaje"― de su libro *La vida en la pantalla: la construcción de la identidad en la era de Internet*, publicado en 1995.

Si bien, estoy de acuerdo con la crítica que hace Julio Meneses Naranjo en su ensayo *Diez años de la vida (cotidiana) en la pantalla: una relectura crítica de la propuesta de Sherry Turkle* respecto a los siguientes puntos:

- El libro ha sido considerado como una autoridad en la materia, aplicando sus planteamientos de manera general, aunque las investigaciones de Turkle se centraron básicamente en estudiantes y profesores del MIT (Massachusetts Institute of Technology), reconocido por sus estudios y contribuciones a la informática. Es decir, que el estudio de su comunidad es importante porque ha sido pionera en el uso de innovadoras tecnologías informáticas, sin embargo, una vez que este tipo de tecnologías han estado al alcance de usuarios de todo el mundo, el desarrollo histórico no necesariamente siguió al que tuvo la población del MIT.
- La dicotomía real/virtual, una de las tesis más importantes del libro, no se sostiene actualmente, pues la vida en línea y fuera de línea "forman parte de la misma realidad, nuestra actividad cotidiana, donde la actividad social y la gestión de la identidad lo son en sí mismas, mediadas o no por el uso de la red." (Meneses, Diez años de la vida (cotidiana) en la pantalla: una relectura crítica de la propuesta de Sherry Turkle, p. 5)

No obstante, concuerdo con la aseveración de que la computadora es uno de los objetos representativos de la última mitad del siglo XX, que ha marcado cambios tanto en los hábitos como ―y aún más importante― en el pensamiento de aquellas comunidades que se han formado o adaptado al uso cotidiano del ordenador.

Una vez aclarado lo anterior, comenzaré con el tema que ocupa al presente capítulo.

Empezaré esta historia a partir de la década de los setenta, con el lanzamiento de las primeras computadoras personales, pues aunque ya desde los cuarenta existían sofisticadas computadoras (para su época) como la MARK I y la ENIAC, su uso estaba restringido al campo militar y científico.

# **1.1 Finales de los setenta: una calculadora gigante**

#### **1.1.1 Primeras computadoras personales**

A finales de la década de los setenta fueron lanzadas a la venta las primeras computadoras personales (PC), la Pet 2001 (de Commodore Internacional), que fue la primera PC con pantalla integrada, la Apple II (de Apple) y la TRS-80 (de Tandy Radio Shack).

En 1981 IBM lanzó su PC y, aunque las computadoras de la competencia eran mejores, la gente la prefirió por la afincada fama de la empresa. El éxito en ventas obtenido por IBM ayudó a establecer un estándar de hardware, software y sistema operativo (MS-DOS o PC-DOS de una aún desconocida Microsoft).

Estas máquinas utilizaban la "línea de comandos" (o "intérprete de comandos"), un programa informático que funcionaba como interfaz [**g**] de usuario. Es decir, que el usuario se comunicaba con el sistema operativo a través de órdenes escritas (mediante un código) en el teclado. Estas computadoras eran principalmente utilizadas por profesionales, estudiantes universitarios y entusiastas de la tecnología. En el ámbito comercial fue el lanzamiento de VisiCalc la primera hoja de cálculo electrónica, cuando las computadoras empezaron a verse como herramientas útiles para los negocios.

#### **1.1.2 Hackers y Hobbysts**

 La computadora era considerada como una herramienta a la que se le "daban órdenes" por medio de códigos que uno aprendía, pero también se podían utilizar los códigos para modificar el funcionamiento de la máquina, es decir, hacer programación.

Al respecto, Sherry Turkle señala que la "programación estructurada" era el método canónico para programar: "Un modelo conducido por reglas y basado en una planificación de arriba hacia abajo. Primero bosquejas un plan maestro en el que dejas muy explicitado lo que tu programa debe hacer. Entonces divides la tarea en

subprogramas manejables o subprocedimientos con los que trabajas de manera separada. Después de que has creado cada fragmento, le das un nombre de acuerdo con su función y lo cierras, un procedimiento conocido como caja negra." (Turkle, La vida en la pantalla, p. 66)

Dentro de la misma comunidad informática, existían dos subculturas: la del *hacker* y la del *hobbyst.* Los primeros eran virtuosos de la programación que forzaban los complejos sistemas informáticos hasta los límites. Trabajaban principalmente con el software. Por su parte, los hobbysts eran los primeros propietarios de las computadoras personales, aficionados que trabajaban con el hardware, que construían, reconstruían o modificaban sus máquinas.

# **1.2 Mediados de los ochenta: un espejo**

#### **1.2.1 Macintosh, la computadora "para el resto de nosotros"**

En el video de presentación de la Macintosh, enero de 1984, se puede ver al joven Steve Jobs ―cofundador de Apple― hablando de las cualidades de Macintosh ante una entusiasta concurrencia: la máquina maravillosa estaba guardada en un compacto maletín, contenía también un ratón [**g**] y utilizaba disquetes de 3.5 pulgadas (tan pequeños que "podías ponerlos en tu bolsillo"). Jobs encendió la computadora, mostró sus virtudes, e incluso se pudo escuchar a la Macintosh presentarse a sí misma diciendo: "Hello, I am Macintosh. It sure is great to get out of that bag!" [**tr**, 2]

Pero lo verdaderamente extraordinario de la Macintosh estaba en su sistema operativo (heredado de su predecesora Lisa), cuya interfaz funcionaba con ventanas e iconos. En Macintosh no era necesario escribir órdenes como en las interfaces de Línea de comandos, sino que "abrías" ventanas haciendo clics con el ratón. Por ello Macintosh era la computadora "para el resto de nosotros", para todos aquellos no versados en informática.

Esta interfaz [**g**] gráfica (GUI, Graphics Unit Interface) revolucionó el mundo informático. Tan sólo un año después del lanzamiento de Macintosh, Microsoft ―bajo la dirección del astuto Bill Gates ―presentó su nuevo sistema operativo llamado Windows, el cual ampliaba las prestaciones de MS-DOS e incorporaba por primera vez una interfaz gráfica muy parecida a la de Macintosh.

#### **1.2.2 Usuarios**

El atractivo de Macintosh radicaba en que invitaba al usuario a disfrutar de sus funciones sin preocuparse de conocer cómo éstas eran posibles. La pantalla simulaba ser un escritorio con elementos que uno organizaba y manipulaba de manera espacial, igual que hacemos al mover una taza del lado izquierdo al derecho en nuestra mesa de trabajo. "El escritorio simulado llegó a ser mucho más que un truco amistoso para el usuario con el objetivo de vender ordenadores a los poco experimentados. También introducía una forma de pensar que hacía hincapié en la manipulación de la superficie, al trabajar ignorando los mecanismos subyacentes." (Turkle, La vida en la pantalla, p. 46)

Como consecuencia de la preponderancia de la interfaz gráfica nace una nueva forma de relacionarse con las computadoras, y al mismo tiempo un nuevo personaje: el usuario. El usuario tiene un tipo de relación práctica con la computadora, está interesado en la tecnología informática sólo en tanto que le permite una aplicación. Con el paso del tiempo, a medida que los sistemas operativos que utilizan interfaces gráficas han sido mejorados, siendo más intuitivos, el acercamiento a las computadoras ha sido cada vez menos engorroso. Actualmente no sólo no tenemos que aprender códigos, incluso ni siquiera necesitamos leer tediosos manuales: basta con explorar, jugar un poco, hacer clic aquí y allá para aprender a utilizar las múltiples funciones de nuestra computadora.

Aunado al desarrollo de interfaces [**g**] gráficas, la gran explosión de aplicaciones informáticas suscitó un cambio de percepción respecto a los ordenadores: dejamos de verlos como calculadoras gigantes a las que se les daban órdenes y empezamos a entablar diálogos: cuadros de diálogo, asistentes, ayuda, etc. Esta tipo de interacción permitió incluso un sentido de intimidad, la computadora se convirtió en un espejo que nos refleja: le podemos confiar nuestra agenda, trabajos profesionales, las fotos de las vacaciones, nuestras canciones y videos favoritos, etc. Una parte de nuestro yo está contenido en nuestra PC.

#### **1.2.3 Transparencia**

Este concepto utilizado en la jerga informática también cambió de significado. Anteriormente, una máquina o un sistema operativo era "transparente" cuando uno podía entender cómo funcionaban sus partes y la relación que había entre ellas. Una vez que las personas adoptaron y aprendieron a trabajar con las interfaces gráficas, un programa era, y es, transparente cuando pueden ver y aprender con facilidad cómo hacerlo funcionar. Esta transparencia enfocada hacia la funcionalidad, más que hacia el análisis sólo fue posible gracias al énfasis en la opacidad ―aunque parezca paradójico― del funcionamiento de las computadoras. Los desarrolladores se han esforzado en

escondernos la sofisticada actividad de nuestras máquinas, preocupándose por dejarnos lo más claro posible cómo hacerlas funcionar, es decir, por hacer interfaces más "intuitivas".

# **1.3 Los noventa: atravesar el espejo**

A partir de la popularización de internet y de sus servicios como el correo electrónico, la mensajería instantánea o el acceso a la World Wide Web (WWW), las personas empezaron a pensar en sus computadoras como un medio de comunicación también. Eso significaba que ese yo contenido en nuestros ordenadores se podía compartir.

#### **1.3.1 El hipertexto y la WWW**

La idea primaria del hipertexto se le atribuye al artículo de Vannevar Bush titulado "As We May Think" publicado en el Atlantic Monthly en julio de 1945. En él reconoce como un problema la dificultad para manejar la gran cantidad de información científica de su época tanto al ordenarla y guardarla como al recuperarla. Como solución basada en lo que él consideraba nuestra manera "natural" de pensar y clasificar ideas mediante asociaciones mas que por índices, propone el Memex (memory extended).

El Memex sería un dispositivo que permitiría guardar la información en microfilms proyectados de manera que el usuario podría ver más de un texto al mismo tiempo y así compararlos, también podría introducir nueva información e incluso realizar notas. Bush imaginaba un escritorio con palancas y motores, tecnología con la que contaba en su época; sin embargo, el Memex nunca llegó a construirse.

El término *hipertexto*[**g**] fue acuñado por Theodor H. Nelson en la década de 1960 para referirse tanto a un tipo de texto electrónico como a una nueva forma de edición.

"Con hipertexto me refiero a una escritura no secuencial, a un texto que se bifurca, que permite que el lector elija y que se lea mejor en una pantalla interactiva. De acuerdo con la noción popular se trata de una serie de bloques de texto conectados entres sí por enlaces que forman diferentes itinerarios para el usuario (Literary Machines, 0/2)". (Citado en Landow, Hipertexto 3.0, p. 25)

El hipertexto tal como hoy lo conocemos se trata de unidades de información (Jacob Nielsen lo llama "nodos" y George P. Landow, "lexias") vinculadas entre sí por medio de "enlaces". Existen varias formas de enlazar la información, aquí enuncio la clasificación de George P. Landow (Landow, Hipertexto 3.0):

-Enlace unidireccional de lexia a lexia. - Enlace bidireccional de lexias. -Enlace de un hilo a una lexia. -Enlace bidireccional de un hilo a una lexia. -Enlace unidireccional de hilo a hilo. -Enlace bidireccional de hilos. -Enlace de "uno a varios" -Enlace de "varios a uno" -Enlaces transcritos: en los que el enlace contiene una etiqueta que le permite al usuario anticipar la relación de la lexia de partida con la de arribo.

**Lexia**: bloque de información. **Hilo**: frase o palabra dentro de una lexia.

Desde 1960 hasta nuestros días han existido y existen diferentes sistemas de hipertexto como NLS, HES, NoteCards, Guide, HyperCard, Storyspace, Intermedia y Microcosm. No obstante el más popular es la World Wide Web, una gran base de documentos de hipertexto [**g**] conectados entre sí y distribuidos en ordenadores de todo el mundo que pueden ser consultados a través de internet. Creada por Tim Berners-Lee y Robert Cailliau cuando trabajaban en la Organización Europea para la investigación Nuclear (CERN, por sus siglas en francés) como un sistema de hipertexto para compartir información científica entre personas que se encontraban en distintas lugares.

La utilización de internet como medio de transmisión, el libre acceso a la mayoría de documentos así como la capacidad multimedia [**g**], esto es la capacidad que tiene un documento para albergar no sólo textos, sino también imágenes, video, animación, voz, música, etc., han propiciado que la WWW se extienda como la forma más conocida de hipertexto. Actualmente, aunque el término "hipertexto" es el más conocido, se ha comenzado a hablar de la "hipermedia", lo que implica que además de enlazar un texto con otro, también es posible hacerlo con imágenes y sonidos.

Esta telaraña que se extiende por todo el mundo nos permite obtener información de sus documentos, pero también podemos crear documentos que estén al alcance de cualquiera que tenga acceso a internet: podemos expresarnos a través de sus variadas formas: chats, foros, blogs, correo electrónico, juegos online, mundos virtuales, páginas personales… Muchas veces aunque uno se encuentre solo frente a su pantalla, al "cruzar el espejo" se encuentra con otros. Internet se ha convertido en un lugar donde conocer gente que tal vez nunca veremos en el mundo físico, socializar e "inventarse en tiempo real".

#### **1.3.2 Navegantes**

La mayoría de los textos impresos tienen un orden preestablecido por el autor. La numeración de las páginas, la creación de índices o el ordenamiento y clasificación de información en capítulos implican una jerarquización, esto es, la indicación de qué se debe leer primero y qué después. El autor predispone tanto el contenido como el camino a seguir para encontrarse con dicho contenido.

El hipertexto, y más recientemente la hipermedia, por su parte, está conformada por piezas de información que el lector habrá de unir eligiendo su propia ruta. Debido a que las piezas de información hipermedial no están jerarquizadas, sino sólo asociadas, y funcionan como centro de gravedad temporal requieren un "lector" que más allá de "entender lo que lee" debe tomar decisiones y crear su propia ruta, debe desplazarse, navegar. Un navegante se desplaza por su propia computadora y por la red tomando, depositando e intercambiando información. En nuestros días el factor más importante en una computadora personal es la conectividad. Por supuesto, sigue siendo importante que nuestro ordenador contenga el software y el hardware que mejor cumpla con nuestras necesidades, pero ningún ordenador está completo si no está conectado a la gran red.

# **2 Un mundo virtual**

# **2.1 ¿Qué hay detrás de la pantalla? El ciberespacio**

El término "ciberespacio" [**g**] [**tr**, 3] fue inventado por William Gibson (EUA, 1948) para usarlo en su novela "*Neuromancer*" [**tr**, 4], publicada en 1984. Gibson designa con este nombre al "universo de las redes digitales descrito como campo de batalla entre las multinacionales, causa de los conflictos mundiales, nueva frontera económica y cultural. En "*Neuromante*", la exploración del ciberespacio pone en escena las fortalezas de informaciones secretas protegidas por un barniz de programas, islas bañadas por los océanos de datos que se metamorfosean e intercambian a gran velocidad alrededor del planeta […] (Lévy, Cibercultura, p.70)

Fue hasta 1990, cuando John Perry Barlow (EUA, 1947) en su artículo "*Crime and Puzzlement*" [**tr**, 5] aplicó por primera vez, como se señala en el propio sitio web de Barlow, el término "*Cyberspace*" para designar el entramado social ya desarrollado a partir del uso de internet como medio de comunicación. Pero, además de popularizar el término, resignificó la idea que tenemos de aquello que hay "detrás de la pantalla" de nuestro monitor: lo pensó como un lugar. Esto es importante porque, a partir de esta nueva concepción, la manera en la que pensamos y nos relacionamos con el ciberespacio cambió.

El ciberespacio dejó de ser un medio de comunicación o una enorme enciclopedia de la que extraer datos, se convirtió en un lugar por el que nos "desplazamos" (navegamos) y nos "encontramos" con otros. En el ciberespacio nos situamos. De hecho, por lo menos en español, decimos: "*Estoy en* una página (web) muy interesante", "*Estoy en* mi correo electrónico", "*Estoy en* el chat".

Ciertamente también decimos: "Mi hermano *está en* el teléfono", pero cuando hablamos por teléfono no tenemos la sensación de estar en un lugar común con la otra persona, como si estuviéramos en una cafetería. Tampoco tenemos la sensación de desplazarnos por una enciclopedia. Al hablar por teléfono o buscar datos en una enciclopedia nos seguimos manteniendo *en el mismo lugar*, somos personas manipulando objetos: Soy yo utilizando el teléfono para comunicarme con otro, soy yo pasando las hojas de la enciclopedia.

Finalmente, reproduciré las palabras que usa Pierre Lévy (Túnez, 1956) para definir el término "ciberespacio" tal como lo utilizamos hoy:

"El ciberespacio (que llamaremos también la «red») es el nuevo medio de comunicación que emerge de la interconexión mundial de los ordenadores. El término designa no solamente la infraestructura material de la comunicación numérica, sino también el oceánico universo de informaciones que contiene, así como los seres humanos que navegan por él y lo alimentan." (Lévy, Cibercultura, p. 1)

# **2.2 Lo virtual y la virtualización**

Pierre Lévy explica en su libro "¿Qué es lo virtual?" y posteriormente en su informe al Consejo de Europa "Cibercultura: la cultura de la sociedad digital" cómo nuestra cultura, la cibercultura [**g**], tiende hacia la virtualización.

Pero detengámonos en los términos "virtual" y "virtualización" siguiendo las reflexiones de Lévy, que resultan bastante claras, pues los aborda desde un punto de vista filosófico sin soslayar su sentido dentro del campo informático y en el lenguaje cotidiano.

Citaré literalmente a Lévy para definir cuatro términos de suma importancia:

**Lo posible:** "Lo posible está ya constituido, pero se mantiene en el limbo. Lo posible se realizará sin que nada cambie en su determinación ni en su naturaleza." (¿Qué es lo virtual?, p. 17)

**Lo virtual:** "lo virtual viene a ser el conjunto problemático, el nudo de tendencias o de fuerzas que acompaña a una situación, un acontecimiento, un objeto o cualquier otra entidad considerada y que reclama un proceso de resolución: la actualización." (¿Qué es lo virtual?, p. 18)

**Actualización:** "aparece […] como la solución a un problema, una solución que no se contenía en el enunciado. La actualización es creación, invención de una forma a partir de una configuración dinámica de fuerzas y finalidades." (¿Qué es lo virtual?, p. 18)

Un ejemplo: "una *palabra* es una entidad virtual. El vocablo «árbol» siempre es pronunciado aquí y allá, tal día a tal hora. Se llamará a la pronunciación de este vocablo su «actualización». Pero la palabra por sí misma, la que es pronunciada o actualizada

aquí o allá, no está en ningún sitio […]. Insistimos, aunque no se le pueda fijar en ninguna coordenada espaciotemporal, lo virtual es, sin embargo real. Una palabra existe. Lo virtual existe sin estar ahí. Añadamos que las actualizaciones de la misma entidad virtual pueden ser muy diferentes unas de otras y que lo actual nunca está predeterminado por lo virtual. Así, desde un punto de vista acústico, como sobre un plano semántico, ninguna actualización de una palabra se parece exactamente a otra, y siempre pueden aparecer pronunciaciones (nacimientos de nuevas voces) o sentidos (inventos de nuevas frases) imprevisibles." (Cibercultura, pp. 33 y 34)

**Virtualización:** "no es una desrealización (la transformación de una realidad en un conjunto de posibles), sino una mutación de identidad, un desplazamiento del centro de gravedad ontológico del objeto considerado: en lugar de definirse por su actualización (una «solución»), la entidad encuentra así su consistencia esencial en un campo problemático." (¿Qué es lo virtual?, p. 19)

Un ejemplo: "Tomemos el caso, muy contemporáneo, de la « virtualización» de una empresa. La organización clásica reúne a sus empleados en el mismo edificio o en un conjunto de establecimientos. Cada uno de sus empleados ocupa un puesto de trabajo situado en un lugar preciso y su empleo del tiempo define su horario de trabajo. Una empresa virtual, por el contrario, hace un uso masivo del teletrabajo, tendiendo a remplazar la presencia física de sus empleados en los mismos locales por la participación en una red de comunicación electrónica y a usar recursos informáticos que favorecen la cooperación. En consecuencia la virtualización de la empresa, más que una solución estable, consiste más en hacer de las coordenadas espacio-temporales del trabajo un problema siempre planteado que en una solución estable.

El centro de gravedad de la empresa no es ya un conjunto de establecimientos, de puestos de trabajo y de reparto del tiempo, sino un proceso de *coordinación* que redistribuye, siempre de un modo diferente, las *coordenadas* espacio-temporales del colectivo de trabajo y de cada uno de sus miembros en función de diversas reglas coactivas." (Cibercultura, pp. 19 y 20)

Tres puntos me gustaría rescatar:

1- *Lo posible* y *lo virtual* no significan lo mismo: lo posible (ya predefinido) se realiza, lo virtual se *actualiza* siempre de manera diferente.

2- Lo virtual es real: una «palabra» (una entidad virtual) o una «empresa virtual» existen y son reales, existen sin *estar ahí,* es decir, están desterritorializadas. No están unidas a un territorio o espacio fijo, como tampoco a un tiempo fijo.

3- Insistiendo un poco en lo anterior, la *virtualización* no es *desrealización*: aunque la empresa virtual no trabaje en función de un espacio y un tiempo definidos, no se convierte en algo imaginario, ficticio o irreal: la empresa sigue existiendo, cumpliendo con sus funciones y obteniendo sus productos.

# **2.3 La información virtualizada**

Digitalizar la información consiste en convertirla en dígitos, utilizando el sistema binario (1 y 0). Un texto, una imagen, un sonido son susceptibles de ser digitalizados, de ser convertidos en cifras que, al ser descodificadas, nos permitirán visualizar o escuchar nuevamente un texto, una imagen o un sonido.

Así, la información digitalizada se convierte en información virtual. Como la palabra que existe, pero no *está ahí*, una imagen convertida en ceros y unos existe, pero no *está*, a menos que lo solicitemos al ordenador.

Ciertamente, la información digitalizada tiene una ubicación física, habita algún "lugar" de nuestra computadora; pero, como tal, como datos, es inaccesible para nosotros. Sólo hasta que se actualiza, hasta que la percibimos como palabra, imagen o sonido (ya sea en la pantalla, impresa o a través de las bocinas) accedemos a ella.

Regresemos al ejemplo de la palabra, una entidad virtual que ya existía antes de cualquier computadora. Una palabra es una entidad virtual, y real (recordémoslo). Está virtualmente presente para cuando la necesitemos. Cuando alguien la pronuncia se actualiza. Más tarde o en otro lugar del mundo, si un extranjero la pronuncia revestida con su acento, se actualiza también, pero de manera distinta. Y más tarde aún, si ese primer alguien la pronuncia de nuevo, la palabra se actualiza otra vez.

Ahora tomemos el caso de una imagen, una fotografía. Cuando una fotografía es escaneada se convierte en una imagen digital: una serie de cifras ubicadas en algún lugar de nuestro ordenador, virtualmente presente para cuando la invoquemos. Cuando "abrimos" la imagen y se nos muestra como tal, como una imagen, en la pantalla de la computadora se ha actualizado. Si más tarde procedemos a imprimirla, se actualizará de nuevo.

La digitalización de la información merced al desarrollo de la capacidad de las computadoras tiene tres grandes ventajas:

*Almacenamiento de grandes cantidades de información en poco espacio físico*. Textos, fotografías, juegos, periódicos, canciones, etc., pueden habitar nuestra pequeña computadora personal, cuando antes requerían espacio físico.

*Manipulación de la información de forma rápida y eficaz.* Corregir un texto sin la necesidad de imprimirlo, agregar contraste a una fotografía, dibujar proyectos para futuros edificios, calcular los salarios de los empleados de toda una empresa, todo esto en poco tiempo y con buenos resultados.

*Reproducción a gran escala sin pérdidas (o terribles pérdidas) en la calidad.* Un texto digitalizado es susceptible de ser impreso, enviado por correo electrónico, traspasado a otra computadora, grabado en un CD [**g**] o una memoria USB [**g**] las veces que sea necesario, sin que por ello el texto pierda calidad, pues al tratarse de un texto virtual ninguna reproducción (impresión o grabación) es "el original". Lo mismo sucede con imágenes y sonidos.

### **2.4 Mundos virtuales**

Un mundo virtual es un dispositivo informático que dispone informaciones contenidas en una matriz de datos (constantes) en función de la posición y los movimientos (variables) llevados a cabo por un usuario (explorador).

Un videojuego (en línea o no) es un mundo virtual en el sentido de que las elecciones del jugador incidirán en el desarrollo del juego (lo que el jugador verá en pantalla, la aparición de un nuevo enemigo, etc.) Es decir, la computadora calcula en tiempo real (a partir de la matriz de datos) las imágenes que el jugador verá según los movimientos que realice.

Regresando a las reflexiones de Lévy un mundo virtual lo es en virtud de que su matriz de datos contiene toda la información necesaria para formar las imágenes que el explorador verá (las imágenes existen virtualmente, aunque no *estén ahí*) y cada vez que el explorador realiza alguna acción una imagen se actualiza en función de dicha acción.

#### **2.4.1 Inmersión e interactividad**

La inmersión y la interactividad son dos factores determinantes en las experiencias dentro de los mundos virtuales.

Las impresiones que un mundo virtual pueda generar en el espectador dependen del poder de inmersión que ejerza sobre el mismo. La **inmersión** [**g**], esa absorción mental, ese pasaje de un estado mental a otro (Grau, *From illusion to immersion*) está condicionada por la ausencia de elementos del mundo físico que podrían estropear la experiencia del espectador si pudiera comparar las imágenes que ve con elementos del mundo físico.

El panorama [**g**] fue el primer dispositivo que permitió a un espectador estar "herméticamente encerrado" dentro de una imagen. El espectador estaba rodeado por una imagen que llenaba todo su campo de visión, sin la posibilidad de ver los márgenes superior e inferior y sin objeto alguno del mundo exterior que traicionara la naturaleza de la representación. Desde entonces se han desarrollado gran cantidad de artefactos buscando la totalidad de la experiencia inmersiva (cinerama [**g**], sensorama [**g**], pantallas IMAX [**g**], realidad virtual [**ver** "3.4 Realidad virtual"]).

Desde hace algunos años hasta hoy, la literatura de ciencia ficción y posteriormente las películas derivadas de ella, nos han mostrado personas que conectan un proveedor de mundos virtuales directamente a sus propias terminaciones nerviosas, como en la película The Matrix (Larry y Andy Wachowski, 1999), donde algunos de los pocos humanos libres sobrevivientes al feroz ataque de las máquinas conectan sus terminales nerviosas directamente a dispositivos especiales que les permiten navegar en mundos virtuales. Algo así como si nosotros nos conectáramos a internet introduciendo un dispositivo USB [**g**] en nuestra espina dorsal.

"Existenz" (David Cronenberg, 1999) es otro caso en el que los participantes de un juego, precisamente llamado "eXistenZ", se conectan a la consola mediante un orificio en la base de la espina dorsal.

Más allá de la ciencia ficción y de experimentos científicos y artísticos, los dispositivos asequibles para la mayoría de nosotros están lejos de ser agresivos con nuestro cuerpo. Para participar en mundos virtuales no debemos conectar nuestras terminales nerviosas a un módem [**g**] o computadora, ni a ningún otro tipo de aparato. Aún seguimos teniendo una relación de tipo instrumental en cuanto al manejo de dispositivos informáticos se refiere, no obstante la sensación de encontrarse dentro de un mundo virtual puede ser muy poderosa.

Hasta este momento, el mundo virtual que permite el mayor grado de inmersión es la realidad virtual [**ver** "3.4 Realidad virtual"], pues utiliza dispositivos tecnológicos (cascos con gafas y auriculares) que encierran al explorador en un mundo de imágenes y sonidos, muchas veces sin la posibilidad siquiera de ver a otra persona que desmienta la naturaleza del mundo visitado. Aislado, el explorador se centra sobre sí mismo y su experiencia, entonces se lanza a navegar a través de ese mundo nuevo que se propone a sus ojos, el único mundo real del que dispone.

Imaginemos la grandiosa experiencia de un espectador de panoramas del siglo XIX al estar encerrado dentro de una pintura. Grandiosa no porque la imagen pudiera confundirse con "la realidad", sino porque su única realidad por el momento era el panorama mismo, la pintura misma. En realidad, aunque una experiencia sea profundamente inmersiva, no por ello la confundimos con la realidad física. Es decir, los dispositivos para sumergir totalmente al espectador, sea un panorama, una pantalla Imax o la realidad virtual, no "engañan" a nuestra consciencia sobre lo que estamos experimentando, sino a nuestros sentidos.

Aunque hoy un panorama pueda parecernos rudimentario en comparación con la inmersión en los mundos de la realidad virtual no es la posibilidad de "confundir" realidades u "olvidar" la realidad física lo que potencia el grado de inmersión en la realidad virtual sobre el panorama, sino el grado de **interactividad** [**g**].

Siguiendo la "aproximación problemática" de Lévy (Lévy, Cibercultura, pp. 65-68) sobre el tema de la interactividad podemos establecer diferencias entre las experiencias de un espectador de panoramas y aquellas propias del explorador de un sistema de realidad virtual [**ver tabla,** p. 24].

 En resumen, la realidad virtual es más poderosa porque responde en tiempo real a nuestras propias reacciones. No estamos solamente "herméticamente encerrados" en una imagen, sino en una serie de imágenes que evolucionan en relación a nuestro comportamiento. Estamos en otra realidad.

Y aquí haré una pausa para aclarar la utilización de algunos términos. En este trabajo utilizo el término "realidad virtual" para referirme de manera específica a aquellos mundos creados por computadora experimentables a través de indumentarias especiales y que le dan al explorador la ilusión sensoriomotriz de estar "dentro" [**ver** "3.4 Realidad virtual"]. Ello con el fin de diferenciarlo de los entornos virtuales gráficos. Sin embargo, también he encontrado clasificaciones que engloban a los entornos virtuales (videojuegos y entornos virtuales en línea) como una forma de "realidad virtual" (sitio web de 5DT [**g**]), donde marcan una diferencia al utilizar los términos "realidad virtual inmersiva" y "realidad virtual de escritorio".

Concuerdo en que, en el sentido más simple del término, un entorno virtual gráfico [**ver** "3.6 Entornos virtuales (gráficos) en línea"] es también una realidad: existe, está *ahí*, y es virtual en el sentido de que se reactualiza constantemente. Pero, por otra parte, el término "realidad virtual inmersiva" tampoco resulta clarificador, pues un entorno

virtual gráfico también permite la inmersión del explorador, sólo que de manera más débil. Los investigadores difícilmente se ponen de acuerdo a la hora de definir los nuevos elementos tecnológicos recién incorporados a nuestra experiencia cotidiana y las palabras no encajan con comodidad a la hora de querer utilizarlas lo más cerca posible a su definición habitual. Así que yo he optado por utilizar el término "realidad virtual" porque es el nombre que, hasta hoy, utilizamos en el lenguaje ordinario.

A pesar de que la mayoría de videojuegos y entornos virtuales gráficos [**ver** "3.6 Entornos virtuales (gráficos) en línea"] no requieren dispositivos especiales (guantes, cascos, etc.) también pueden permitir una experiencia de inmersión muy poderosa, no obstante que estemos conscientes todo el tiempo de que se está frente a un monitor. Pero son otros factores lo que nos absorben y mantienen inmersos en un entorno virtual gráfico.

Por un lado, yo destacaría la mayor o menor *proyección* en el personaje que nos representa dentro del entorno virtual [**ver** "4 El avatar"]. La única manera de habitar realmente un entorno virtual es permitiéndose a uno mismo creer que el personaje que nos representa es una parte de uno mismo dentro del espacio virtual, descubriendo las reglas de ese mundo y actuando como un ser de esa otra realidad. Este es el aspecto lúdico de los entornos virtuales.

En segundo lugar, está la posibilidad de *interacción* con otros personajes. Puede tratarse de personajes generados por computadora, robots que nos ayudan en determinadas situaciones o contra quienes un jugador de videojuegos debe luchar; pero la experiencia es más gratificante cuando se sabe que detrás del contrincante o compañero de nuestro representante virtual hay otro ser humano respondiendo a nuestras palabras, actos y reacciones.

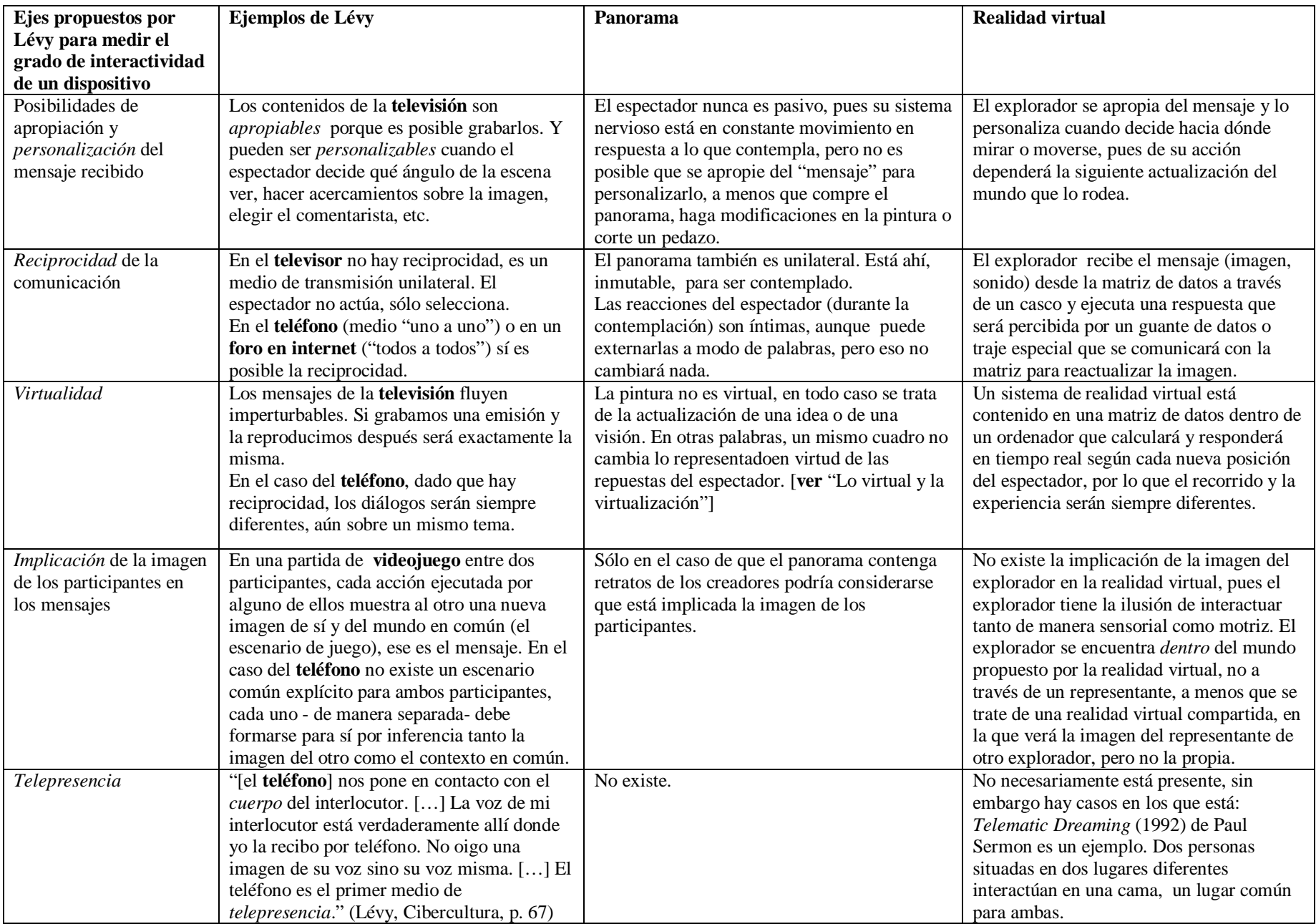

#### **2.4.2 El espectador y el explorador**

En los anteriores capítulos me he referido de manera diferente a la persona que se dispone a experimentar un panorama y a quien experimenta un sistema de realidad virtual. Al visitante de panoramas lo he llamado *espectador*, mientras que al visitante de realidades virtuales lo he nombrado *explorador*.

La palabra *espectador* tiene su raíz en el término latino *spectator* "se dice de aquel que asiste a una representación teatral", y antes: *spectare*, que significa "mirar". Y según la definición de la Real Academia Española: 2. [alguien] que mira con interés o atención.

En español usamos la palabra "espectador" para referirnos a alguien que asiste a un espectáculo público (como el teatro), la usamos también para nombrar al visitante de una exhibición de piezas artísticas, pero también es un espectador aquella persona que contempla un cuadro o un dibujo en un contexto privado, como la sala de una casa o el taller del artista. De hecho me atrevo a afirmar que en nuestras mentes la palabra "espectador" está más cerca de "la persona que *mira con interés* un cuadro" que de "la persona que asiste a un espectáculo público". Es decir, en un sentido más íntimo. Como artista, cuando intento formar en mi mente la imagen de un espectador, mi espectador para ser exactos, pienso en alguien que contempla una de mis piezas, más que en alguien que asiste a mi exposición.

"Los espectadores" implica cantidad, en todo caso sería más preciso decir "los visitantes" [de una exhibición artística]. "El espectador" sería ese otro que por un momento logra silenciar el mundo exterior para *mirar* [algo] *con interés* [y] *atención*, para contemplar.

Sigamos en el terreno del arte. Cuando el primer visitante de la pieza *Osmose* de Char Davis [**ver** "3.4 Realidad virtual"] se colocó el chaleco y el casco y se "sumergió" en este mundo virtual no le fue suficiente con *mirar con atención e interés*, ese mundo necesitaba estímulos para poder existir, para poder actualizarse [**ver** "3.1 Lo virtual y la virtualización"] y dejar de ser un conjunto de datos en algún lugar de la memoria del ordenador. Necesitaba un *explorador* que con sus movimientos y su respiración lo activara.

Char Davis llamó al visitante de *Osmose* "the immersant". Tanto el vocablo inglés "immersion" como el español "inmersión" tienen su origen en el latín *immergere*, que significa "introducir una persona, animal o cosa en el agua"; en inglés existe el verbo "to immerse" con la acepción de "to absorb (oneself) in something" [**tr**, 6]. En español no tenemos un verbo, pero sí un adjetivo para designar lo mismo: "inmerso".

Pero con una mirada perspicaz podríamos alegar que también se está inmerso dentro de un panorama, e incluso dentro del mundo mostrado por un pequeño cuadro de Vermeer. Entonces yo utilicé la palabra *explorador*, pero aquí la palabra también se resbala porque un *espectador* no es un ente pasivo (ni siquiera el de televisión). La mente del espectador está en constante movimiento, y, por supuesto, el ojo también. El ojo del espectador explora el mundo que le propone la pintura, se mueve, se detiene aquí y allá, navega a través del cuadro. La diferencia radica en que la realidad virtual cambia en función de los movimientos del explorador, mientras que un panorama o la imagen de la televisión, no.

En resumen, el espectador del panorama es también un "immersant" y un *explorador*, pero el explorador de realidades virtuales no puede ser nada más un *espectador*.

### **2.5 Realidad virtual**

 "La « realidad virtual » en el sentido más fuerte del término, designa un tipo particular de simulación interactiva, en el cual el explorador tiene la sensación física de estar inmerso en la situación definida por una base de datos." (Lévy, Cibercultura, pp. 56 y 57)

Para navegar por el ciberespacio en nuestro ordenador necesitamos dos tipos de interfaces [**g**]: de entrada (teclado, ratón [**g**], cámara web [**g**], micrófono, íconos sobre la pantalla) y de salida (pantalla, bocinas, auriculares). De la misma manera, para experimentar sistemas de realidad virtual necesitamos interfaces [**g**].

Básicamente los desarrolladores de realidad virtual han desarrollado dos interfaces. De entrada: un guante de datos; de salida: un casco con pantallas que proveen una visión estereoscópica y, en ocasiones, con audífonos que proveen sonidos acordes para completar la experiencia.

La realidad virtual ha tenido gran desarrollo en las áreas militar (entrenamiento de pilotos y soldados) y científica (entrenamiento de cirujanos). El campo artístico no se ha quedado atrás.

Un caso paradigmático de la fuerza inmersiva de la realidad virtual es el de la pieza *Osmose* [**fig. 1**] (1995) de la artista canadiense Char Davis. Para experimentar *Osmose*, el explorador (o "the immersant" [**fig. 2**], como ella prefiere llamarlo) debe vestirse un dispositivo con forma de chaleco y un casco con gafas estereoscópicas y audífonos. Aquí no hay guante de datos porque el "immersant" se "desplaza" por *Osmose*

balanceándose y respirando. Si quiere avanzar debe balancearse hacia delante, si quiere retroceder, hacia atrás. Si quiere subir debe aspirar, si desea bajar, espirar. El immersant se desliza en el mundo creado por computadora que contiene varios espacios como un claro en un bosque, hojas de árbol, el mundo subterráneo con sus piedras y raíces, así como texto (citas de la artista y trozos del código de la pieza).

*Osmose*, aparte de ser una de las piezas más famosas de realidad virtual aplicada al arte, es interesante para el tema que aquí nos ocupa pues al dejar las manos fuera del proceso determinante de interacción con las interfaces [**g**], deja fuera también la noción del sujeto-que manipula-objetos, el sujeto que toma distancia crítica para entender lo que debe hacer y después aplicarlo. El immersant, una vez que se ha adaptado a su nueva condición, se mueve de manera fluida, se desplaza por los mundos propuestos como si perteneciera a ellos, habita la imagen.

### **2.6 Comunidades virtuales**

El deseo de optimizar la comunicación fue el motor de invención y desarrollo de internet, aún antes de que el término se le acuñara. Al triunfo de interconectar ordenadores le siguió la emergencia del correo electrónico y de la World Wide Web (WWW) [**g**].

El arribo y desarrollo de internet significó que todos los ordenadores del mundo podrían estar conectados entre sí. El correo y la WWW significaron que todos podríamos habitar algún lugar en el ciberespacio [**g**]. Todos conectados entre sí, en comunicación permanente y con la posibilidad de compartir nuestros pequeños o grandes saberes. Todos formando una gran comunidad, y a la vez pequeñas comunidades. Todos, aunque no nos conozcamos…

Por comunidad virtual entendemos aquellos grupos de personas que mantienen algún tipo de correspondencia en el ciberespacio. El medio más difundido para mantener esta correspondencia fue en un principio el correo electrónico, pues su capacidad de enviar y recibir mensajes de forma mucho más rápida que el correo postal representó un gran avance en la comunicación humana y pasó rápidamente a tener un lugar en la lista de medios de comunicación uno a uno, junto con el correo postal, el telegrama, el fax y el teléfono.

Si el ciberespacio es imaginado como un lugar, nuestra bandeja de recepción de correo electrónico sería el equivalente de los buzones que suele haber en la entrada de nuestras casas en el mundo físico. Cualquier amigo o conocido que desee enviarnos un mensaje podrá enviarlo a nuestra dirección de correo electrónico.

Pero también podría suceder que algún desconocido decida comunicarnos algo. Y es justo aquí donde radica el plus del poder del ciberespacio para formar comunidades: la interconectividad. Tal euforia por estar y mantenerse conectados ha abierto un amplio abanico de posibilidades comunicativas en el ciberespacio y, al mismo tiempo, de formar nuevos tipos de comunidades: foros, chats, páginas personales, blogs, juegos de rol multiusuario, cibersexo, teleconferencia, hiperdocumentos, redes sociales (como Facebook y Myspace), redes de comercio electrónico (como E-Bay y Mercado Libre), etc.

Estas nuevas comunidades no se forman en función de la proximidad geográfica, temporal o institucional (clase social, edad, características raciales o culturales) de sus participantes, sino por la proximidad de conocimientos (idioma, habilidades de navegación y manejo del ciberespacio) e intereses.

"Los amantes de la cocina mexicana, los aficionados a los gatos de angora, los fanáticos de tal lenguaje de programación o los intérpretes apasionados de Heidegger, anteriormente dispersados en el planeta, a menudo aislados, o al menos sin contactos regulares entre ellos, disponen ahora de un lugar familiar de encuentro y de intercambio." (Lévy, Cibercultura, p. 103)

#### **2.6.1 Autorregulación y convivencia**

En 1993, The New Yorker publicó una caricatura, hoy emblemática, de Peter Steiner en la que se puede ver un perro sentado frente al teclado de un ordenador que conversa con otro perro diciéndole: "*On the Internet, nobody knows you're a dog*" [**fig. 3**] [**tr**, 7] haciendo referencia a las consecuencias ligadas al carácter anónimo de internet. Sin duda existen fraudes y engaños en el ciberespacio, como en cualquier comunidad, pero eso no lo hace menos confiable, pues existen también fraudes y engaños en los mensajes transmitidos por otros medios, en los periódicos y la televisión, por teléfono e incluso cara a cara.

Si retomamos el planteamiento de que la interconectividad es un precioso bien, que preferimos la conexión antes que el aislamiento entonces el temor ante un posible engaño está un tanto infundado. El ciberespacio se ha revelado como un espacio que propicia el desarrollo de las personas, un lugar en el que es posible navegar y conocer a otros, un espacio en el que se les invita a ser ellos mismos o posibles sí mismos.

¿Alguien usa su tiempo en línea para engañar a otros usuarios, protegido por la impunidad que garantiza el anonimato? Claro está que sí, pero no es la mayoría, de lo contrario el ciberespacio no tendría la aceptación de la que goza actualmente.

Existen espacios dedicados a la mera interacción entre personas, entre dos o entre varios, como las habitaciones de un chat. Existen otros con la tarea de albergar conocimientos de todo tipo y formar un cuerpo de informaciones abierto a cualquiera que tenga un ordenador conectado. ¿Quiere usted saber, lector argentino, qué significa la palabra "dizque" porque la escuchó en una película mexicana? Diríjase a www.wordreference.com, o bien, ¿cómo se llama y qué cuidados necesita su nueva planta que acaba de rescatar del supermercado? Entonces, vaya a www.infojardin.com, suba una fotografía y un grupo de expertos le ayudará con su investigación, o bien, un grupo de menos expertos lo enlazarán con algún post [**g**] en el que ya se discutió sobre un ejemplar como el suyo.

Con contenidos serios o frívolos pero, sin duda, útiles, las comunidades virtuales han desarrollado sus propias reglas de convivencia, sobre todo aquellas que intentan conformar una parte del "saber universal" como sucede a menudo con los foros. Los foros cuentan con un administrador, quien se encargar de administrar los recursos del foro y velar por el adecuado uso de los mismos.

En este tipo de comunidad, las reglas están claramente escritas para propiciar la mejor convivencia entre sus miembros. Generalmente los insultos o muestras de agresividad infundada están prohibidos o severamente criticados y castigados. Los posts [**g**] que no corresponden al tema planteado inicialmente son removidos a otra parte del foro o borrados si se trata de posts basura (publicidad o agresiones). Si los comentarios hacen uso de información aportada por terceros, se debe dar el crédito correspondiente, se pide que los títulos de los posts sean lo más claros posibles y a los nuevos participantes se les solicita buscar en el archivo del foro antes de abrir un nuevo post. Todo ello con la intención de crear un cuerpo de información potencialmente útil para otros y, al mismo tiempo, no hacer perder el tiempo a los otros participantes.

Uno de los temas más importantes y polémicos dentro del estudio de las comunidades virtuales es el nivel de participación de sus miembros. Jacob Nielsen (estudioso de la usabilidad [**g**] de la web) señaló en su artículo *"Participation Inequality: Encouraging More Users to Contribute"* (2006) [**tr**, 8] que en la mayoría de las comunidades virtuales sólo el 1% de sus participantes hacen la mayoría del trabajo, el 9% contribuye de manera intermitente y el 90% de ellos (llamados *lurkers*, acechadores) sólo se limitan a mirar y obtener información sin contribuir.

Como en cualquier comunidad, la contribución es importante para que la comunidad persista. Una comunidad virtual con grandes rangos de deserción muy probablemente desaparecerá, pues lo cautivador de pertenecer a una comunidad virtual radica en la diversidad de sus miembros y, por ello, en la diversidad de sus aportaciones.

A pesar del monstruoso crecimiento de la red y de algunos ingeniosos mecanismos que algunos desarrolladores web ponen en marcha para motivar la participación, consultando las estadísticas podemos ver aún un bajísimo índice de participación y, con ello, deducir un pobre sentido de comunidad. Algunos de las razones ante la falta de participación tienen que ver con el desconocimiento de los temas discutidos o la falta de pericia en el manejo de las herramientas que permiten a un usuario integrarse a una comunidad. Sin embargo, en ocasiones, aún ante la facilidad de un clic de por medio, la mayoría de la población no se anima a participar.

Tomaremos un ejemplo del mismo texto de Nielsen:

"... mientras escribo esto, 167, 113 de las reseñas de libros de Amazon fueron aportadas por sólo unos pocos "top-100" reseñadores; el reseñador más prolífico ha escrito 12, 423 reseñas. Cómo es que alguien puede escribir tantas reseñas ―aparte de leer tantos libros― está más allá de mí, pero es un clásico ejemplo de la desigualdad en la participación."

Y más adelante, en los consejos que da a los desarrolladores web para animar a la participación, comenta:

"… permite a los usuarios participar sin esfuerzo alguno haciendo sus contribuciones un efecto secundario de algo más que ellos están haciendo. Por ejemplo, las recomendaciones de Amazon al estilo "people who bought this book, bought these other books" [**tr**, 9] son un efecto secundario de gente comprando libros."

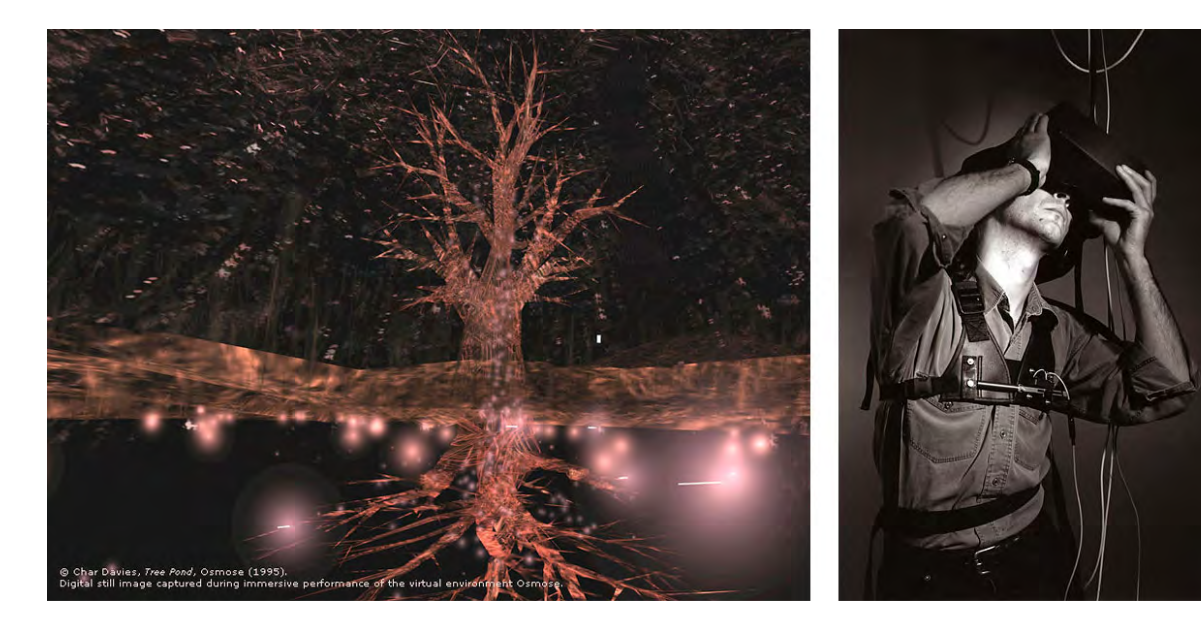

Figura 1. Still de Osmose, capturada durante la experiencia dentro de la instalación.

Figura 2. "Immersant"<br>experimentando Osmose.

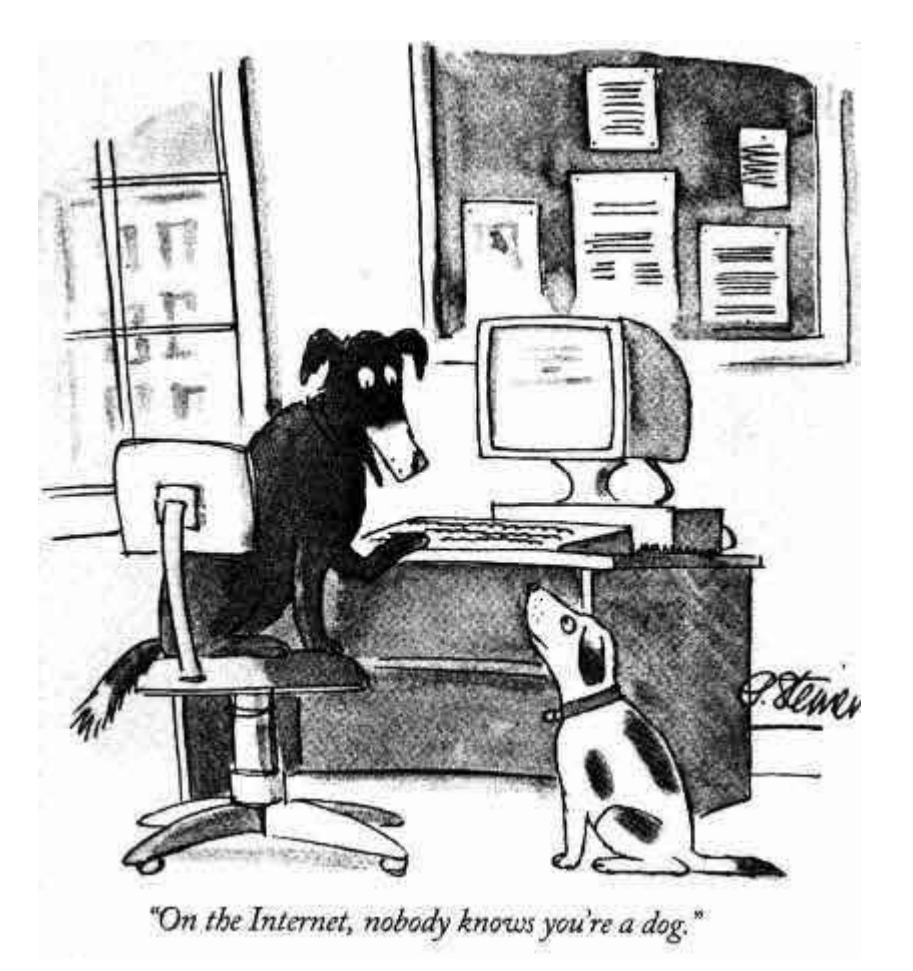

**Figura 3.** Caricatura de Peter Steiner publicada en *The New Yorker* el 5 de julio de 1993.

### **2.7 Entornos virtuales (gráficos) en línea**

En el lenguaje ordinario se utilizan indistintamente los términos "mundo virtual" y "entorno virtual" para referirse a los entornos virtuales gráficos en línea. Utilizaré aquí ambos términos para designar dos cosas distintas.

Por mundos virtuales entenderemos todas aquellas plataformas que contienen un conjunto de datos actualizados cada vez que un usuario ejerce una acción. De manera que tanto la realidad virtual como las comunidades virtuales son mundos virtuales, pero lo son también los videojuegos estén en línea o no. Los entornos virtuales son también mundos virtuales, pero designan algo muy específico: llamaremos entornos virtuales a aquellos espacios gráficos en línea a través de los cuales las personas pueden desplazarse utilizando un avatar [**ver** "4 El avatar"].

Clasificaremos en dos categorías los entornos virtuales.

En primer lugar están aquellos que funcionan bajo un conjunto de reglas y tienen una finalidad preestablecida, son en este sentido un juego. Específicamente me refiero a los "Massively Multiplayer Online Rol-Playing Game" (MMORPG) donde puede haber varios participantes jugando al mismo tiempo. Uno de los MMORPG con más adeptos es "World of Warcraft".

World of Warcraft [**fig. 4 y 5**] es un juego en 3D [**g**] que permite a varios usuarios de todo el mundo jugar en línea simultáneamente. Dentro del juego se pueden encarnar distintos tipos de personajes como elfos, humanos, trols o muchos otros, cada personaje tiene un nombre, una apariencia, una profesión y talentos que, en conjunto, forman su personalidad. El personaje debe resolver misiones, matar monstruos, ayudar a sostener la economía de su grupo y puede también hacer alianzas con otros personajes o luchar contra ellos.

Se trata de un juego con reglas muy definidas y específicas que rigen tanto el comportamiento de los usuarios (se prohíbe dar nombre a los personajes que contengan alusiones racistas, por ejemplo) como la estancia de los personajes dentro del mundo (cuando un personaje muere es transportado por el juego inmediatamente al cementerio más cercano y se convierte en fantasma, para revivir debe encontrar su cadáver, pedir a otro personaje que lo reviva o hablar con el Ángel de Resurrección, un personaje que únicamente los personajes en estado fantasmal pueden ver).

 El jugador puede cambiar el aspecto de su personaje, pero no puede modelar el entorno y se ajustará a la personalidad y las habilidades propias de su personaje. En este sentido, se trata de un entorno virtual cerrado pues aunque se tiene cierta libertad y muchas opciones dentro del juego, es necesario conocer las reglas y adecuarse a ellas.

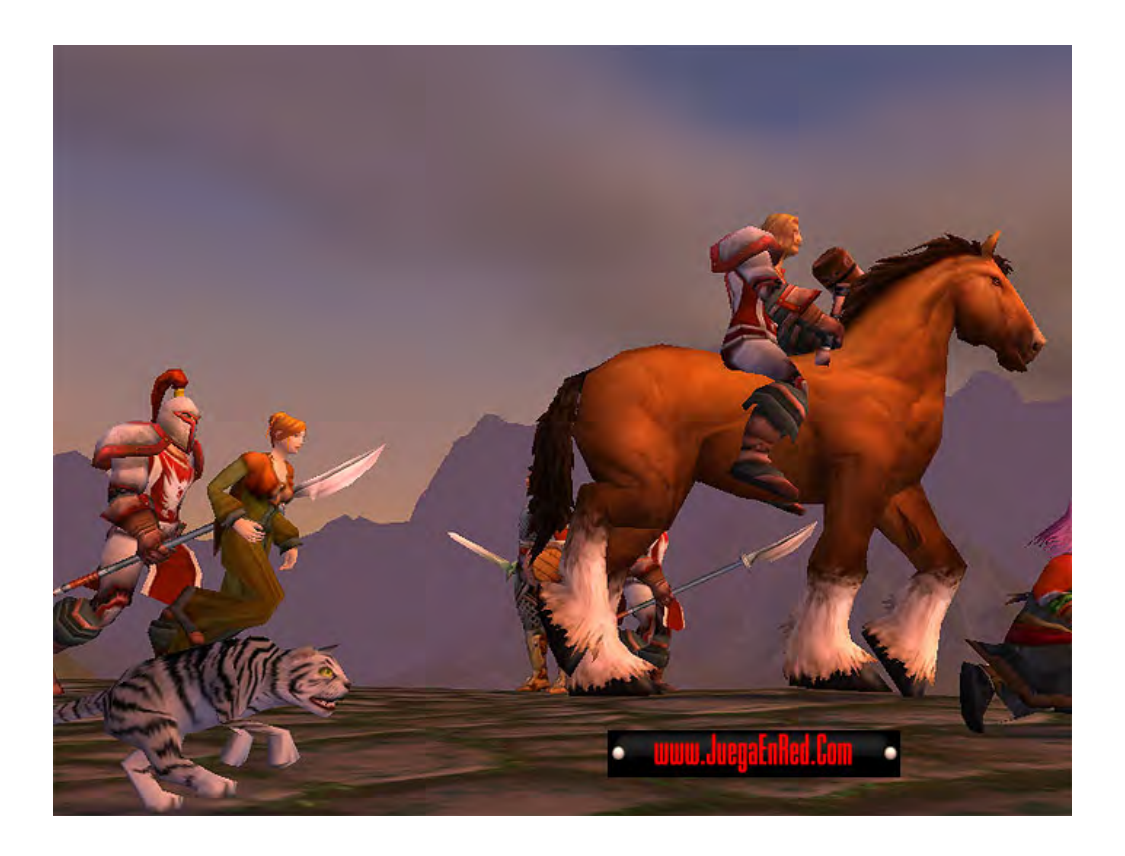

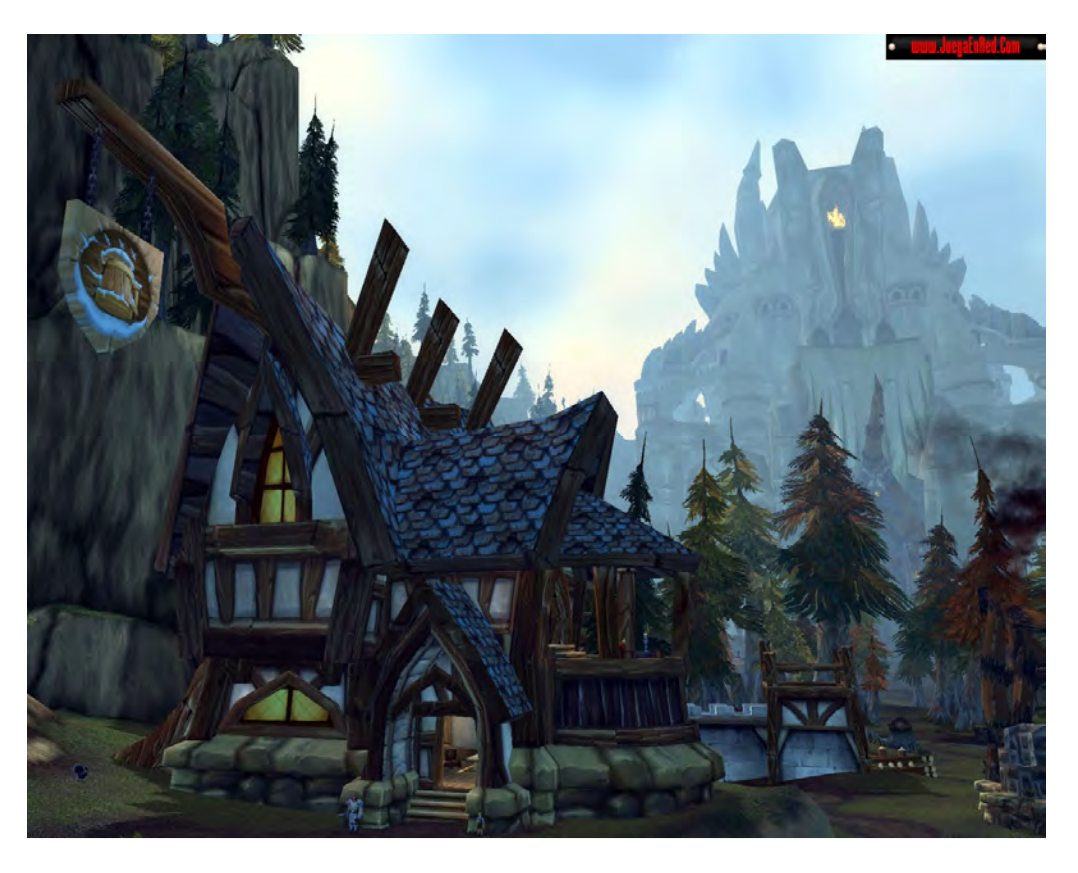

**Figuras 4 y 5.** Capturas de pantalla de World of Warcraft.
En segundo lugar están aquellos entornos virtuales que no son considerados un juego puesto que no tienen un fin predeterminado como ganar algo, matar monstruos o lograr cierta puntuación. Se trata de entornos virtuales abiertos, pues sus residentes no tienen que encarnar un personaje sino que pueden inventarlo o sencillamente comportarse como lo hacen en el mundo físico. Por otra parte, son los propios residentes quienes construyen el mundo: es posible construir espacios como edificios o habitaciones, crear organizaciones junto con otros residentes o sencillamente merodear por el entorno virtual sin temor a que un monstruo lo ataque… a menos que haya entrado a un territorio de residentes monstruos.

Hablaré aquí sobre cinco de ellos que por sus características me parece que tendrán una influencia importante en el desarrollo de los entornos virtuales futuros.

# **2.7.1 Second Life: Your world. Your imagination** [**tr**, 10]

Desarrollado por el Linden Lab (San Francisco, California) y lanzado al público en 2003, actualmente cuenta con 16, 459,615 usuarios registrados (<http://secondlife.com/whatis/economy\_stats.php>; consulta: 16 de diciembre de 2008), de los cuales, según Alexa.com [**g**], el 32.2% pertenecen a los Estados Unidos de América, seguido por Alemania con 8.3 % y el Reino Unido con 8.3 %. México se ubica en el sitio 18 con 0.8%, debajo de Brasil y por encima de Bélgica (Consulta: 16 de diciembre de 2008).

Un residente es toda persona que posee una cuenta de acceso a Second Life, aunque ingrese al mundo virtual con frecuencia o lo haya hecho una sola vez. Entonces, el número de residentes que entraron a Second Life durante los últimos 30 días nos dará una mejor idea sobre el número de personas que visitan este entorno virtual:

- Residentes que entraron durante los últimos 7 días……. 529,628
- Residentes que entraron durante los últimos 14 días……691,510
- Residentes que entraron durante los últimos 30 días……1, 036,487

(Consulta: 16 de diciembre de 2008).

Second Life es un entorno virtual 3D [**g**] en el que los *residentes* pueden modificar el entorno (creando desde pequeños objetos hasta edificios o islas completas [**fig. 6**]) manteniendo el derecho sobre sus creaciones y teniendo la posibilidad de venderlas o rentarlas a otros residentes utilizando la moneda interna llamada Linden Dollar (L\$). Los avatares [**ver** "4 El avatar"] son totalmente modificables en cualquier momento (se puede cambiar desde la complexión física hasta detalles como el tamaño de la frente o

las manos) y es posible nombrarlos como uno desee, nombre que es completado por un apellido elegido entre una lista.

Para desplazarse, los avatares son dirigidos con las teclas de dirección del teclado y con el ratón [**g**], aunque también es posible adquirir un joystick especial. Los avatares pueden realizar varias acciones como girar, sentarse, saludar, bailar, desnudarse, correr, volar, tocar, poseer cosas en su inventario, teletransportarse y, por supuesto, comunicarse. La comunicación con otros residentes se lleva a cabo mediante chat de texto o bien, con audífonos y micrófono. El usuario, por su parte, puede ver la ubicación de su avatar en el mapa, buscar lugares, buscar amigos y tomar fotografías [**fig. 7**]. Para actividades básicas como deambular por las calles, visitar museos o conocer gente la cuenta gratuita es suficiente. Sin embargo si se desea poseer tierra, construir y comprar objetos, ropa y accesorios para los avatares es necesario contar con una membrecía Premium que cuesta \$ 9.95 USD mensuales.

Existen muchos otros entornos virtuales, similares a Second Life, tales como "There", "Kaneva", "Playdo" y "Activeworlds". Todos comparten más o menos las mismas características, aunque algunos no requieren instalación de software y en otros no se permite el comercio electrónico.

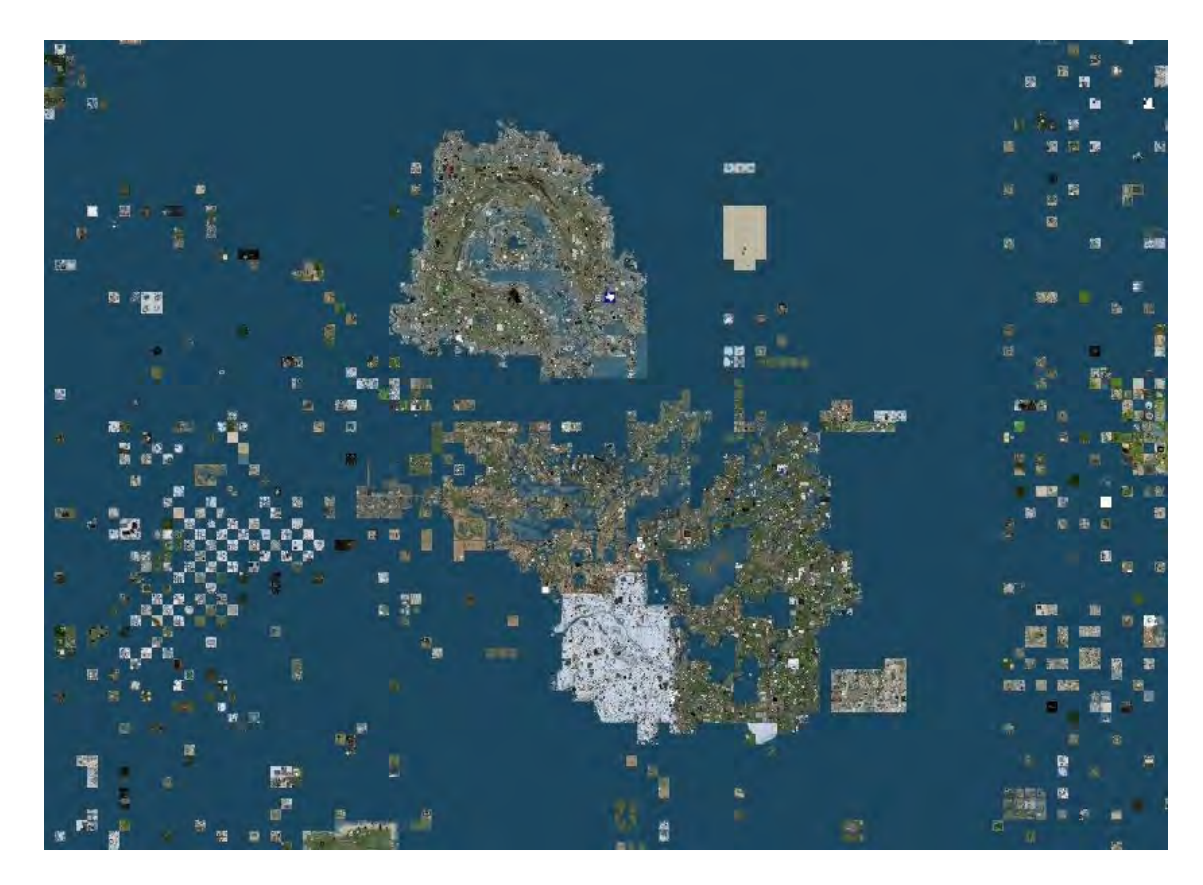

**Figura 6.** Vista aérea de Second Life.

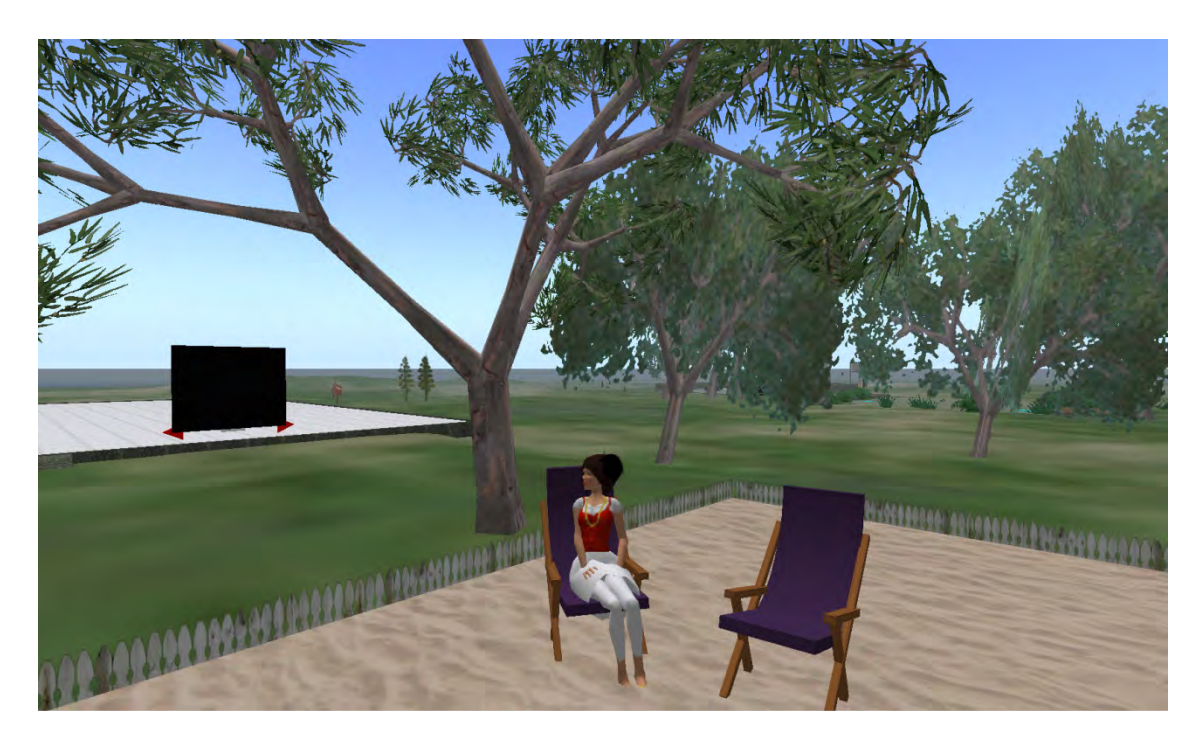

**Figura 7.** Avatar descansando en una plaza de Second Life.

# **2.7.2 Lively**

Lively fue lanzado por Google en julio de 2008, ya en diciembre del mismo año se podía ver un anuncio en su sitio web avisando que han decidido cerrar el 31 de diciembre para enfocarse en otros proyectos.

Esta fue una mala noticia para los entusiastas de los mundos virtuales, pues una decisión de esta clase tomada por uno de los gigantes de internet no parece un buen augurio para los entornos virtuales.

Lively [**fig.8**] fue un entorno virtual gráfico que ofrecía sus usuarios la posibilidad de crear una habitación particular amueblándola con accesorios a escoger de un catálogo prediseñado, además de proyectar videos y ambientar la habitación con su música preferida. La suscripción era gratuita y no existían *membrecías Premium* o sistema de pago alguno. En este sentido se le daba prioridad a la interacción entre usuarios, pues carecía de comercio interno.

Para entrar en Lively también era necesario descargar un software y escoger un avatar [ver "Avatar"]. La experiencia inmersiva no era muy poderosa, pues las salas del entorno sólo ocupaban una parte de la pantalla del monitor y la manera de mover los avatares era menos intuitiva que en el caso de Second Life, más instrumental que propioceptiva. Sin embargo lo menciono aquí porque ofrecía un servicio que se antojaba interesante: la posibilidad de enlazar sitios web o blogs con las habitaciones personales creadas en Lively. Esto hubiera significado que las personas que estuvieran navegando en el mismo sitio hubieran tenido la oportunidad de encontrarse en una habitación común y entablar comunicación.

### **2.7.3 Habbo Hotel: territorio joven**

Habbo Hotel [**fig. 9**] es un entorno virtual 2D creado por Sulake (Helsinki, Finlandia). Con 117, 000, 000 de usuarios registrados, de los cuales el 90% son adolescentes entre 13 y 18 años. Según su propio sitio web (www.sulake.com) Habbo Hotel es el entorno virtual para adolescentes más grande y que crece más rápidamente (Consulta: 18 de diciembre de 2008).

En las estadísticas de Alexa.com [**g**] (Consulta: 18 de diciembre de 2008) se podía leer que el 52.2% de sus usuarios son estadounidenses, el 9.2%, ingleses y el 4.8%, canadienses. México se sitúa en el noveno lugar con 1.6%, empatado con España. Por debajo de Venezuela y arriba de Malasia.

Habbo es un hotel virtual en el que una vez inscrito se le otorga al usuario ―llamado "habbo"― una habitación únicamente amueblada con un taburete. Esa será su habitación privada, su espacio personal en la que podrá hacer pequeñas reuniones

privadas o grandes fiestas públicas. También existen espacios públicos en el hotel como el pasillo o la discoteca en la que se podrá ingresar sin invitación previa.

Periódicamente, después de conectarse con cierta regularidad, se suelen recibir regalos como muebles o plantas. Pero para poder amueblar la habitación (comprar "furnis") al gusto del usuario es necesario comprar Habbo Credits vendidos, según el país del que se trate, por teléfono o SMS [**g**].

La manera de deambular por el hotel es simple. Solamente se hace clic sobre el lugar donde uno desea detenerse y el pequeño avatar se desplaza hasta llegar al lugar señalado; también puede sentarse, acostarse, saludar, bailar, seguir a otro habbo, solicitar a otro que sea su amigo (que lo acepte en su lista de amigos), jugar, teletransportarse, solicitar alguna bebida cuando se encuentra en un bar o comprar una mascota para después cuidarla.

La comunicación entre habbos se efectúa mediante chat de texto, con opción de hacerla pública o no. A pesar de que la potencia de inmersión dentro de este entorno virtual no es muy alta, por la sencillez del dibujo y de la estructura del entorno mismo, la comunicación es efectiva en todos los niveles. Dentro del sitio web de Habbo Hotel (www.habbo.com.mx, para usuarios de México) la información es bastante clara y estructurada, por lo que la respuesta a cualquier duda es muy fácil de encontrar. Por otro lado, dentro del mundo virtual, dado que los movimientos del avatar [**ver** "4 El avatar"] son realmente simples, además de que no hay muchos elementos que nos puedan sorprender, la energía invertida se centra casi en su totalidad en la conversación.

Sulake anuncia en su sitio web a Habbo como su principal servicio enfocado a las redes sociales de adolescentes, sin embargo la necesidad de comprar muebles virtuales para tener un espacio personal a medida del usuario pone en entredicho las declaraciones de Sulake. Si el servicio de comunicación fuese lo más importante para Sulake, los "furnis" estarían prediseñados para que el usuario los eligiera o tuviera la oportunidad de diseñarlos por sí mismo sin costo alguno, sobre todo considerando que se trata de una red social para adolescentes.

#### *El primer día en Habbo Hotel*

Una vez realizado mi registro, ya con mi nombre de usuario, mi contraseña y mi avatar listos, procedo a conectarme. Inmediatamente soy teletransportada al umbral de la puerta de mi habitación, la que será mi territorio en este hotel. Mi cuarto es una pequeña superficie con piso azul a rayas, dos paredes forradas con papel tapiz a rayas en vivos colores forman un ángulo al fondo. Casi vacía, mi único mueble ―y mi única posesión― es un taburete plegable color naranja, un regalo del Hotel para darme la bienvenida. Debo admitir que esta primera imagen de "mi habitación" me hizo sentir, o recordar, lo que el viajero siente al llegar a la habitación de su hotel después de recorrer una ciudad extraña: esa mezcla entre tranquilidad por tener una casa, aunque sea temporal, y curiosidad por descubrirla.

Inmediatamente un cuadro de diálogo me pregunta si necesito ayuda, obviamente doy clic en la primera opción: sí. Casi al instante aparecen tres habbos en mi habitación, dos chicos y una chica. La chica se presenta: "ola bienvenida, en que te puedo ayudar" Yo no sé si atrás de diana37 hay una persona o se trata de un pequeño software que responde a las preguntas más frecuentes de los recién llegados. Sus errores ortográficos me confunden. ¿Será con el propósito de hacer sentir al principiante de que se trata de alguien "real"? Como sea, no rechazo su ayuda.

Para empezar pregunto ¿cómo puedo entrar a mi habitación? Ella me contesta: "as clic donde quieras pararte". Sigo sus instrucciones y mi avatar se desplaza hasta el lugar deseado. Continúo: "¿y cómo hago para mirarte?". Ella responde: "as clic sobre mi". Entonces mi avatar gira y quedamos frente a frente, lo que me hace sentir más confiada y amigable.

Mi tercera pregunta es ¿cómo puedo amueblar mi habitación? Mi guía me explica todo sobre la compra de "furnis" (muebles), cómo conseguir Habbo Credits, donde está el catálogo, etc. Continúa explicándome: "tambn puedes bailar as clic en… …". Yo la sigo y mi avatar comienza a bailar. Después de un curso básico sobre cómo desenvolverse en el hotel, me pregunta si tengo alguna duda. Entonces pregunto sobre cómo salir de la habitación, pues tengo ganas de lanzarme a conocer el mundo. Ella me explica.

El tiempo ha pasado, la conversación ha absorbido mi atención y no había notado que los otros dos guías se han ido. Diana37 me pregunta si deseo saber algo más. Por ahora no tengo dudas, irán surgiendo cuando salga de mi habitación y me aventure a conocer nuevos lugares. Así que mi guía se despide indicándome lo que debo hacer para llamarla de nuevo si necesitara ayuda más adelante. Siguiendo sus instrucciones aparece un cuadro donde podré guardar a mis contactos (llamados "amigos") dentro del hotel. Seguido de su nombre aparece la frase "on line": detrás de diana37 hay un ser humano tecleando tras la pantalla de su ordenador para despejar mis dudas.

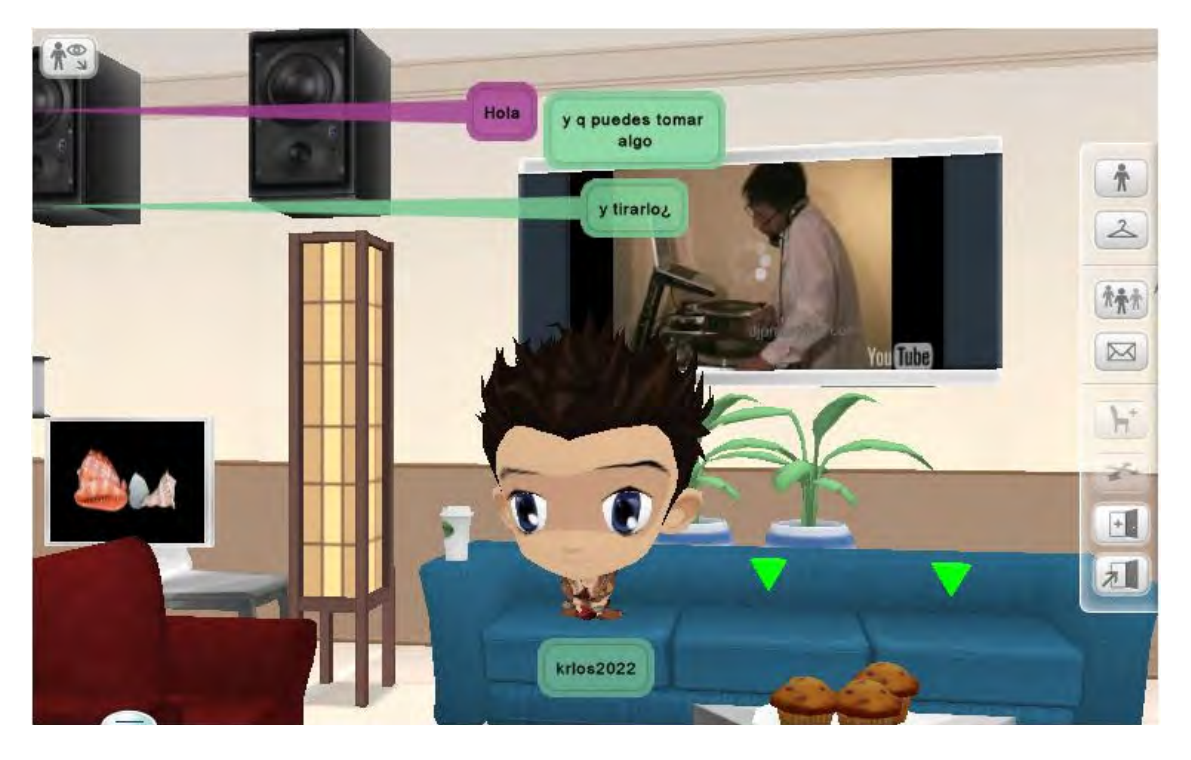

**Figura 8.** Captura de pantalla de Lively. En el fondo se puede ver la proyección de un video de YouTube.

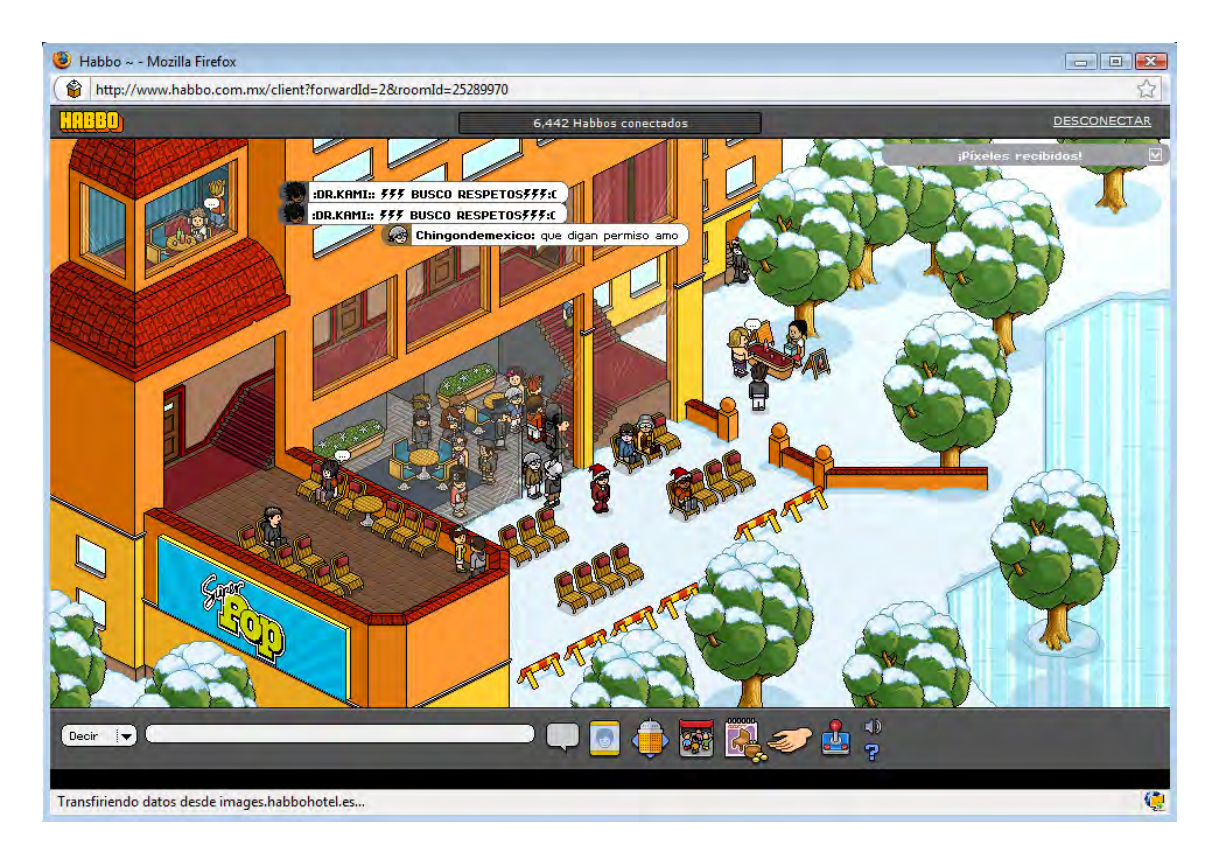

**Figura 9.** Captura de pantalla de Habbo Hotel.

# **2.7.4 Google Earth: explora la tierra con Google**

Google Earth es un software gratuito que le permite al usuario ver el mundo a través de imágenes vía satélite. El software en español se descarga desde el sitio http://earth.google.es/ (Consulta: 30 de diciembre de 2008).

En 2004 Google adquirió la compañía Keyhole, dedicada a la creación de mapas, posteriormente, en 2005, el software Keyhole 2LT pasó a llamarse Google Earth y en ese mismo año se permitió su descarga gratuita.

Existen dos versiones, una gratuita (Google Earth), y otra de pago anual (Google Earth Pro). La versión de pago tiene algunas aplicaciones extras y soporte telefónico, está orientada hacia profesionales. Sin embargo, la versión gratuita es bastante completa.

Una vez descargado, una representación del planeta [**fig. 10**] aparece en el monitor de la computadora otorgándole al usuario varias opciones como girarlo, mirarlo a vista de pájaro o entrar en alguna de sus ciudades. Aún más, en Google Earth es posible ver imágenes de cualquier parte del mundo provenientes de un satélite, ver el estado del tiempo en el lugar de interés, ver los nombres de las calles, trazar rutas, solicitar el camino de un lugar a otro (en algunos casos las rutas están documentadas con imágenes), buscar sucursales bancarias, hoteles o restaurantes, ver fotografías geolocalizadas que los mismos usuarios desean compartir, ver algunos edificios modelados en 3D [**g**] e imágenes panorámicas de calles completas. También es posible cambiar la luz solar y así contemplar un amanecer o incluso despegar de la tierra y mirar alguna constelación o un planeta.

Como en muchos espacios desarrollados para internet, las imágenes, las rutas y los datos de hoteles o restaurantes sólo están disponibles si los usuarios hacen el trabajo de subir la información necesaria, esto es, si utilizan las herramientas disponibles para extender la utilidad de un sitio o un software.

Por ejemplo, en el espacio para "buscar negocios" tecleo "galeries Lafayette" en la casilla "qué:" y "París, Francia" en la casilla "dónde". De inmediato obtengo 6 lugares señalados en el mapa y un globo que me ofrece la dirección del sitio web de la tienda.

Segundo intento: En "buscar negocios" escribo: "tienda El corte inglés"; en la casilla "dónde" escribo: Madrid, España. De las Galerías Lafayette me lleva ahora a Madrid y señala las tiendas del "Corte Inglés". Me decido por la que está ubicada en la Gran Vía y solicito saber cómo llegar hasta allí desde el Paseo del Prado, una línea color violeta se dibuja en el mapa y a medida que me muevo a través de ella aparecen leyendas dando indicaciones sobre dónde debo girar o cruzar.

Tercer intento: busco "tienda El palacio de hierro", en la casilla "dónde" tecleo: Centro, Ciudad de México. Aparecen algunas señalizaciones que otros usuarios han hecho, pero no aparece el sitio web de la tienda. Solicito buscar un camino para llegar desde la calle República de Uruguay y un cuadro de diálogo me informa que mi búsqueda no obtuvo ningún resultado. Intento con otra opción menos específica: deseo conocer el camino para llegar desde Iztapalapa al Centro Histórico de la ciudad de México. Tampoco hay resultados.

#### **2.7.5 Weblin: ¡Toma la red!**

Si Lively abrió y cerró el mismo año bajando el ánimo de los entusiastas a los entornos virtuales, Weblin empezó con el pie derecho. El proyecto ha sido premiado varias veces por sus contribuciones al desarrollo de la web 2.0 [**g**].

Creado por la empresa zweitgeist GmbH (Hamburgo, Alemania) y lanzado en 2006, Weblin es un software que le permite al usuario ver al resto de los usuarios con un weblin que se encuentran visitando el mismo sitio.

En septiembre de 2008 había alcanzado el millón de usuarios. Según Alexa [**g**], el 20 de diciembre de 2008 el mayor número de usuarios era de origen mexicano (16.9%), seguido por los argentinos (8.5%) y los peruanos (5.8%). Alemania ―el país de origen del software― se encontraba situado hasta el quinto lugar con 5.1% de usuarios y los Estados Unidos en el onceavo lugar con 3.2%.

Una vez descargado el software gratuito desde www.weblin.com o utilizando weblin.lite (http://lite.weblin.com/) si no se desea realizar descarga alguna, el avatar animado (llamado weblin) [**fig. 11**] y el nombre elegido por el usuario serán visibles para los usuarios con un weblin que naveguen en el mismo sitio. Con opción a chat público o privado, los cibernautas pueden entablar comunicación con otro usuario, ser visibles o no, hacer y recibir regalos virtuales, vender y comprar cosas por medio de la moneda interna llamada Kala y editar salas.

Weblin no es un entorno virtual propiamente dicho. No como los anteriores que he descrito. Aunque cuenta con "salas" y la posibilidad de poseer cosas (ropa, accesorios, etc.) la apuesta de Weblin ―y lo que marca su diferencia con los otros entornos virtuales― es que pretende convertir a internet en un gran entorno virtual. Aunque en lugares como Habbo Hotel o Second Life el usuario se desplace y modifique su entorno, los límites del usuario están marcados por las posibilidades del entorno virtual. De manera que Habbo Hotel es como un territorio dentro de internet, con fronteras bien marcadas: uno puede moverse libremente… pero sólo dentro del hotel.

Tanto el weblin propio como los de los otros usuarios aparecen en la parte inferior de la pantalla. Por ahora no son modificables y únicamente pueden realizar acciones sencillas como caminar (desplazarse de izquierda a derecha) y saludar, reir, bostezar, bailar, aplaudir, asentir, rechazar, etc. como una forma de expresar emociones.

Por su parte, el usuario puede declarar su estado en línea: "disponible", "no disponible", "regreso más tarde", etc. según su disposición para aceptar o no una eventual invitación a conversar. También es posible ver el perfil de otro weblin (información personal que el mismo usuario decide hacer pública), guardar "weblins amigos", ignorar a aquellos indeseables y enviar regalos virtuales.

Weblin también permite crear otras "salas", sin embargo no se trata de representaciones gráficas, sino de otros espacios en los que uno puede estar con weblins amigos sin ver al resto.

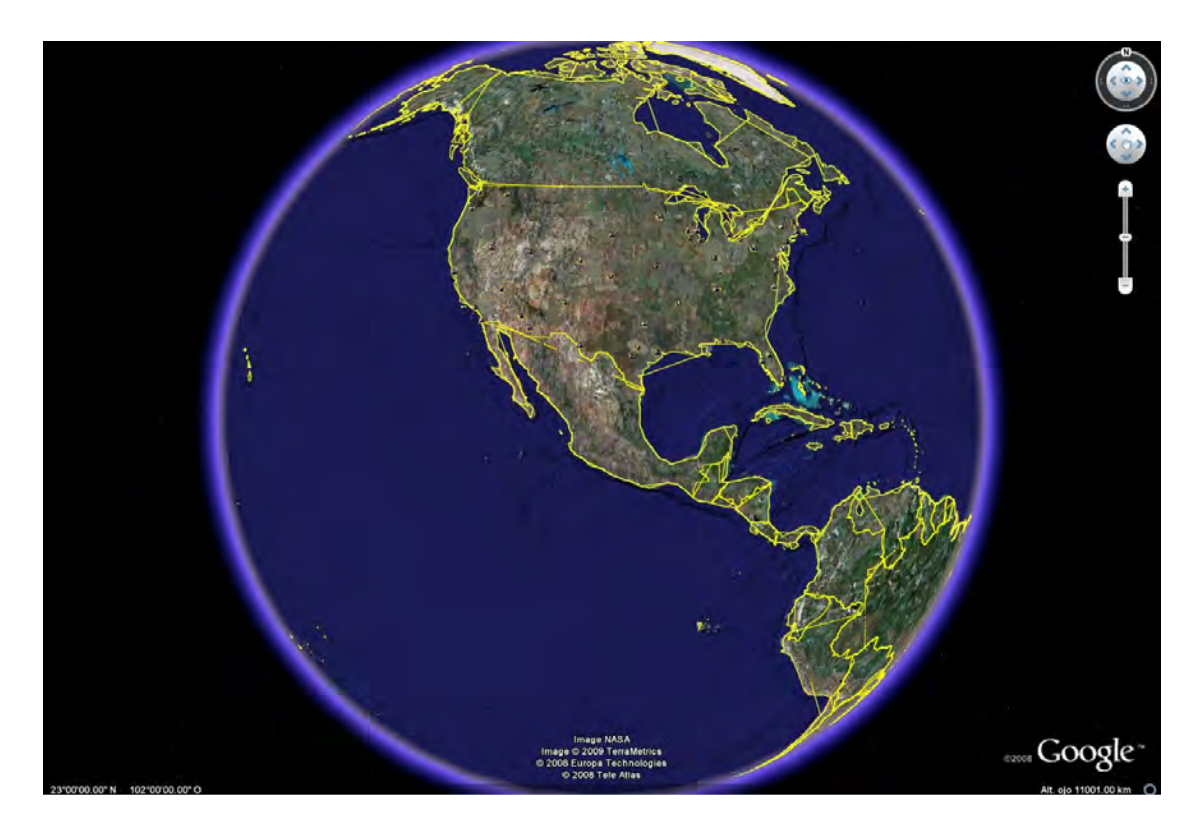

**Figura 10.** Captura de pantalla de la imagen de inicio de Google Earth.

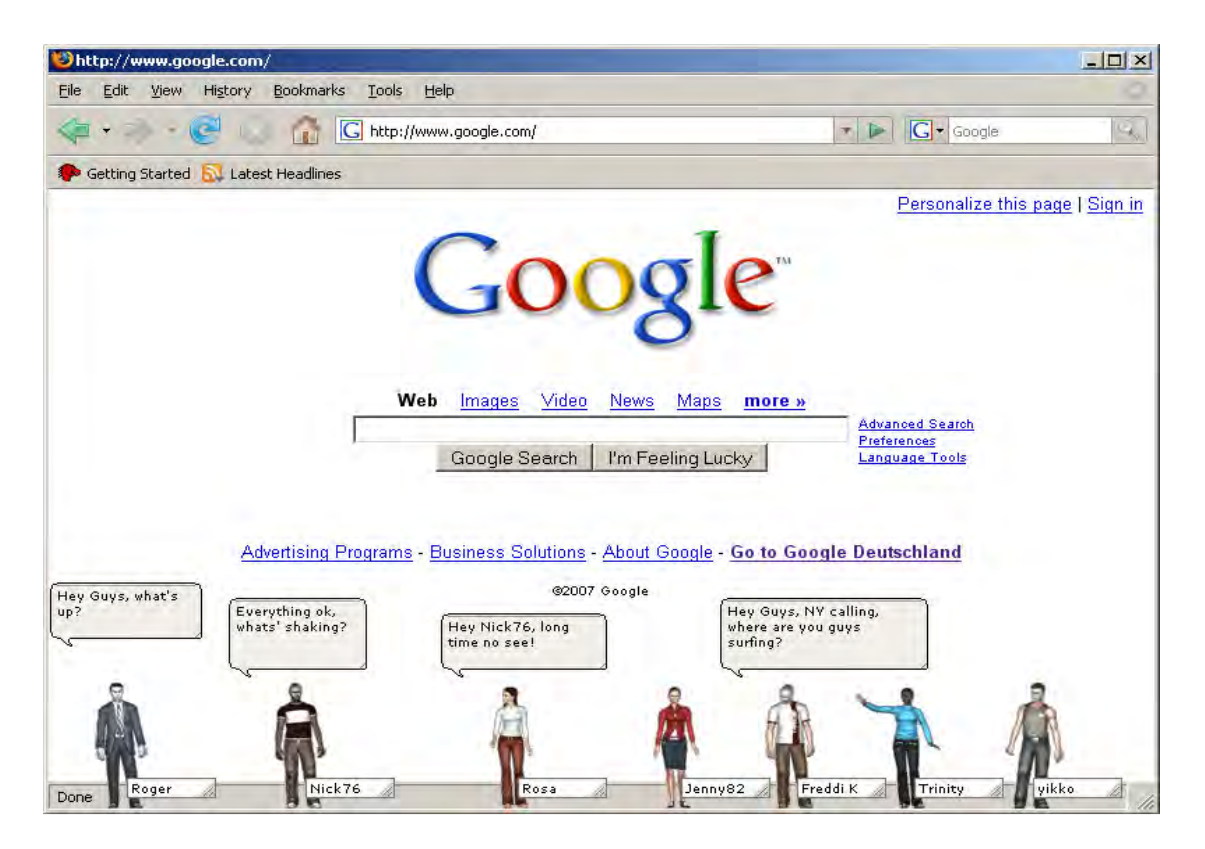

 **Figura 11.** Captura de pantalla con weblins interactuando en la página de inicio de Google.

# **2.8 Críticas contra los entornos virtuales gráficos**

Las críticas negativas proferidas contra los entornos virtuales que suelen leerse o escucharse en los medios de comunicación sostienen que sólo se trata de una moda pasajera, un juego para adultos o un *gadget* sin utilidad práctica alguna alimentado por el exacerbado entusiasmo pro tecnología.

También he encontrado en foros y blogs los amargos comentarios de decepcionados desertores de tal o cual entorno virtual. Básicamente los aspectos con más críticas negativas son los siguientes:

1 *.La Membrecías Premium y el comercio virtual interno*. En un entorno virtual como Second Life es suficiente con descargar el software y tener un avatar [**ver** "4 El avatar"] para deambular por del mundo y entablar comunicación con otros residentes, pero para poder crear cosas, ingresar a determinados lugares o mantener chic a un avatar la Membrecía Premium es imprescindible, pues al pagar por ella el monto mensual indicado se recibe también dinero virtual (Linden dollars), útil para realizar transacciones.

Algunos usuarios han interpretado las membrecías Premium como un factor discriminatorio hacia aquellos residentes que no la tienen, de manera que existen residentes de primera y de segunda. Yo estoy en desacuerdo por dos razones: la primera es que nunca he recibido trato discriminatorio alguno por no contar con una Membrecía Premium, al menos por parte de alguno de los residentes con quienes he entablado comunicación. Ciertamente, mi avatar se ha mantenido con la misma indumentaria desde que "nació", pero en el mundo físico nadie en la vida cotidiana, a excepción de los críticos sociales y de la economía, se queja por ser discriminado si su sueldo no le permite a alguien comprarse una nueva camisa o asistir al cine.

La segunda razón por la que estoy en desacuerdo es que poder comprar cosas para su avatar no es lo único interesante que se puede hacer en un entorno virtual, por más divertido que sea.

La posibilidad de construir es otra de las funciones interesantes, para ello también se necesita dinero virtual. Sin Linden dollars no es posible comprar tierra, objetos virtuales (sofás, cuadros, alfombras) o pagar servicios. Pero poseer dinero virtual no es una garantía: las habilidades en el manejo de determinados programas de diseño y modelado pueden sustituir una cuantiosa suma de Linden dollars o, incluso, hacerle a uno merecedor de dicha suma. Aquel residente que no tenga los conocimientos o el tiempo para aprender a modelar o construir pagará a otro que lo sepa hacer o cuyos productos sean atractivos o innovadores. Y es aquí donde la existencia de una moneda interna resulta útil, con el añadido de que los Linden dollars pueden cambiarse por dinero del mundo físico. Construir edificios y productos virtuales requiere inversión de tiempo, posesión de conocimientos y aplicación de habilidades, tal y como en el mundo físico, sólo que de diferente índole.

Por ello, en Second Life también existen los empleos, algunos no necesitan habilidades especiales, como, por ejemplo, dedicarse a ser modelo para anuncios publicitarios, cuya único requisito es tener un avatar digno de ser fotografiado: basta con gastarse el dinero o el tiempo necesario para tener un avatar con buena apariencia. Otro tipo de empleos que sí requieren habilidades y conocimientos, en realidad las habilidades del mundo físico, son, por ejemplo, constructor, texturizador, diseñador de moda, profesor u organizador de eventos, entre otros.

 Como era de esperarse, grandes compañías del mundo físico tienen una filial en Second Life, ya sea para promocionarse, ofrecer servicios y productos u organizar eventos. Tal es el caso de IBM, que cuenta con oficinas virtuales enfocadas hacia diferentes áreas como un centro de ventas, una sala de conferencias y una oficina de soporte técnico. L'Oréal por su parte organizó un evento en 2007, el "Second Life Face of L'Oréal" [**tr**, 11] para buscar el rostro más bello de Second Life.

Estas mismas compañías pagan a los constructores y texturizadores que levantarán sus oficinas, empleados que otorguen información sobre los productos de la compañía, un *disc jockey* que amenice los eventos o policías que se encarguen de resguardar el orden y prevenir incidentes no deseados.

Casi todos los mundos virtuales, independientemente del sector al que estén enfocados, tienen una moneda interna. Algunas monedas pueden cambiarse por dinero real, otras no. En los entornos virtuales, como en el mundo físico, la intención de hacer intercambios está siempre latente. En realidad, el aspecto negativo no es el comercio interno entre residentes, sino la imposibilidad de tener dinero virtual si no se abona mensualmente el importe de una Membrecía Premium. Ello es adecuado para empresas que usan los entornos virtuales para publicitarse, pues obtendrán ganancias de su paso por aquellos mundos, no así para *residentes de a pie*.

2. *La instalación de un software y los requerimientos técnicos*. Para poder navegar dentro de Second Life es necesario descargar un software en la computadora, lo cual requiere cierto tiempo de espera, así como realizar las actualizaciones necesarias. Además, la calidad de la experiencia está en relación con las capacidades del equipo que se usa y la velocidad del servicio de internet con el que se cuente. Una conexión lenta se traducirá en el retraso de respuesta del avatar [**ver** "4 El avatar"].

No todos los entornos virtuales requieren la instalación de un software. Para Habbo Hotel, por ejemplo, no es necesario. Sin embargo, esta ventaja se traduce en el

detrimento de la calidad de los gráficos y el menor grado de inmersión. La imagen de Second Life ocupa la totalidad del monitor, mientras que las habitaciones de Habbo Hotel son apenas un pequeño recuadro. Pero, en realidad, Habbo Hotel se publicita más como una red social para jóvenes que como un entorno virtual. Es decir, se enfoca en las posibilidades de la comunicación interpersonal, más que en la creación de espacios, aunque también vende productos "furnis" (muebles virtuales para decorar la habitación) y accesorios.

3. *Las calles de los entornos virtuales no están abarrotadas como las del mundo físico*. Una de las críticas más virulentas por parte de los medios de comunicación es el poco número de usuarios simultáneos dentro de Second Life en comparación con World of Warcraft, sobre todo considerando que este último es de pago forzoso pese a lo cual tiene más usuarios conectados simultáneamente.

Es verdad que a diferencia de las ciudades del mundo físico como Venecia o Tokio, las calles de Second Venecia o Second Tokio pueden estar semi o totalmente vacías al momento de conectarse. Pero considero que es un error intentar comparar las ciudades virtuales con las ciudades físicas, pues si cada persona dejara de caminar por la calle para conectarse a Second Life y deambular por las calles virtuales seguramente sucedería lo contrario. Las quejas sobre las desérticas calles de Second Life provienen de ansiosos de encuentros virtuales, pero, como en cualquier comunidad, las relaciones personales son complejas. Las abarrotadas calles del mundo físico no garantizan los encuentros entre personas. Aunque en las calles del mundo físico haya multitudes de gente en las horas pico, no por ello hacemos amigos nuevos todos los días o hablamos con cuanto extraño se acerca a nosotros en el transporte público.

Habbo Hotel suele encontrarse más concurrido y por ello hay más oportunidades de tener encuentros con otros usuarios. Yo se lo atribuyo al hecho de que la mayor parte de los usuarios son adolescentes y jóvenes, un sector de la población que dispone de más tiempo para actividades de ocio que la población adulta.

Los entornos virtuales pueden ser un medio para conocer gente, tener nuevos amigos virtuales o encontrarse con amigos del mundo físico, pero no es lo único que se puede desarrollar dentro de estos mundos. Para ello, los foros son un medio más eficaz, pues al estar conformados en base a temas específicos es más fácil encontrar gente que tenga intereses parecidos a los nuestros.

# **2.9 Antecedentes de los entornos virtuales gráficos**

Los MMORPG [**g**] así como los entornos virtuales gráficos tal y como hoy los conocemos tienen su origen en los MUD (Multi User Dungeon), creados en los años 70. Los MUD **[fig. 12]** son juegos de rol basados en texto y generalmente contienen temáticas fantásticas. Son, en este sentido, el ancestro directo de World of Warcraft. En los MUDs los personajes y las habitaciones son caracterizados por palabras y se activan mediante comandos como "correr", "hablar", "reír", etc.

Aunque hoy los MUD puedan parecernos anacrónicos comparados con los entornos virtuales gráficos o la gran calidad de los gráficos en los videojuegos, ciertas características siguen persistiendo. World of Warcraft —el MMORPG [**g**] con más usuarios en activo— es estructuralmente casi idéntico a los MUD: tiene una temática fantástica, se trata de un juego de rol, cada personaje tiene habilidades especiales, etc. La única novedad es su interfaz gráfica.

En los MUD, escribió Sherry Turkle, "las palabras son hechos". En los entornos virtuales abiertos (Second Life, Habbo Hotel, Weblin) la comunicación sigue desarrollándose principalmente a través de ventanas de chat, aunque algunos permiten implementar micrófonos y audífonos.

Dos décadas antes de que los MUD se pusieran de moda los videojuegos habían ya comenzado su historia. A pesar de que los primeros videojuegos eran precarios en su sistema de representación, apenas unos cuantos puntos o líneas, pocos colores, etc. era evidente que el desarrollo en los ámbitos visual (calidad de los gráficos) y representativo (representación y utilidad del espacio de juego, desarrollo de las escenas, movimiento de los personajes, etc.) redundaría en la diversificación de los temas y la complejidad de las tramas. Tanto el desarrollo en la calidad de la representación de los videojuegos como el progreso en materia de software y hardware de los ordenadores hicieron posible llegar a concebir los entornos visuales gráficos en línea.

Evidentemente no podemos olvidar en esta sección abordar la novela de ciencia ficción de Neal Stephenson titulada "Snow Crash" [**g**] como uno de los más importantes antecedentes de los entornos virtuales gráficos, pues los desarrolladores de los entornos virtuales actuales se han basado en la descripción del *Metaverse* (Metaverso), un entorno virtual gráfico en línea donde tiene lugar una buena parte de la trama. Stephenson hace una vívida descripción de ese espacio generado por ordenador desde que era una gran mancha negra y cómo se fue poblando en torno a The Street (La Calle), la zona principal siempre iluminada y llena de anuncios, de cómo se debe comprar espacio virtual y permisos para construir una casa u oficina, del transporte público, etc.

Tampoco podemos olvidar hacer mención de "Habitat". "Habitat" **[fig. 13]** fue un juego desarrollado por la división de videojuegos de la empresa LucasFilm obsequiado por Quantum Link, el ancestro de America Online, si se contrataban sus servicios. El juego fue lanzado en 1987 sólo como versión beta y corría en la computadora Commodore 64, misma que demostró a los desarrolladores de videojuegos que podía tratarse de un excelente negocio. En realidad fue el juego que más parecido tiene a los actuales entornos virtuales gráficos en línea, pues tampoco tenía un fin predeterminado, los habitantes podían merodear, cambiar su apariencia y comunicarse entre sí.

# **2.10 Utilidad de los entornos virtuales gráficos**

De la misma manera en la que hoy las interfaces de texto pueden parecer engorrosas o poco prácticas, los entornos virtuales gráficos parecen preferibles a los MUD, sobre todo porque se corresponden mejor con las habilidades que las personas han desarrollado tras años de usar interfaces gráficas, y todo parece indicar que no habrá reversibilidad, aunque aún existen comunidades que juegan en MUDs. Para el futuro se espera un mayor desarrollo de los gráficos, mayor calidad fotorrealista de las imágenes, mejor posibilidad de inmersión, etc.

Actualmente el uso de entornos virtuales gráficos no es una de las actividades más socorridas por los internautas. En Alexa.com [**g**] (Consulta: 23 de febrero de 2009) aparecen entre los primeros cien lugares de sitios más visitados a nivel internacional nombres como Yahoo, Google, Youtube, Ebay. Wikipedia, Myspace, Facebook, Flickr, Blogger… Second Life aparece en el sitio 3 381, mientras que Habbo Hotel se sitúa en el lugar 3 349.

A nivel nacional entre los primeros cien lugares aparecen también Google, Yahoo, Youtube, Wikipedia, las redes sociales Myspace y Hi5; pero aparecen bien posicionados otro tipo de sitios como el de la Universidad Nacional Autónoma de México y el del periódico El Universal. También destacan sitios de videos de pornografía como RedTube y Youporn y sitios de búsqueda de empleo. Habbo Hotel se sitúa en el lugar 4 112, mientras que Second Life aparece en el 8 098.

Ser un residente asiduo de algún entorno virtual requiere una gran inversión de tiempo y esfuerzo para aprender a manejarse dentro de esa otra realidad, pues es necesario

aprender reglas, explorar el lugar en busca de sitios interesantes, conocer gente, reforzar los vínculos con los nuevos amigos o gastar tiempo conversando con un extraño sin saber si ello devendrá en una amistad o no. Muchas personas confiesan tener una cuenta en algún entorno virtual gráfico, pero no entran con frecuencia porque no encuentran nada que hacer una vez adentro o bien esperan conocer gente y las ciudades lucen casi vacías al momento de conectarse.

Los medios de comunicación suelen abordar los entornos virtuales gráficos como chats en 3D [**g**] o como meras redes sociales. Pienso que ha sido un enfoque equivocado. La ventana de chat es una de las formas de comunicación entre residentes, pero no es la única función de este tipo de espacios. La ventana de chat es sólo una herramienta, más que el fin último de un entorno virtual. Reducir todo el esfuerzo que hay detrás de la creación de un entorno virtual gráfico a un mero "chat animado" es restarle ventajas. ¿Para qué usar tanto tiempo y esfuerzo aprendiendo todo lo referente a un entorno virtual si se puede utilizar un servicio de mensajería instantánea?

Los entornos virtuales tampoco pueden reducirse a cumplir el papel de redes sociales. Es posible que se formen redes sociales dentro de un entorno virtual gráfico, pero incluso mirando las estadísticas uno puede percatarse de que no es su principal función. Las redes sociales como Myspace, Facebook y Hi5 aparecen de manera recurrente entre los cien sitios más utilizados. Esto implica que una gran cantidad de internautas alrededor del mundo dedican tiempo a participar en redes sociales vía internet, pero no encuentran atractivo un entorno virtual gráfico para formar redes, o tal vez les resulta demasiado complicado.

Considero que para desarrollar entornos virtuales más exitosos en un futuro próximo deberían tenerse en cuenta dos aspectos. Uno tiene que ver con dejar los entornos virtuales gráficos como espacios independientes albergados en internet que necesitan de habilidades específicas desarrolladas por el internauta, pero que, a cambio, le ofrecerán al visitante experiencias propias de un entrono virtual que no podría obtener en otro tipo de sitios, ya sea sitios de internet o sitios en el mundo físico. Esto es, utilizar los entornos virtuales gráficos como plataformas.

Otro camino sería extraer los entornos virtuales de sus plataformas y aplicar sus principios en el resto de la red o bien conectarlos con las actividades que un usuario de internet lleva a cabo en su vida diaria.

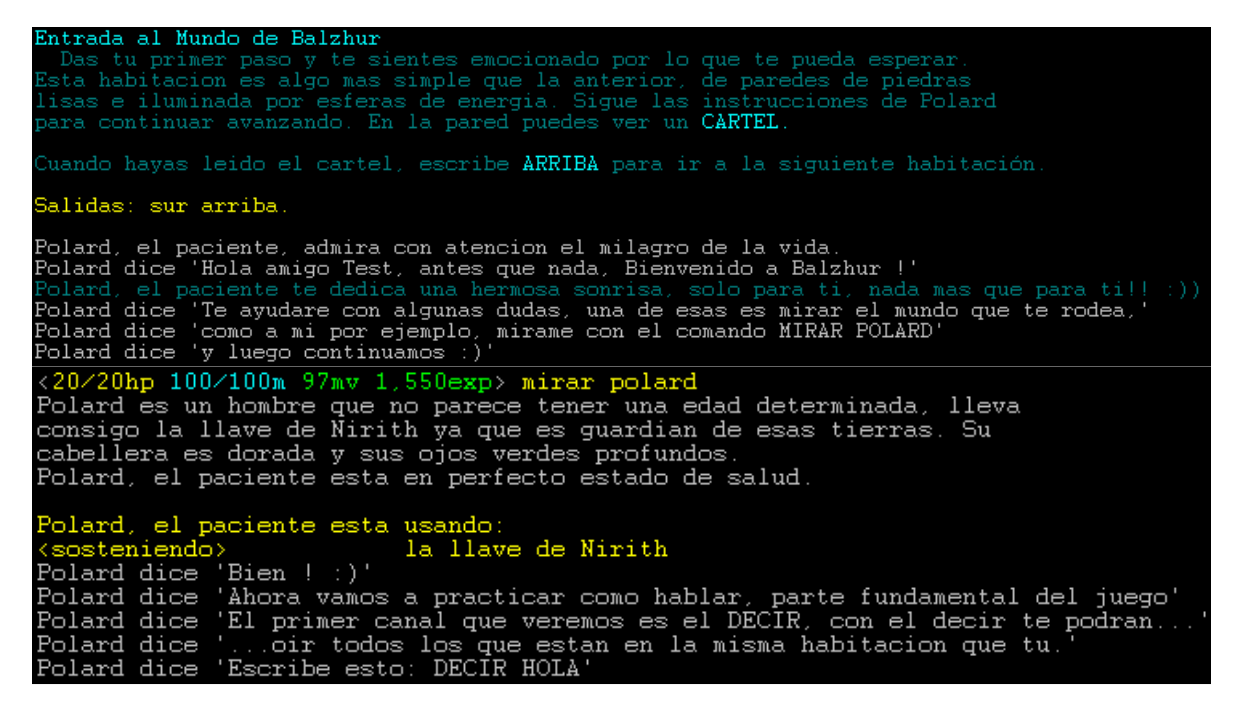

**Figura 12.** Captura de pantalla del MUD "Balzhur".

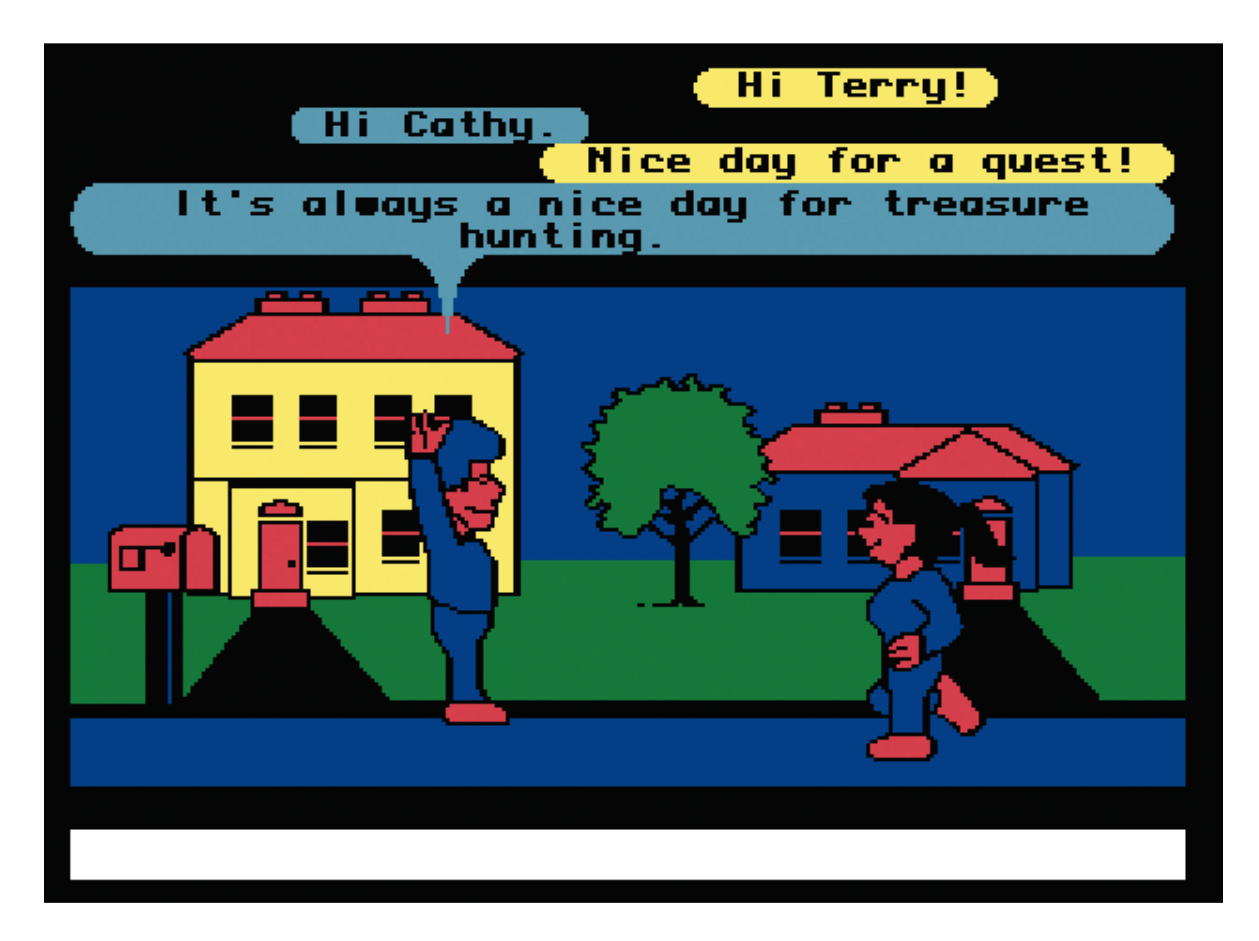

**Figura 13.** Captura de pantalla de "Habitat".

#### **2.10.1 Los entornos virtuales como plataforma**

Una de los grandes obstáculos que encuentra el explorador novato en un entorno virtual gráfico es que no encuentra nada que hacer porque muchos entornos permiten una amplia gama de actividades, pero sin un fin concreto.

En Second Life existen residentes que poseen casas en las que invierten tiempo o dinero, son residentes y viven ahí, es su espacio. Sin duda es agradable tener un espacio propio donde poder estar a gusto con otros residentes amigos, pero el mundo físico nos reclama tiempo constantemente, no es posible residir en un entorno gráfico de la misma manera en la que se reside en una ciudad. Second Life está plagado de lugares privados, unos menos interesantes que otros, de manera que el residente recién nacido puede sentirse fácilmente frustrado: sin espacio propio, sin dinero, sin amigos y ¡oh, desilusión!, sin nada qué hacer. No todos los internautas que consiguen una cuenta en Second Life desean tener una segunda vida o representar doce horas al día un personaje. Muchos ingresan a este tipo de espacios para "hacer algo" que pueda extender sus horizontes y salen decepcionados.

Habbo Hotel es un caso interesante al respecto, pues precisamente se enfoca hacia la población en edad adolescente, justo una época de la vida plena de tiempo para el ocio. Sin embargo, funciona porque tiene un objetivo muy bien definido: permitir la comunicación entre sus participantes. Habbo Hotel tiene una gama reducida de actividades, entonces el residente sabe lo que puede hacer, sabe que hay sitios públicos, que puede entablar comunicación con otros residentes o que puede participar en juegos; pero sabe también que no puede construir, entonces no se preocupa por ello, ni tiene que gastar horas y horas aprendiendo a modelar su personaje o su habitación, entonces se dedica a lo que sí puede hacer: comunicarse y jugar.

Google Earth es otro ejemplo del éxito de un entorno virtual: es exitoso porque tiene una función: mostrarnos nuestro planeta. Algunos entusiastas proponen que Google Earth se convierta en un entorno navegable por medio de un avatar [**ver** "4 El avatar"], un "otro yo" que se desplace por la tierra, que recorra ciudades o paisajes que no conocen en el mundo físico. Yo no creo que sea una buena idea, después de "caminar" por Google Earth con un avatar fotorrealista de nosotros mismos, ¿qué seguiría, cuál sería el siguiente paso? El encanto de los entornos virtuales gráficos radica en sus posibilidades lúdicas y recreativas, en la oportunidad que le dan al usuario de representar sus ideas o a sí mismo, de permitirse imaginar y jugar.

Por lo tanto, habría que enfocar los entornos virtuales hacia tareas muy específicas, de manera que la experiencia del usuario dentro del entorno virtual propicie resultados reales y deje de parecer un mero juego apropiado para los momentos de ocio.

En este sentido, los entornos virtuales gráficos deberían funcionar y publicitarse como meras plataformas utilizables para construir espacios públicos que bien pueden ser extensiones del mundo físico o un sitio para llevar a cabo proyectos que difícilmente se realizarían en él.

Un ejemplo de ello es la construcción de museos virtuales, ya sea réplicas de museos existentes en el mundo físico o museos que sólo existan de forma virtual. Por ejemplo, desde el sitio de la Staatliche Kunstsammlungen Dresden (Galería de Dresde) (www.dresdengallery.com) se recomienda visitar la galería en Second Life **[fig. 14 y 15],** una réplica de la existente en el mundo físico.

El Museo del Louvre tiene un archivo en línea de las piezas que resguarda, una iniciativa sin duda muy útil, pues como base de datos es realmente valiosa. Pero consultarlas en su sitio de internet es similar a tener las imágenes archivadas y pasarlas una a una. Por el contrario, la Galería de Dresde de Second Life permite ver las obras y obtener información de las mismas desplazándose virtualmente como se haría en la galería del mundo físico. Entonces la experiencia se enriquece, pues se puede ver cuadro por cuadro, pero también mirar simultáneamente los cuadros que rodean a uno en específico, es decir, también se experimenta la curaduría del museo, o bien, se siguen asociaciones personales paseando la mirada aquí y allá, explorando.

Otro ejemplo es la creación de comunidades de trabajo, esto es, que un entorno virtual se convierte en un espacio en común que permite a un grupo de personas situadas en espacios geográficos diferentes reunirse para realizar un trabajo en común. La existencia de un espacio real en común, no obstante que sea sólo virtual, facilita la interacción entre miembros de grupos escolares, de trabajo o de investigación. Las herramientas disponibles en un entorno virtual gráfico son muy variadas: es posible realizar representaciones de ciudades antiguas o sucesos históricos, recrear el ambiente de un salón de clases, realizar proyecciones de video o implementar música. En este sentido, un entorno virtual gráfico puede resultar de suma utilidad en el aspecto pedagógico.

#### **2.10.2 Liberar los entornos virtuales de sus plataformas**

Como he mencionado anteriormente ingresar a un entorno virtual gráfico puede ser muy engorroso: descargar un programa e instalarlo, esperar a que cargue, llenar un formulario con nuestros datos, escoger un nombre, elegir un avatar [**ver** "4 El avatar"], personalizarlo, aprender a manejarlo, conocer las reglas internas, etc. Ahora bien, realizar lo mismo para cada nuevo entorno virtual que se desee conocer puede ser un ejercicio extenuante.

En el capítulo "Entornos virtuales (gráficos) en línea" hice una descripción de cinco de ellos: Second Life, Lively, Habbo Hotel, Google Earth y Weblin. Los elegí porque, aparte de tener una gran cantidad de usuarios en activo, muestran distintas facetas de lo que es posible realizar *con* un entorno virtual, en el caso de los desarrolladores, o bien, *dentro de* un entorno virtual, en el caso de los usuarios. En el subcapítulo anterior abordé Second Life, Habbo Hotel y Google Earth. Ahora me referiré a Lively y Weblin.

Lively tuvo un tiempo de vida muy corto, sin embargo prometía prestaciones interesantes. Fue un intento de "extraer" los entornos virtuales de sus plataformas para llevarlos a convivir con otros servicios de internet. Enfocado en la socialización de los internautas, el equipo de Lively proponía "ayudar a la gente a experimentar otra dimensión de la red": si los internautas no van a los entornos virtuales, es necesario acercar los entornos a los internautas. El servicio de Lively permitía alojar la sala de un usuario en su propio blog o página personal, donde aparte de conversar se podía compartir música, fotografías y videos —de la misma manera que se hace en los sitios de redes sociales—, con la opción de hacerlo en tiempo real. Sin embargo, el proyecto no dio los resultados esperados y Google decidió encauzar sus recursos en otros negocios más exitosos. Tal vez no dieron el tiempo suficiente para que los usuarios lo conocieran, se acostumbraran y lo utilizaran cotidianamente. En realidad fue un gran proyecto que de haber tenido la relevancia y popularidad suficiente, habría no sólo ayudado a experimentar de otra forma la red, sino la manera de desenvolverse en ella.

La estrategia de Weblin es diferente, pero muy interesante también. Weblin ha dejado de lado los entornos virtuales gráficos, para convertir a toda la red en un entorno virtual. Se quedó no con lo mejor de los entornos virtuales, sino con algo que como mero servicio no era necesario, pues abundan los servicios de este tipo: el servicio de chat; pero lo transformó en otra cosa, le dio otra dimensión. Con Weblin la red se convirtió en un inmenso entorno virtual a través del cual se navega como siempre se ha hecho, pero en el que es posible encontrarse con otras personas que están visitando el mismo sitio que uno. De la misma manera en que encontramos gente en un restaurante o en el cine, disfrutando los mismos platillos que nosotros o viendo la misma película. Es decir, Weblin da la oportunidad de encontrarse con otros usuarios que comparten nuestros mismos gustos, intereses o conocimientos. Navegar por internet solía ser una actividad

solitaria, casi privada. Siempre habíamos coincidido con otros en los mismos sitios, sólo que no lo sabíamos. Ahora lo podemos saber y entablar comunicación, aunque cuando regrese la nostalgia por la privacidad, siempre es posible navegar como incógnitos.

En diciembre de 2008 Weblin lanzó su portal para avatares, lo que hace posible "liberar" al avatar de Second Life y llevarlo a pasear por toda la red convertido en un weblin. El procedimiento es muy sencillo. El avatar de Second Life debe dirigirse a la Casa Weblin ubicada en New Berlin, cerca de la Alexanderplatz. Debe entrar al estudio y pagar un Linden dólar que le será devuelto inmediatamente. Después debe pasar a la siguiente habitación, el estudio, donde el fotógrafo llamado Paul le estará esperando, buscará la posición adecuada y Paul indicará no moverse (es decir, no mover el ratón). Entonces el avatar será fotografiado en distintas poses para poder animarlo posteriormente. La operación dura algunos minutos. Cuando la animación está lista aparece en pantalla un enlace al sitio web de Weblin donde se terminará el proceso.

La portabilidad de avatares es otro paso necesario para extender la popularidad de los entornos virtuales. Habrá quien disfrute teniendo diez avatares, incluso todos con personalidad propia pero, en general, y creo que la poca participación en entornos virtuales así lo demuestra, los avatares tendrían que erigirse como la encarnación digital del usuario que pueda pasar de un mundo virtual a otro manteniendo su identidad.

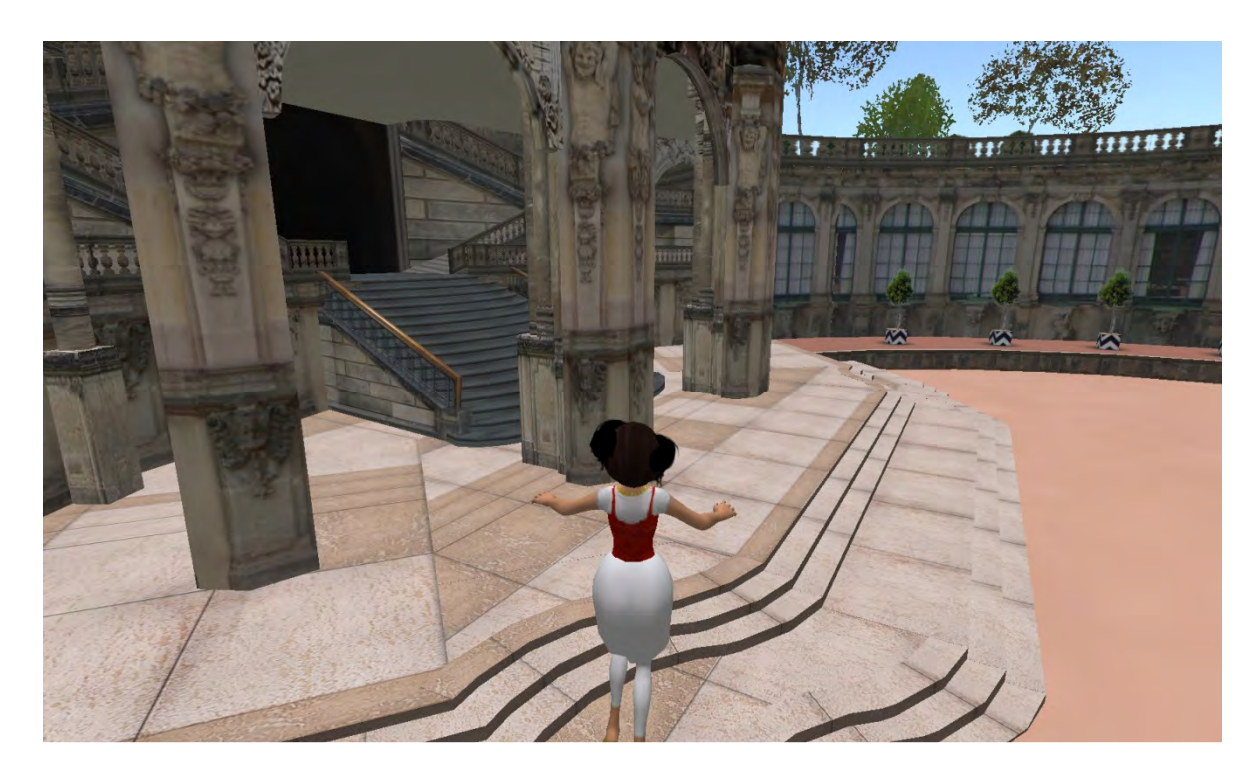

**Figura 14.** Captura de pantalla del exterior de la Galería de Dresde en Second Life.

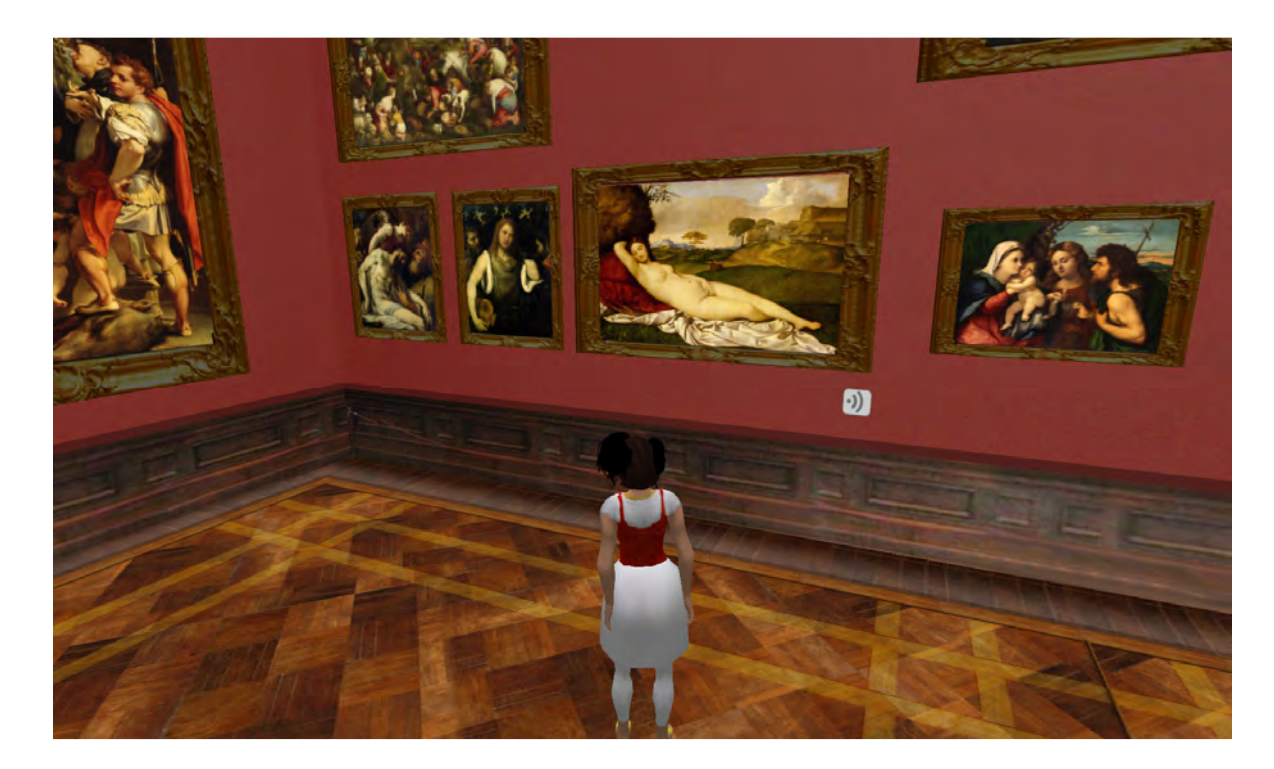

**Figura 15**. Captura de pantalla del interior de la Galería de Dresde en Second Life. Al fondo se puede ver la "Venus dormida" o "Venus de Dresde" de Giorgione.

# **3 El avatar**

### **3.1 "Snow Crash" y "Habitat"**

En un mundo futuro, donde las franquicias de los Estados Unidos ejercen el poder que los gobiernos han perdido, el protagonista de la historia, Hiro Protagonist, repartidor de pizzas para una empresa de la Mafia, hacker independiente, cazadatos y "el mejor espadachín del mundo" ha contribuido con la construcción del Metaverse (Metaverso), un espacio virtual al que se accede a través de la computadora y cuya experiencia es completada por un par de auriculares y un visor que provee una visión estereoscópica.

 El lugar más importante del Metaverso se llama The Street (La Calle), justo en esa zona se localiza The Black Sun (El Sol Negro), un exclusivo bar donde estrellas del cine y la música, empresarios y hackers se reúnen para charlar… a través de sus avatares.

"Al acercarse a la Calle, Hiro ve salir a dos parejas jóvenes de Puerto Cero […]; es probable que estén usando los ordenadores de sus padres para salir juntos en el Metaverso.

No está viendo gente de verdad, claro. Todo forma parte de la imagen en movimiento trazada por su ordenador según las especificaciones que le llegan por cable de fibra óptica. Las personas son fragmentos de código, llamados *avatares*. Son los cuerpos audiovisuales que usa la gente para comunicarse en el Metaverso. El avatar de Hiro también está en la Calle, y si las parejas que salen del Monorraíl miran en su dirección podrán verlo, igual que Hiro las ve a ellas. Podrían conversar, Hiro en el GuardaTrastos de Los Ángeles y los cuatro adolescentes quizá en algún sofá de algún barrio residencial de Chicago, cada uno con su portátil." (Stephenson, Snow Crash, p. 41)

 Snow Crash [**g**] es una novela de ciencia ficción escrita por Neal Stephenson y publicada en 1992. En ella el autor hace una descripción detallada de la apariencia y el funcionamiento de un mundo virtual, el Metaverso, así como de las reglas que rigen el comportamiento de los avatares antes de que los mundos virtuales existieran en internet. Diecisiete años después, los mundos virtuales siguen teniendo gran similitud con el Metaverso y el término "avatar" se ha implantado en el vocabulario de los internautas. Suele considerarse a Snow Crash como la responsable de popularizar el término "avatar", sin embargo, antes de que mundos virtuales como Habbo Hotel o Second Life

existieran, y antes aún de que Snow Crash viera la luz el término "avatar" fue utilizado en el juego "Habitat".

En "Habitat" los jugadores estaban representados por personajes con forma humana llamados avatares, quienes poseían un departamento propio y podían realizar actividades varias como: caminar, poseer cosas, teletransportarse, leer libros o revistas y, por supuesto, comunicarse con otros avatares. De hecho, el manual que acompañaba el juego llevaba por título "The Official Avatar Handbook" [**tr**, 12].

Neal Stephenson aclara en la sección de agradecimientos de Snow Crash que sólo después de que se publicó la primera versión del libro descubrió que el término *avatar* se había utilizado años antes en "Habitat". Como sea, lo cierto es que Habitat y el Metaverso de Snow Crash tienen muchas características en común y los mundos virtuales que conocemos actualmente no son muy diferentes.

# **3.2 ¿Qué es un avatar?**

La palabra avatar proviene del sánscrito *avatāra*, que significa "descenso". Tanto en inglés como en español la acepción literal de la palabra "avatar" significa "el descenso de una deidad en una forma encarnada", y en el caso de la mitología hindú se refiere especialmente a Visnú.

En inglés, la segunda acepción es la siguiente: "An embodiment, e. g. of a concept or philosophy, usually in a person." [**tr**, 13].

En internet la palabra "avatar" se refiere a la imagen que representa a un usuario ante el resto de participantes dentro de una comunidad virtual. Es la segunda acepción del término la que ha permeado el lenguaje de los internautas, aunque indudablemente se desprende de la primera.

Podemos, entonces, definir el término "avatar" como la encarnación digital de un individuo en un mundo virtual.

# **3.3 Usos del avatar en internet**

# **3.3.1 Avatares en comunidades virtuales**

Dentro de un foro de discusión se le llama "avatar" **[fig. 16]** a la imagen que acompaña al nombre de usuario de un participante en cada post [**g**]. En este caso se trata de pequeñas imágenes, generalmente de 100 x 100 pixeles y puede tratarse de imágenes fijas o con movimiento.

La elección de avatares para foros cambia según el tema del mismo. En el caso de foros cuyo único propósito es conectar personas que hipotéticamente podrían conocerse en el mundo físico, la elección de una fotografía propia como avatar es fundamental. En este caso, dado que el tema del foro son las personas mismas, dejar vacío el espacio para el avatar puede ser visto con recelo por el resto de los usuarios.

Por el contrario, cuando se trata de foros encaminados a conectar personas con un interés específico en común, las fotografías personales son menos abundantes, dándole prioridad al tema del foro. Por ejemplo, en el caso de un foro sobre hurones, los usuarios suelen elegir una fotografía de su mascota como avatar, pues el tema no es el dueño del hurón, sino el hurón mismo. Y a su vez, este mismo usuario cambiará su avatar si se une a un foro sobre niños en edad preescolar, pues ahí la imagen de su mascota pierde sentido.

El avatar no es la única información sobre el usuario que rodea a un post. A ello se añade el nombre del usuario, el nombre con el que el participante desea ser conocido y que no necesariamente es su nombre de pila en el mundo físico; la firma, un texto breve acompañado o no de alguna imagen; la fecha de ingreso al foro; el número de posts que ha escrito; la ubicación geográfica del usuario y otros datos importantes para el tema del foro.

Entonces el avatar cumple aquí dos funciones. Por una parte es un elemento expresivo, pues le permite al usuario elegir una imagen que sea de su agrado para presentarse visualmente ante el resto de la comunidad, de la misma manera que elige un peinado o la vestimenta diaria antes de ir a trabajar en el mundo físico.

Por otro lado, el avatar es un elemento informativo: ya sea una fotografía personal, de una mascota o simplemente un paisaje que le ha gustado, un avatar en un foro permite al resto de los usuarios frecuentes recordar con facilidad de quién se trata en cada post, pues es más fácil recordar una imagen (el avatar) que un nombre (el nombre de usuario). Puesto que la comunicación en los foros de discusión no se lleva a cabo en tiempo real,

los avatares se convierten en el rostro de sus portadores permitiendo al usuario que revisa un tema del foro tejer imaginariamente el diálogo entre los foristas participantes.

Otro tipo de comunidades virtuales como redes sociales (Myspace, Hi5, Facebook) blogs y chats también se ayudan de un avatar para completar el perfil de usuario, información que será visible para el resto de usuarios que deseen verlo. En estos casos, dado que los propósitos se encaminan a conectar gente, buscar y reencontrar amigos y compartir información personal y opiniones, los avatares recurrentes son fotografías del usuario de cara solamente o de cuerpo completo, según lo que se desee mostrar. Pero también existen sitios web que permiten realizar un "avatar personalizado" **[fig. 17]**, es decir, dibujarse un avatar a imagen y semejanza de uno mismo eligiendo entre cierto número de opciones (forma de la cara, peinado, tamaño de ojos, ropa, accesorios, etc.) hasta encontrar el que más le convenza a uno, ya sea por el parecido con uno mismo o bien porque ha quedado un nuevo, "corregido y aumentado" yo.

# **3.3.2 Avatares en videojuegos**

En 1952 A. S. Douglas presentó su juego llamado OXO para obtener su doctorado en la Universidad de Cambridge. OXO era un simulador del juego "gato" o "tres en línea" en el cual el participante jugaba contra la computadora. Más tarde, en 1958, William Higinbotham presentó "Tennis for two" [**tr**, 14], un simulador que permitía jugar partidas de tenis entre dos adversarios. Ambos son considerados los más antiguos videojuegos documentados.

"Tennis for two" mostraba una vista lateral de la partida y sólo había tres elementos en pantalla: la cancha, representada por una línea horizontal; la red, una pequeña línea en medio de la cancha y la pelota, un punto que se movía de un lado a otro según las acciones de los jugadores en su respectivas cajas de control.

Wayne Witanen, J. Martin Graetz, Stephen Russell y un grupo de colegas del MIT [**g**] desarrollaron " Spacewar!", el primer videojuego que contó con una representación del jugador en pantalla. Lanzado al público en 1962, "Spacewar!" era un juego con una dinámica sencilla: dos naves espaciales deben enfrentarse atacándose mutuamente con torpedos evitando el poder del sol situado en medio del campo de batalla. Cada nave representaba a uno de los jugadores, por lo que podemos ver la concepción temprana de un "avatar" es decir, el jugador estaba presente dentro del juego por medio de una imagen que se comportaba según las elecciones del mismo.

En "Tennis for two" el jugador veía solamente una representación del alcance de sus decisiones: veía la pelota moverse según sus "golpes" y los de su contrincante, pero él mismo no estaba representado dentro del campo de acción, mientras que en

"Spacewar!" se veía a sí mismo dentro del juego como un objeto representado. Pero fue hasta 1973 con el lanzamiento de "Maze War" cuando el jugador pudo ver el espacio de juego como si encontrara dentro, es decir en primera persona. De ahí en adelante los juegos empezaron a desarrollarse y complejizarse en todos los sentidos: los gráficos, las interfaces, la historia relativa al juego, la jugabilidad y, por supuesto, la elección o creación de avatares.

En el caso de los juegos en línea, actualmente no todos precisan de un avatar, sin embargo aquellos con más jugadores en activo (los MMORPG [**g**]) sí lo requieren. Como mencioné anteriormente [**ver** "3.6 Entornos virtuales (gráficos) en línea"], este tipo de entornos requieren un representante del usuario dentro del campo de juego, pero el jugador no configura un avatar en su totalidad, sino que elige aquél que le parece más adecuado entre una gran variedad de personajes, siendo posible aumentar las capacidades del mismo durante el desarrollo del juego.

Un avatar en un videojuego cumple funciones muy diferentes de las que realiza en un foro o dentro de un entorno virtual. En un videojuego el avatar hace visible al jugador tanto para sí mismo como para el resto de los jugadores, esto es, lo sitúa en el campo de juego. Después permite que el jugador vea en tiempo real las respuestas de su personaje ante las órdenes que él emite y, simultáneamente, las consecuencias de los actos de los demás sobre su personaje, su cuerpo virtual: si es atacado, si está perdiendo un combate, si ha muerto, etc.

Viniendo a colación nuevamente la acepción de "avatar" como "La encarnación de un concepto o una filosofía en una persona" vemos fácilmente que el término no es del todo adecuado para referirse al representante en línea del jugador. Si un avatar es la encarnación digital del usuario, entonces el personaje que ha escogido para jugar no es un avatar, sino, precisamente eso: un *personaje*. El personaje es la encarnación del jugador dentro del juego, pero al ser una criatura preexistente al juego ―creado por los diseñadores del juego, con un aspecto físico, personalidad, habilidades y debilidades definidas― ya no es un avatar.

En los MMORPG el jugador se viste la piel de su personaje, se identifica con él y conoce cuáles son sus herramientas de supervivencia dentro del juego. El personaje sólo puede considerarse un avatar en un sentido visual en tanto que le permite tanto al jugador como al resto de participantes conocer su estado y su posición en el espacio. Pero, en realidad, es el jugador quien representa a su avatar y no el avatar quien representa al jugador.
#### **3.3.3 Avatares en entornos virtuales gráficos**

Los entornos virtuales gráficos en línea comparten características tanto con las comunidades virtuales (comunicación, expresión, socialización) como con los MMORPG [**g**] (espacios y personajes representados). De igual forma los avatares para entornos virtuales gráficos en línea cumplen funciones similares a sus equivalentes en comunidades virtuales, esto es, representar al usuario como persona comunicativa y sociable y, como en los MMORPG, situar espacialmente al residente dentro del entorno.

Un avatar dentro de un entorno virtual hace visible al residente para sí mismo y para los demás, también le permite ver en tiempo real las respuestas de su avatar y la interacción de los otros avatares respecto al propio. Como he mencionado anteriormente, un entorno virtual no es un juego en tanto que no existen objetivos previos a la participación, tales como lograr la mejor puntuación o ganar una carrera. Sin embargo, los entornos virtuales también tienen un contenido lúdico, pero no necesariamente competitivo –hacia otros o para consigo mismo- , sino solamente recreativo y comunicativo. El residente de un entorno virtual se parece más al niño que juega con pequeños coches inventando historias, recreando situaciones (encontrase un policía, un congestionamiento vial, una persecución), que con un niño jugando "carreras" contra otro.

El aspecto lúdico se encuentra presente ya desde la elección o construcción del avatar propio. Algunos entornos virtuales sólo permiten elegir un avatar "terminado" entre una galería de avatares prediseñados, en otros casos el avatar prediseñado se podrá transformar hasta obtener el resultado deseado. Ya se trate de elegirlo entre una galería o construirlo hasta personalizarlo, el ejercicio de creación de un avatar para un entorno virtual gráfico puede ser un ejercicio divertido, sin duda, pero también reflexivo, pues entran en juego cuestiones relativas a la propia identidad y personalidad del usuario: ¿parecer más dulce o más agresivo que en el mundo físico?, ¿más alto o más bajo?, ¿hombre, mujer o animal?, ¿representarse a sí mismo tal cual se es o crearse un nuevo yo?

Porque un avatar para un entrono virtual no solamente es "el rostro" del usuario como sucede en los foros. En los foros el avatar es uno de los elementos que identifican al usuario pero no el único, por ello el forista es consciente en todo momento de que el usuario y su avatar no son lo mismo. El avatar junto con la firma son representaciones del usuario, pero aquí el usuario, el que escribe, no está "dentro" del foro sino detrás de su ordenador.

Por el contrario, en los entornos virtuales gráficos el avatar y el usuario están empalmados en un único ser, forman una unidad, y aunque en todo momento se esté consciente de que detrás de un avatar se encuentre un individuo, el mismo que construyó ese avatar, el mismo que lo desplaza y lo hace hablar, la ficción nos encierra en un mundo de representaciones donde las únicas criaturas vivas son los avatares.

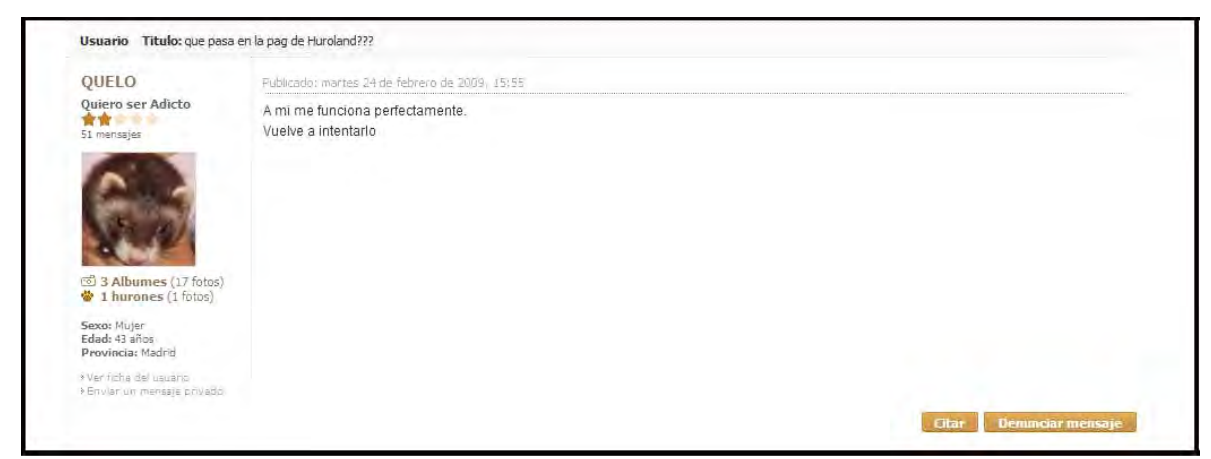

**Figura16.** Avatar en un foro sobre hurones.

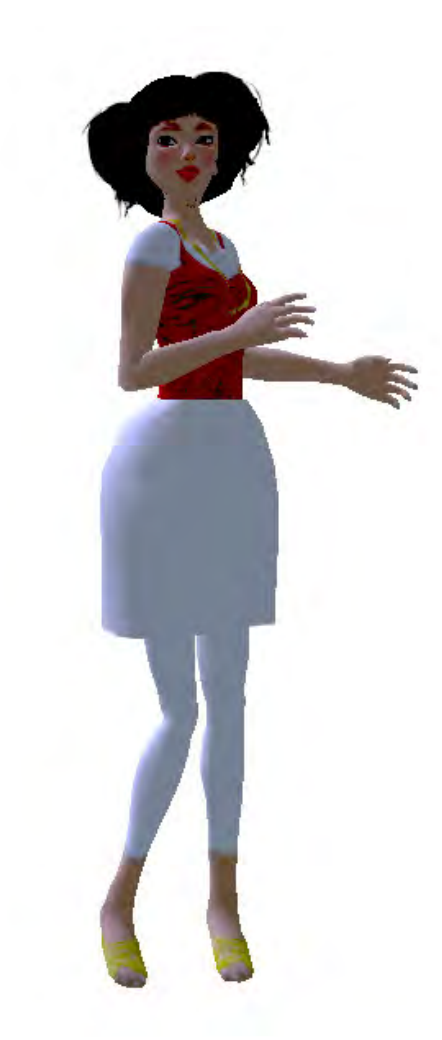

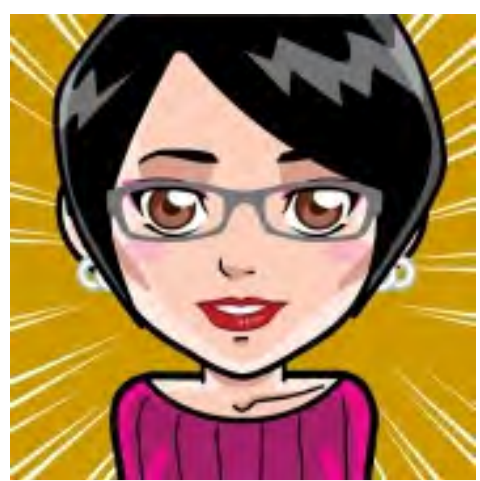

**Figura 17.** Avatar personalizado creado **Figura 18.** Avatar personalizado en Faceyourmanga.com

# **4 Un cuerpo digital para un mundo digital**

*AVATAR: The basic lifeform in Habitat.* [**tr**, 15] "The avatar glossary" en "The official avatar handbook" (manual de usuario de "Habitat")

En el primer capítulo "Breve historia de la relación del humano con la computadora" comenté que gracias al desarrollo de las interfaces gráficas las computadoras se convirtieron en máquinas más amigables para los usuarios, a tal grado que hoy en día cada vez más personas tienen una ya sea como apoyo para desarrollar su profesión o sus estudios y/o como un centro contenedor de información personal. Confiamos a una computadora la información valiosa de todos los aspectos de nuestra vida, gran parte de nuestra vida se encuentra registrada o contenida en esa máquina.

Pero con el desarrollo de internet y la "World Wide Web" esa información contenida en el ordenador pasó a ser compartida mediante salas de chat o correos electrónicos e incluso se convirtió en pública. "Compartir" es la palabra incitante y tentadora que apremia a los internautas para que hagan públicos fragmentos de sus vidas privadas: compartir videos en Youtube, fotos en Flickr, música en eMule, vivencias en redes sociales, la sabiduría personal en foros, ideas y opiniones en blogs…

En todos esos casos de participación el internauta sigue siendo una persona detrás de su pantalla. El internauta observa el mundo que se despliega ante él, lo recorre y lo modifica, navega a través, busca, se detiene a leer o mirar algo o bien a conversar con alguien. Hace todo esto sentado tras su pantalla y sin embargo supone que allí atrás hay un lugar. Tiene la sensación de que el ciberespacio es un lugar. Ciertamente el cibernauta se desplaza a través de la red moviéndose de una página web a otra o de un sitio a otro: hace clics sobre hipervínculos [**ver** "1.3.1 Internet y la WWW"], rastrea información en buscadores, traza rutas mentales de los sitios por los que ha pasado y hace asociaciones de ideas que lo puedan llevar hasta donde quiere llegar.

En Snow Crash [**ver** "4.1 Snow Crash"], la novela que ha inspirado la creación de entornos virtuales, no existe internet o la WWW [**g**], porque el Metaverso cumple sus funciones. Las personas se conectan al Metaverso colocándose unas gafas con visión estereoscópica y unos auriculares, entran en el Metaverso dejando atrás el mundo físico, uno como continuación del otro. Cuando Hiro, el protagonista de la historia, desea saber algo busca al Bibliotecario y pregunta o bien toma La Tierra, un globo terráqueo virtual

que muestra la tierra a través de imágenes provenientes de satélites. Hiro tiene dos opciones para hacer una cita y encontrarse con sus amigos: en el mundo físico o en el Metaverso.

Los entornos virtuales con los que contamos actualmente son parecidos al Metaverso en muchos aspectos, pero en absoluto pueden considerarse todavía como continuación o extensión del mundo físico. En nuestra realidad los entornos virtuales gráficos conviven con el resto de la red e incluso son vistos como extras, tal vez innecesarios o incluso como espacios de entretenimiento para cuando uno se encuentra muy aburrido.

A pesar de las constantes críticas, como he explicado en el subcapítulo "3.9 Utilidad de los entornos virtuales gráficos", los entornos virtuales gráficos pueden ser catalizadores de experiencias útiles y gratificantes como visitar réplicas de lugares existentes en el mundo físico o ficticios, formar grupos de trabajo con personas ubicadas en distintos lugares o encontrarse con otros internautas que navegan por los mismos sitios que nosotros.

Aún más, el desarrollo de entornos virtuales permite ampliar la experiencia del ciberespacio como un lugar, un lugar por el que un usuario se desplaza. Los entornos virtuales con sus representaciones espaciales, sus réplicas de casas o habitaciones, sus tiendas, escuelas y museos refuerzan la sensación espacial del ciberespacio y la experiencia inmersiva. La creación de entornos virtuales hace posible que el usuario cruce de manera metafórica la pantalla y navegue por el ciberespacio. Claro que la actual infraestructura de internet apenas lo permite, es por ello que el cierre de Lively fue una pérdida.

Un entorno virtual gráfico no requiere solamente un usuario, necesita un *residente*. Es decir, una entidad creada de la misma materia que ese mundo virtual: de datos. Retomando las raíces etimológicas de la palabra "avatar" podemos fácilmente hacer una metáfora. Un avatar es la encarnación de un dios, ello le permite su descenso a la Tierra. Se encarna para poder existir en un mundo encarnado, como un camaleón que toma los colores para camuflarse en el entorno y así moverse a través de él.

 El avatar, dentro de internet, es la encarnación –la conversión en datos, en código, su digitalización- de un ser humano, ello le permite desplazarse por un universo digital. Ciertamente no debemos olvidar aquí el aspecto representativo. El internauta convertido en avatar no se sumerge en las profundidades del universo digital, no se desplaza entre líneas de caracteres como en "The Matrix", tampoco puede leerlo como los hackers de "Snow Crash", ni siquiera se mueve entre fragmentos de código. Únicamente es copartícipe de una representación animada, de una ficción.

Pero esa ficción es valiosa porque provee al internauta experiencias de desdoblamiento y de unidad. Por momentos el internauta se desdobla: está aquí (en el mundo físico, sentado tras un monitor) y allá (caminando por una Harlem virtual, mientras platica con algún amigo). Pero también sucede que llega a olvidarse a sí mismo como internauta y se convierte totalmente en *residente*, se convierte en el alma o la conciencia de su avatar, en el soplo de vida que le permite moverse, pensar, hablar. Entonces aflora la metáfora del ente creador —olvidemos al dios— que se encarna para poder desplazarse por el mundo.

Y es que aquí los parámetros excluyentes de ser "lo uno" u "lo otro" no funcionan. Al usuario no le queda claro si su avatar es sólo una representación suya, si es "otro yo" o una parte de sí mismo. A veces es lo uno, a veces lo otro:

Charly2311: ¿Dónde andas? OrtSeetan: "en mi casa". Charly2311: "No, pregunto que en cuál sitio web estás porque no te veo". OrtSeetan: "Ah!, estamos en yahoo ¿no?". (Conversación entre dos weblins).

Y tampoco tiene que definir su relación con su avatar. El usuario puede usarlo con una intención instrumental, sólo como una mera representación suya que le permite deambular por el entorno virtual y, en consecuencia, comportarse tal y como lo hace en el mundo físico y crearse un avatar a imagen y semejanza. Pero también puede jugar un poco y crearse un avatar parecido a sí mismo pero omitiendo, rescatando o exagerando algunas características tanto en la apariencia como en la personalidad, entonces el avatar se convierte en una parte de sí mismo, una parte que no necesariamente aparece en el mundo físico. Otra opción sería el cambio total: crear un avatar en nada parecido a sí mismo, tal vez cambiar de sexo, de complexión o de personalidad: crear un personaje, otro yo. Y, al final, tampoco es necesario definir lo que se desea, porque se puede ser a veces de una forma, a veces de otra, o tener más de un avatar.

Lo cierto es que la experiencia en un entorno virtual suele ser más gratificante y completa cuando uno se identifica con su avatar, se parezca o no a nuestra persona física, cuando uno se siente adecuado dentro de esa persona virtual y comienza su marcha dentro de ese otro mundo. Porque desplazarse dentro de un entorno virtual también requiere de múltiples y continuos aprendizajes: saber lo que nuestro cuerpo virtual puede o no hacer. Es necesario aprender a caminar, correr o volar, a sentarse, a cambiar de apariencia, a expresar sus emociones, a interactuar con el resto de residentes. Entonces se empieza a experimentar algo parecido a la propiocepción: a través del sentido de la vista uno sabe si se está caminando muy de prisa, tanto como para impactarse contra una pared o caer al agua, o el momento adecuado de girar o detenerse.

El usuario existe en su tiempo y ocupa un lugar en su espacio físico, es decir se encuentra asido a unas coordenadas espacio-temporales. El avatar, por el contrario, como entidad virtual no se encuentra fijo al tiempo o al espacio y es actualizado cada vez que el usuario le insufla vida. Como la palabra que no existe ni aquí ni allá, pero es actualizada cuando alguien la pronuncia.

Y, sin embargo, el avatar como encarnación digital del usuario existe, es real. *Es* en su propia realidad, una realidad a la que sólo podemos entrar a condición de virtualizarnos y convertirnos en imagen. El espectador de panoramas quedaba "herméticamente encerrado" dentro de una pintura, el explorador de realidades virtuales se sumerge dentro de un mundo de imágenes. Ambos siguen siendo ellos mismos. El residente convertido en uno mismo con su avatar se convierte en una imagen que habita un mundo-imagen.

# **Apéndices**

# **Traducciones**

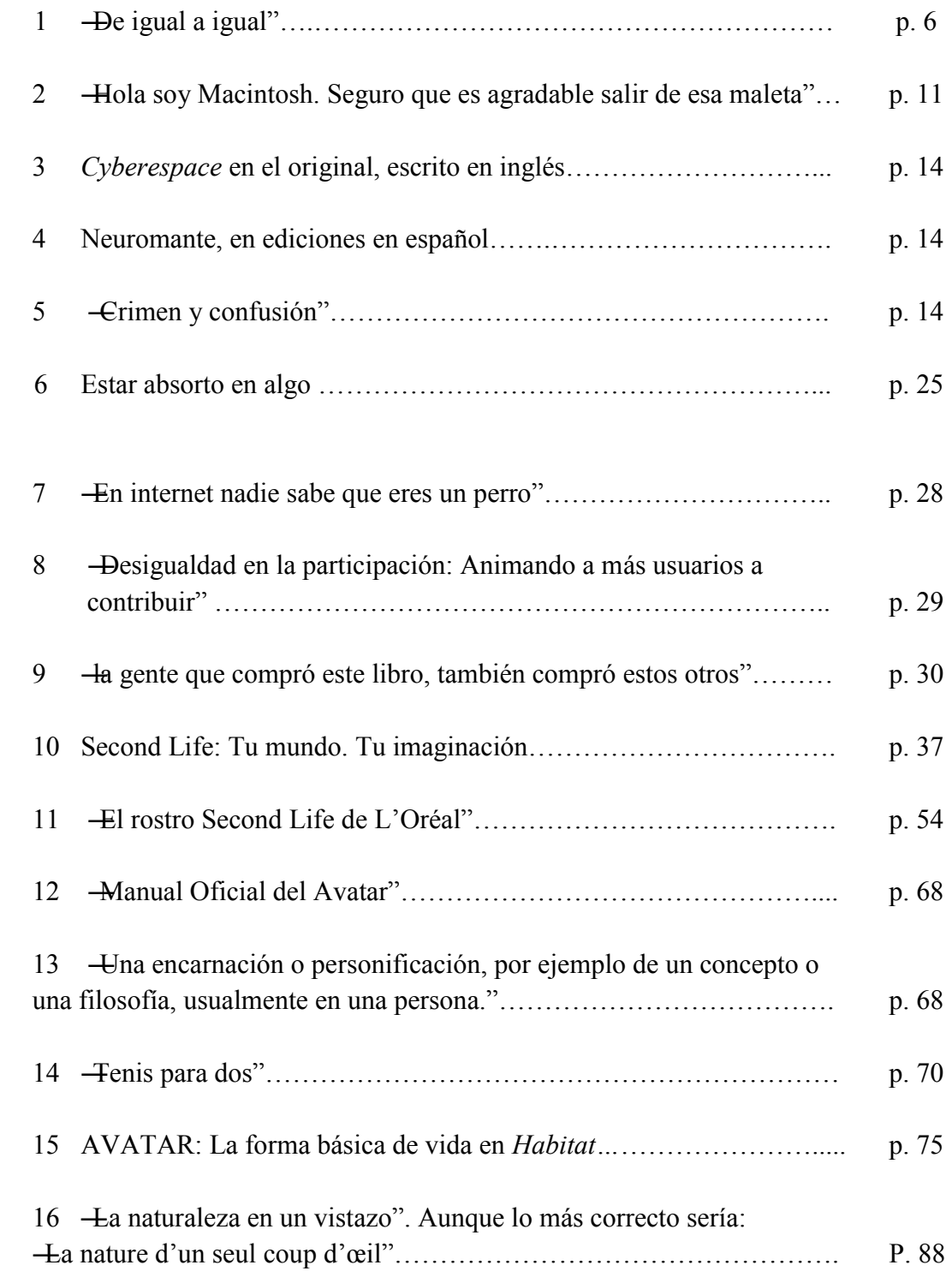

# **Glosario**

#### **3D:**

Acrónimo de *"three-dimensional"* o tridimensional.

**5DT** (www.5dt.com)**:**  Acrónimo de ―*Fifth Dimension Tecnologies*‖. Empresa afincada en Estados unidos y Sudáfrica, dedicada a desarrollar, producir y distribuir hardware y software útiles en la creación de sistemas de realidad virtual.

#### **Alexa.com** (www.alexa.com)**:**

Sitio web gestionado por Alexa Internet (San Francisco, California, EUA). Es una gran base de datos que contiene diversas informaciones sobre sitios de internet, tales como: dirección física de la empresa, número de empleados, estadísticas sobre el número de visitantes de un sitio web, origen de los visitantes, sitios web con vínculo al sitio en cuestión, apariencia de los sitios en el pasado, etc.

#### **Cámara web:**

Cámara digital conectada a la computadora, generalmente utilizada para capturar imágenes que serán enviadas a través de internet en tiempo real.

#### **CD:**

Acrónimo de ―*Compact Disc.*‖ (Disco compacto).

#### **Cibercultura:**

―Designa el conjunto de las técnicas (materiales e intelectuales), de las prácticas, de las actitudes, de los modos de pensamiento y de los valores que se desarrollan conjuntamente en el crecimiento del ciberespacio." (Lévy, Cibercultura, p.1)

#### **Ciberespacio:**

―El término –en este caso con un significado enigmático- se le ocurrió a un escritor […]. William Gibson, un joven americano que vive en Canadá, deambulaba por los salones de juego de la Granville Street en Vancouver, cuando algo atrajo especialmente su atención: la extraña forma en la que los jugadores estaban colgados de las pantallas brillantes.«Por la intensidad física de la posición de los niños yo podía percibir la tensión asfixiante en la que se encontraban. Era como un circuito cerrado de fotones que salían de las pantallas y entraban en los ojos de los niños, o electrones que fluían entre los

jugadores. Aquellos niños realmente creían en el espacio de los juegos.»‖ (Bollman, *Introducción al Ciberespacio*, en: Gianneti, Claudia, Roy Ascott... et. al. Ars telematica, p. 76)

#### **………………….**

John Perry Barlow fue el primero en aplicar el término —eiberespacio" en su artículo ―Crime and Puzzlement‖ (1990) para aplicarlo a las redes que se estaban conformando a través de internet El artículo apareció primero en The Well un BBS (Bulletin Board System o tablón de anuncios) y después fue publicado en Whole Earth Review.

**………………….**

―Es el nuevo medio de comunicación que emerge de la interconexión mundial de los ordenadores. El término designa no solamente la infraestructura material de la comunicación numérica, sino también el oceánico universo de informaciones que contiene, así como los seres humanos que navegan por él y lo alimentan." (Lévy, Cibercultura, p.1)

#### **Cinerama:**

Proyección cinematográfica desarrollada por Fred Waller, con gran aceptación a principios de la década de los 60. Las películas eran filmadas en 35 mm con tres cámaras sincronizadas y el sonido en seis o más canales. La proyección se realizaba sobre una pantalla curva de manera que envolvía al espectador, aunque la unión de las imágenes era visible. (The American Widescreen Museum.

<http://www.widescreenmuseum.com/widescreen/wingcr1.htm>.)

#### **IMAX:**

#### Acrónimo de *Image MAXimum*.

Formato de cine creado por la IMAX Corporation (Ontario, Canadá) y presentado en la Expo 70 en Osaka, Japón. Requiere cámaras y espacios de proyección especiales, de manera que la imagen tenga mayor resolución y abarque el mayor campo visual posible del espectador, aunado a un sistema de sonido envolvente. (Disse, *The Birth of Imax*. [<http://ieee.ca/millennium/imax/imax\\_birth.html,](http://ieee.ca/millennium/imax/imax_birth.html) consultadas el 6 de enero de 2009>.)

#### **Inmersión:**

La intención de poner al espectador dentro de una imagen ha habitado el pensamiento humano desde hace mucho tiempo. Ejemplo de ello son los muros pintados en las villas romanas, las *peep-show boxes* holandesas o los techos pintados del barroco. Sin embargo, fue hasta el siglo XVIII con el invento y desarrollo del panorama cuando el espectador pudo girar 360 ° y seguir inmerso en una imagen: herméticamente rodeado por una imagen. Ejecutados al *tromp l'oeil*, los márgenes superior y posterior fuera de la

vista y ningún objeto del mundo exterior traicionando la imagen mostrada, los panoramas invitaban al espectador a creer en esa realidad. (Grau, From illusion to immersion)

# **Interactividad:**

―…podemos decir que el grado de interactividad de un medio o de un dispositivo de comunicación puede medirse a través de ejes muy diversos entre los cuales se destacan:

- La posibilidad de apropiación y de *personalización* del mensaje recibido, cualquiera que sea la naturaleza de ese mensaje;

la *reciprocidad* de la comunicación (hasta de un dispositivo comunicacional —unouno" o  $\pm$ odos-todos");

la *virtualidad*, que subraya aquí el cálculo del mensaje en tiempo real en función de un modelo y de datos de entrada […];

la *implicación* de la imagen de los participantes en los mensajes [...];

- la *telepresencia*…" (Lévy, Cibercultura, p.68)

## **Interfaz:**

―Llamamos aquí «interfaces» a todos los equipos de materiales que permiten la interacción entre el universo de la información digitalizada y el mundo ordinario." (Lévy, Cibercultura, p.22)

Existen interfaces de entrada (nos permiten introducir información para se digitalizada): teclado, ratón, pantalla táctil, escáner, *joystick*, lectores ópticos, captadores de movimientos del cuerpo (guantes de datos en la realidad virtual), captadores de mediaciones físicas (calor, humedad, luz, etc.), etc.

Y también de salida (nos muestran la información digitalizada descodificada): pantalla, impresora, bocinas, proyectores, etc.

# **MIT:**

Acrónimo de *Massachusetts Institute of Technology* (Instituto Tecnológico de Massachusetts).

# **MMORPG:**

Acrónimo de ―*Massively Multiplayer Online Rol-Playing Game*‖ ( Juego de rol masivo multiusuario en línea).

# **Módem:**

Abreviatura de *modulator-demodulator (modulador-desmodulador).*

―La transmisión de información digitalizada puede hacerse por todas las vías de comunicación imaginables. Se pueden transportar físicamente los soportes (discos, disquetes, etc.), por carretera, avión… Pero la conexión directa, es decir en línea es más rápida. La información puede utilizar la red telefónica clásica, a condición de estar modulada (convenientemente codificada analógicamente) en el momento de introducirse en la red telefónica y desmodulada (redigitalizada) en el momento en que consigue llegar a un ordenador o a otro aparato digital al otro extremo del hilo. El aparato que permite modular y desmodular la información digital y que autoriza, por lo tanto, la comunicación entre ordenadores por teléfono, se llama módem." (Lévy, Cibercultura, p.20)

## **Multimedia:**

Definición del diccionario de la Real Academia Española:

**1.** adj. Que utiliza conjunta y simultáneamente diversos medios, como imágenes, sonidos y texto, en la transmisión de una información. (RAE. <http://www.rae.es/rae.html>)

**………………….**

Aunque ese es el sentido con el que usualmente se utiliza el término Piere Lévy se muestra en desacuerdo:

―Lo que llamamos media (medios de comunicación) es el soporte o vehículo del mensaje. El texto impreso, la radio, la televisión, el cine como internet, por ejemplo, son medias.

La recepción de un mensaje puede poner en juego varias modalidades perceptivas. El texto impreso pone principalmente en juego la vista y, en segundo lugar, el tacto. […] Las realidades virtuales pueden poner en juego la vista el oído, el tacto y la sinestesia (sentido interno de los movimientos del cuerpo). […]

El término —multimedia" significa, en principio, que se emplean varios soportes ovarios vehículos de comunicación. Desgraciadamente, se hace muy raro que se utilice en este sentido. Hoy, la palabra se refiere generalmente a dos tendencias que sobresalen de los sistemas de comunicación contemporáneos: la multimodalidad y la integración digital. Primeramente, la información tratada por los ordenadores ya no se refiere solamente a los datos cifrados o a textos (como era el caso hasta los años setenta) sino igualmente, y de manera creciente, a unas imágenes y a unos sonidos. Sería, pues, lingüísticamente mucho más correcto hablar de esto como informaciones o mensajes multimodales, puesto que ponen en juego varias modalidades sensoriales (la vista, el oído, el tacto, las sensaciones propioceptivas). […]

En segundo lugar, la palabra —multimedia" remite al movimiento general de digitalización que afecta, a más corto o a más largo plazo, a los diferentes medios que son la informática (por definición), el teléfono (en curso), los discos musicales (ya hecho), la edición (parcialmente realizada en los CD-ROM y CD-I), la radio, la

fotografía a un ritmo forzado, la integración de todos los media sigue siendo una tendencia a largo plazo. […]

El término —multimedia" se emplea correctamente cuando, por ejemplo, la salida de una película da lugar simultáneamente a la puesta a la venta de un videojuego, a la difusión de la serie televisada, de camisetas, de juguetes, etcétera. En este caso, tenemos verdaderamente una —estrategia multimedia". Pero si se quiere designar de manera clara la confluencia de los medios separados hacia la misma red digital integrada, se debería emplear con preferencia la palabra —unimedia". El término —multimedia" tiene el riesgo de inducir a error, pues parece indicar una variedad de soportes o de canales, cuando la tendencia de fondo tiende por el contrario a la interconexión y a la integración." (Lévy, Cibercultura, pp. 47-50).

**………………….**

Volviendo de Storyspace a HTML y la World Wide Web —de lejos la forma más extendida de hipermedia en la actualidad—, uno se pregunta si ésta como otros entornos de hipermedia, favorece el desarrollo de cierto modo de escritura HTML, que es básicamente el lenguaje más sencillo de formato de texto que funciona en Internet, y que tiene dos características definitorias: primero, la posibilidad de insertar otros medios en lexías individuales, originalmente sólo imágenes pero más tarde también sonido, vídeo y animación creada por scripts de java o Flash. El rápido desarrollo del acceso a conexiones de banda ancha a Internet ha transformado la World Wide Web de un simple sistema de enlazarrepresentaciones de texto en una plataforma multimedia. (Landow, Hipertexto 3.0, p. 268).

#### **SMS:**

Acrónimo de ―*Short Mesagge Service*‖ (Servicio de mensajes cortos). Mensajes enviados vía teléfono celular, teléfono fijo o sitios de internet de SMS.

#### **Panorama:**

Representación pictórica patentada por el inglés Robert Barker en 1787 bajo el nombre de ―la nature à coup d'œil‖ [**tr**, 16]. Los panoramas eran representaciones, generalmente de paisajes y batallas, pintadas sobre telas larguísimas instaladas de forma circular en rotondas especiales. El espectador se establecía en una plataforma elevada en el centro de la rotonda, de manera que no podía ver los límites de la representación, ello aunado a la correcta perspectiva de la representación permitían que el espectador quedara ―herméticamente encerrado‖ dentro de la imagen.

Utilizado como un medio artístico, educativo y de propaganda política, fue también una exitosa forma de entretenimiento para las clases acomodadas de Europa y Estados Unidos. Rápidamente se convirtió en una industria que produjo numerosas ganancias, pues una vez que el panorama cesaba de ser lucrativo en la ciudad de origen era

enrollado y puesto a viajar por distintos lugares cuyos habitantes tuvieran el dinero suficiente para pagar por verlo. (Grau, From illusion to immersion, Capítulo 2)

#### **Post:**

En un blog, se le llama así a cada anotación que realiza el autor, aunque en español se suele decir ―entrada‖. En el caso de los foros se trata de cada mensaje (ya sea el primero o las repuestas subsecuentes) dejado por los participantes del foro.

#### **Ratón:**

Traducción de la palabra inglesa — mouse".

Periférico de entrada de la computadora utilizado para mover el puntero sobre la pantalla, así como para abrir menús y documentos o ejecutar programas.

#### **Sensorama Simulator:**

Simulador no interactivo desarrollado en la década de los sesenta casi exclusivamente encontrado en parques de diversiones de California. El sensorama simulaba un viaje en motocicleta: mirando las calles de Manhatan en la pantalla, el espectador sentía las vibraciones de la carretera proporcionadas por el asiento vibratorio, escuchaba el ruido del tráfico y de las calles y olía el humo de gasolina y la pizza de las cafeterías (esto último generado por químicos). (Grau, From illusion to immersion, Capítulo 4)

#### **Snow Crash:**

Antes de comenzar con la historia, el autor de Snow Crash nos ofrece un par de definiciones que ayudan a aclarar el significado del título del libro y el sentido de la historia:

―**snow** *n.* [...] **2.a.** Cualquier cosa similar a la nieve. b. Puntos blancos que aparecen en la pantalla del televisor a causa de una recepción débil de la señal.

**crash** v. [...]**5.a.** Derrumbamiento repentino, como el que se puede producir en un negocio o en un sistema económico.

 *The American Heritage Dictionary*‖

Dentro de la novela el Snow Crash es algo similar a un virus que ataca a los hackers a través de su ordenador: si un usuario acepta una tarjeta con la leyenda -Snow Crash" y la usa, aparecerá un personaje que le muestra una pantalla blanca que en realidad es una gran cantidad de información digital en formato binario, la cual entra directamente al nervio óptico de la víctima y daña el cerebro.

―Hiro: Da5id [la víctima] no es un ordenador. No puede leer código binario.

Juanita: Es hacker. Se dedica a manipular código binario. Esa capacidad está grabada en la estructura profunda de su cerebro; por eso es sensible a ese tipo de Información. Y tú también, chaval."(Stephenson, Snow Crash, p. 186)

## **Usabilidad:**

Es un atributo de calidad que califica qué tan fácil de usar es una interfaz de usuario. El término también se usa para referirse a los métodos que permiten mejorar la ―facilidad de utilización" de una interfaz durante el proceso de diseño. En internet es importante considerar estos métodos de mejoramiento, de manera que un sitio sea claro, intuitivo y eficaz. Es decir, que el usuario no se pierda, que le resulte fácil encontrar lo que busca, que pueda leer con agrado, que no sea agredido por el diseño o la publicidad, etc. (Nielsen, Jacob, Usability 101: *Introduction of usability*. [<http://www.useit.com/alertbox/20030825.html](http://www.useit.com/alertbox/20030825.html) >.)

## **USB:**

*Acrónimo de Universal Serial Bus* (Conductor Universal en Serie). Puerto que sirve para conectar periféricos a una computadora. Fue desarrollado y presentado al público en 1996 por siete empresas (con lo que se logró un estándar): Compaq,Hewlett-Packard, Intel, Lucent, Microsoft, NEC y Philips.

# **Web 2.0:**

Sistema de principios y prácticas a través de las cuales se ha intentado canalizar el desarrollo de la web después del declive de las empresas punto com (.com) en el año 2000.

En 2004 se llevó a cabo la primera Conferencia Web 2.0 en San Francisco, California. Organizada por O'Reilly Media y Media Lab International, en ella se discutieron los nuevos paradigmas bajo los que podría encauzarse la red: utilización de la red como plataforma, proveer servicios mas que software empacado, utilización de la inteligencia colectiva, alentar la participación de los usuarios, etc. (O'Reilly, *What Is Web 2.0, Design Patterns and Business Models for the Next Generation of Software*. <http://www.oreillynet.com/pub/a/oreilly/tim/news/2005/09/30/what-is-web-20.html >)

# **WWW:**

# Acrónimo de ―*World Wide Web*‖.

―El hipertexto es la base funcional y estructural de la World Wide Web. Podríamos decir que la Web es un hipertexto de escala planetaria puesto que cualquier usuario puede poner su página en la red y establecer enlaces a cualquiera de los documentos disponibles en ella. La Web es un sistema hipertextual preparado para recorrer diferentes páginas web dispuestas en servidores accesibles desde cualquier ordenador conectado a Internet y enlazadas unas con otras conformando una estructura similar a la de la tela de araña, típicamente una red hipertextual asociativa, o mejor dicho, la red hipertextual por

antonomasia. Las páginas web se enlazan unas a otras dentro de cada hiperdocumento o sitio *web* y pueden conectarse a otros hiperdocumentos o sitios *web* llevando al usuario de un servidor a otro sin necesidad de teclear ninguna ruta." (Lamarca Lapuente, Hipertexto: El nuevo concepto de documento en la cultura de la imagen*.* <*http://www.hipertexto.info/documentos/web.htm>.*)

# **Agradecimientos**

La idea para este proyecto de tesina surgió desde mi primer intento de acercarme a la red más que como observador como creador. Surgió de mi curiosidad por entenderla desde adentro: cómo se conforma, quiénes la crean y qué significa un medio como este para nuestra sociedad. Desde entonces hasta hoy he aprendido una multitud de cosas a través de la red, no solamente aquello referente a sí misma, sino la importancia que juega en la comunicación entre personas y de aquello que Pierre Lévy llamó —la inteligencia colectiva‖. En ese sentido me gustaría reconocer aquí el trabajo de Antonio Rivera, quien con su labor como profesor y nuestras posteriores charlas ya como amigos ayudó a encender la chispa que dio origen a esta tesina.

Mi sincero agradecimiento al profesor Alfredo Rivera, quien aceptó fungir como asesor de este proyecto de investigación, por su interés y disposición para revisar y dar seguimiento al proyecto, así como para platicar sobre mis inquietudes. De la misma manera, a los sinodales de este proceso: Luis Argudín, Julián López, José Miguel González Casanova y Fernando Martínez, quienes desde su especialidad y contando con su experiencia han colaborado conmigo mediante recomendaciones bibliográficas, conversaciones y discusiones.

Por otra parte, me gustaría mencionar a tres personas importantes para esta tesina y que representan claramente la naturaleza de las relaciones personales en un medio como internet. En primer lugar, Juanma Barranquero, traductor del libro Snow Crash para la editorial Gigamesh de Barcelona, no sólo por su estupendo trabajo como traductor, sino por su gran amabilidad al ofrecer enviarme un ejemplar, pues la lectura de esta novela era de vital importancia para el tema que aquí desarrollo y el libro era imposible de conseguir en México.

En segundo lugar, mi agradecimiento a John Perry Barlow, quien le dio un nuevo significado y realidad al término —eiberespacio", por su atenta y velocísima respuesta ante mis dudas sobre su trabajo.

Por último, a Matthias Müller-Prove por su disposición y rápida respuesta para enviarme su muy documentada tesis sobre interfaces gráficas de usuario.

Finalmente me gustaría también hacer mención de todas aquellas personas que conversaron conmigo en internet a través de sus avatares, y que también colaboraron de alguna manera con esta investigación. En especial a dos de ellos: Racd1234 y Charly2311.

# **Fuentes de las imágenes**

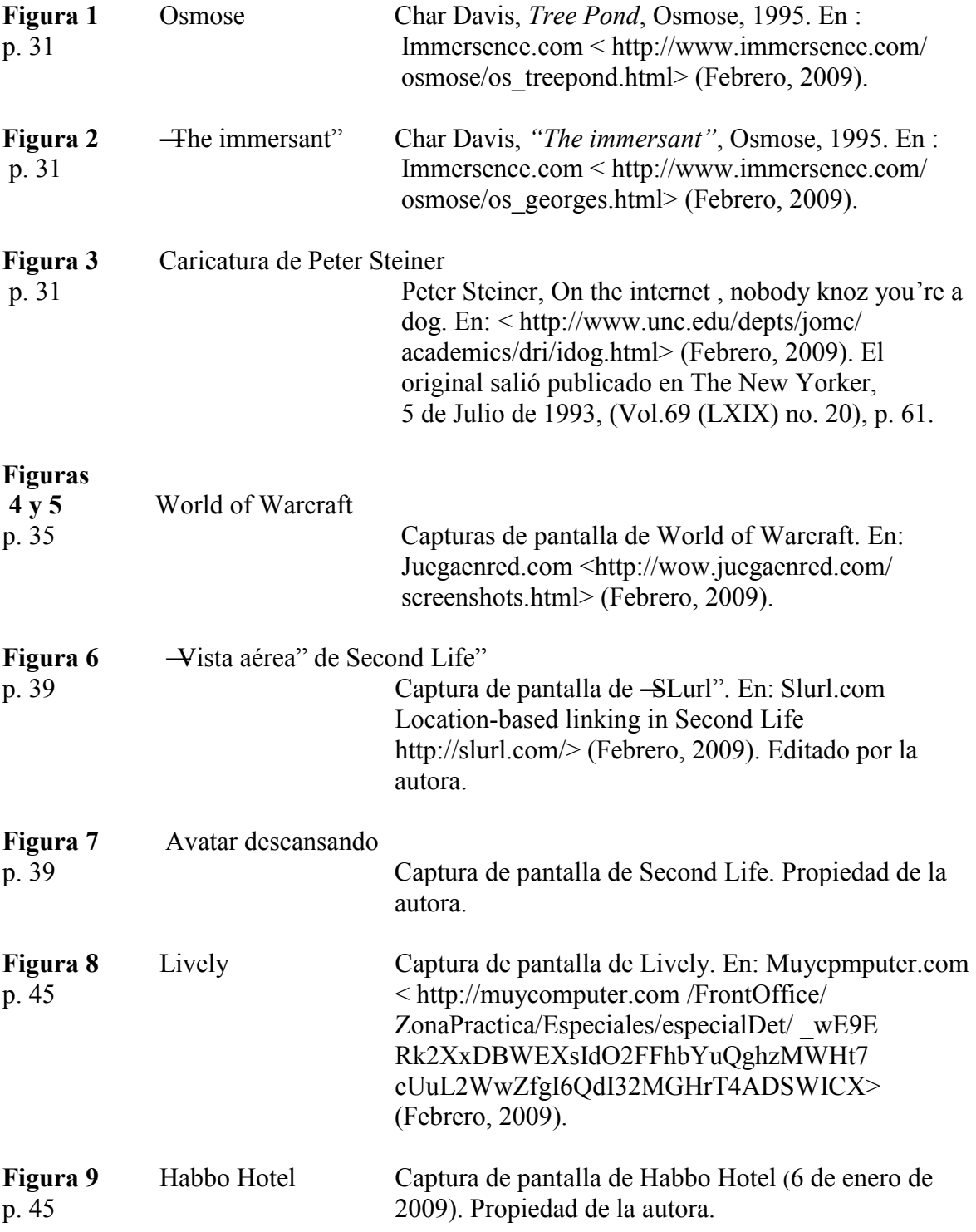

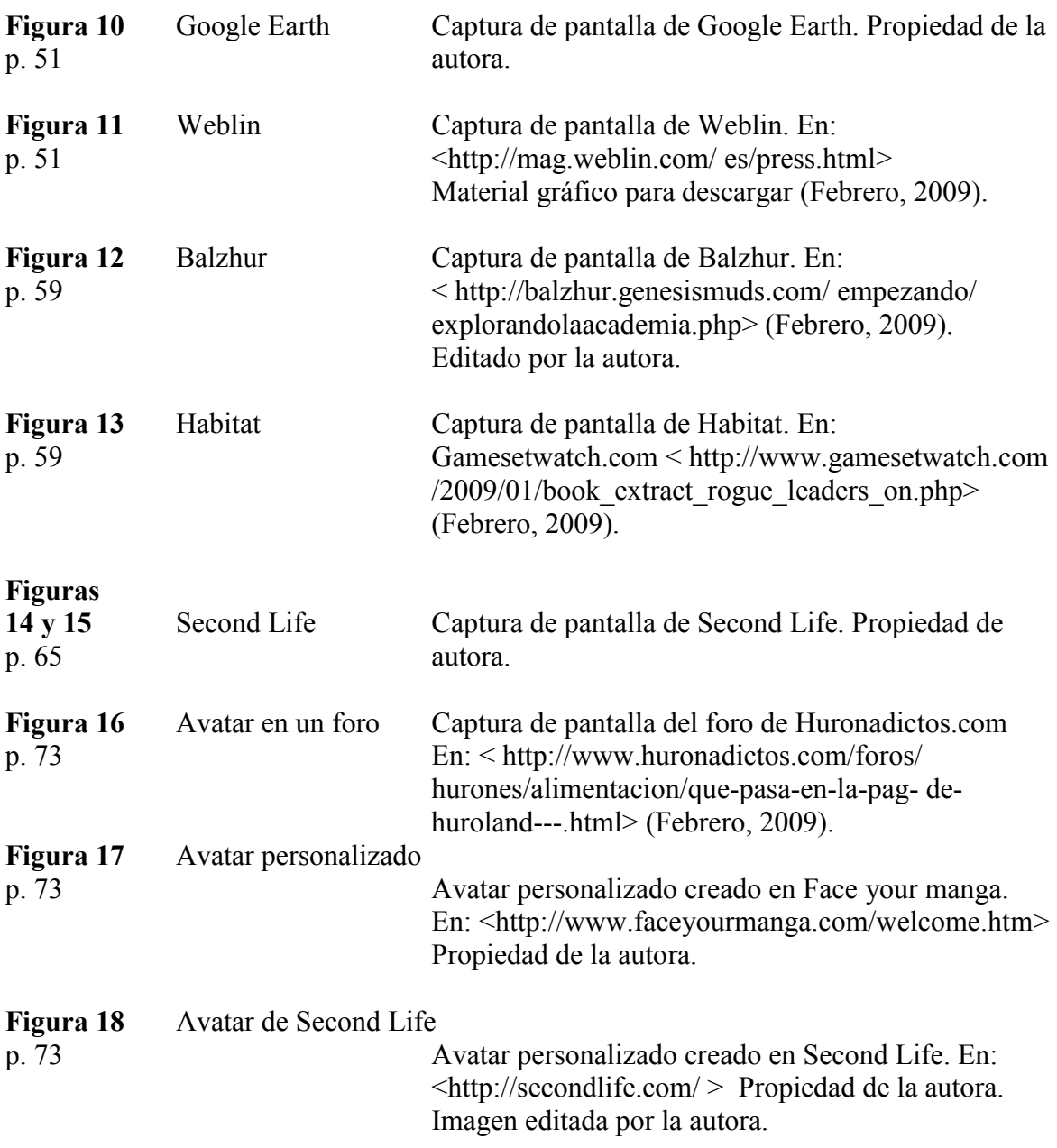

# **Referencias**

#### **Libros**

Gianneti, Claudia, Roy Ascott ... et. al. *Ars telematica: telecomunicación, internet y ciberespacio*, tr. Rosa Sala y Claudia Gianneti (del alemán) y Mela Dávila (del inglés), Barcelona, L'angelot, 1998, 167 p.

Gómez de Silva, *Guido. Breve diccionario etimológico de la lengua española*, México, El Colegio de México; FCE, 1988, 736 p.

Gralla, Preston. *Cómo funciona Internet*, ilustraciones por Michael Troller, tr. Beatriz Tarancón Álvaro, Madrid, Anaya Multimedia, 2007, ix, 232 p.

Grau, Oliver. *Virtual art: from illusion to immersion*, tr. Gloria Custance, Cambridge, Massachusetts, MIT Press, 2003, (Leonardo), xiv, 416 p.

Lévy, Pierre. *Cibercultura: La cultura de la sociedad digital*, tr. Beatriz Campillo, Isabel Chacón y Florentino Martorana, Barcelona: Anthropos Editorial; México: Universidad Autónoma Metropolitana-Iztapalapa, 2007, (Ciencia, Tecnología y Sociedad; 16), xxiv, 230 p.

Lévy, Pierre. *¿Qué es lo virtual?,* tr. Diego Levis, Barcelona, Paidós Ibérica, 1999, (Paidós Multimedia; 10), 135 p.

Landow, George P. *Hipertexto 3.0 La teoría crítica y los nuevos medios en una época de globalización*, tr. Antonio José Antón Fernández, Barcelona, Paidós Ibérica, 2009, (Paidós Comunicación; 179), 486 p.

Piscitelli, Alejandro. *Ciberculturas 2.0: en la era de las máquinas inteligentes*, Buenos Aires; México, Paidós, 2002, 277 p.

Ranz Abad, Jesús. *Breve historia de Internet*, Madrid, Anaya Multimedia, 1997, (Vía internet), xii, 210 p.

Stephenson, Neal. *Snow Crash*, tr. Juanma Barranquero, Barcelona, Gigamesh, 2008, 426 p.

Turkle, Sherry. *La vida en la pantalla: la construcción de la identidad en la era de Internet*, tr. Laura Trafi, Barcelona; México, Paidós, 1997, (Paidós transiciones), 414 p.

#### **Recursos en internet**

#### **Textos y libros**

5DT (Fifth Dimention Technologies: Virtual Reality for the Real World). *What is Virtual reality (VR)?* [en línea].Virtual Reality Information. [Consulta: 10/01/2009]. <http://www.5dt.com/virtualinfo.html>

Anderson, John. *Tennis for Two. The story of an early computer game* [en línea]. Pong-Story. [Consulta: 14/02/2009]. <http://www.pong-story.com/1958.htm>

Barlow, John Perry (1990). *Crime and Puzzlement 1* [en línea]. John Perry Barlow Library. [Consulta: 29/11/2008]. <http://w2.eff.org/Misc/Publications/John\_Perry\_Barlow/HTML/ crime and puzzlement 1.html>

**Comin**, **Javier (2003), actualizado por el equipo editorial de Maestros del Web (2005).**  *Historia de Microsoft* [en línea]. Maestros del Web. [Consulta: 22/09/2008]. <http://www.maestrosdelweb.com/editorial/microsoft/>

Davies, Char. *Osmose* [en línea]. Immersence. [Consulta: 11/12/2008]. <http://www.immersence.com/>

Disse, Diane. *The Birth of Imax* [en línea]. Institute of Electrical and Electronics Engineers (IEEE). [Consulta: 06/01/2009]. <http://ieee.ca/millennium/imax/imax\_birth.html>

Gibson, William (s/f). *Neuromante* [en línea]. Editorial Minotauro. 252 p. [Consulta: 10/10/2008]. <http://members.lycos.co.uk/coyote85/William%20Gibson/ William%20Gibson%20-%20Neuromante.pdf>

Hart, Martin. *Cinerama* [en línea]. The American Widescreen Museum. [Consulta: 11/01/2009]. <http://www.widescreenmuseum.com/widescreen/wingcr1.htm>

Hertzfeld, Andy (1984). *The Times They Are A-Changin'* [en línea]. Folklore. N° 60. The original Macintosh. [Consulta: 23/09/2008]. <http://folklore.org/StoryView.py?project=Macintosh&story=The\_Times\_They\_Are\_A-Changin.txt&characters=Steve%20Jobs&sortOrder=Sort%20by%20Date&detail=medium>

IMAX Corporation. *History & Milestones* [en línea]. Company info. [Consulta: 06/01/2009]. <http://www.imax.com/corporate/profile/historyMilestones.aspx>

Lamarca Lapuente, María Jesús (2009). *Hipertexto, el nuevo concepto de documento en la cultura de la imagen* [en línea]. (Tesis doctoral - Universidad Complutense de Madrid). [Consulta: 18/01/2009]. <http://www.hipertexto.info/>

Linzmayer, Owen W. (2006). *30 momentos clave de la historia de Apple* [en línea]. Macworld. [Consulta: 23/09/2008]. <http://www.idg.es/macworld/content.asp?idn=46823> Lively (08/07/2008). *Be who you want on the web pages you visit* [en línea]. The Official Google Blog. [Consulta: 10/12/2008]. < http://googleblog.blogspot.com/2008/07/be-whoyou-want-on-web-pages-you-visit.html>

Lively (19/11/2008). *Lively no more* [en línea]. The Official Google Blog. [Consulta: 10/12/2008]. <http://googleblog.blogspot.com/2008/11/lively-no-more.html>

Lucas, Ibáñez Luis. *Historia de IBM a través de su PC* [en línea]. Páginas personales de alumnado, Universidad de Alicante. [Consulta: 25/09/2008]. <http://www.alu.ua.es/l/lli/articuloIBM/index.htm>

Markowitz, Maury (2001). *Spacewar. The first computer video game. Really!*  [en línea]. Games of Fame. [Consulta: 12/02/2009]. <http://www3.sympatico.ca/maury/games/space/spacewar.html>

Meneses, Julio (2006). *Diez años de vida (cotidiana) en la pantalla: una relectura crítica de la propuesta de Sherry Turkle* [en línea]. UOC Papers, Nº 2. UOC. [Consulta: 23/09/2008]. <http://www.uoc.edu/uocpapers/2/dt/esp/meneses.pdf> ISSN 1885-1541

Müller-Prove, Matthias (2002). *Vision and Reality of Hypertext and Graphical User Interfaces*. (Tesis de Maestría – Universidad de Hamburgo). [Cortesía del autor] Es posible solicitarla al autor en: <http://www.mprove.de/diplom/>

Nielsen, Jakob (2006). *Participation Inequality: Encouraging More Users to Contribute* [en línea]. Alertbox. [Consulta: 16/12/2008]. <http://www.useit.com/alertbox/participation\_inequality.html> ISSN 1548-5552

Nielsen, Jakob. *Usability 101:Introduction to Usability* [en línea]. Alertbox. [Consulta: 16/12/2008]. <<http://www.useit.com/alertbox/20030825.html>> ISSN 1548-5552

O'Reilly, Tim (2005). *What Is Web 2.0, Design Patterns and Business Models for the Next Generation of Software* [en línea]. About, Tim O´Reilly. [Consulta: 12/01/2009]. <http://www.oreillynet.com/pub/a/oreilly/tim/news/2005/09/30/what-is-web-20.html>

Second Life. *Economic Statistics (Raw Data Files)* [en línea]. [Consulta: 16/12/2008]. <http://secondlife.com/statistics/economy-data.php>

Sulake Corporation Oy (2008). *Habbo – Where else?* [en línea]. Habbo. [Consulta: 18/12/2008]. <http://www.sulake.com/habbo/?navi=2>

Weblin (19/12/2008). *Finally! Weblin frees Avatars from Second Life* [en línea]. Weblin-Avatar, chat, IM and Social Browsing (Blog oficial de Weblin). [Consulta: 18/12/2008]. <http://blog.weblin.com/>

Weblin.lite (24/04/2008). *Weblin.lite sin descargas. Ahora para todos los usuarios de Internet en Windows, Maxcintosh y Linux* [en línea]. Nota de Prensa. [Consulta: 18/12/2008]. <http://mag.weblin.com/fileadmin/press/es/PM\_weblin-lite\_SPAIN.pdf>

Williams, Jamie y Chip Morningstar. *The Official Avatar Handbook* [en línea]. California. Lucasfilm Games Division and Quantum Computer Services. 1988. 43 p. En: Elkin, Keith (2003). *dsgames.net*. Habitat [en línea]. Page 1. [Consulta: 03/02/2009]. <http://www. dsgames.net/qlink/habitat/Habitat Manual.pdf.>

#### **Sitios**

*Alexa: The Web Information Company* (2008) [en línea]. Sitio oficial en inglés. [Consulta: nov 2008 – feb 2009]. <http://www.alexa.com/>

*Cinerama Adventure* [en línea]. [Consulta: 11/01/2009]. <http://www.cineramaadventure.com/>

Elkin, Keith (2003). *LucasFilm's Habitat* [en línea]. Pictures, Habitat. [Consulta: 01/02/2009]. < http://dsgames.net/qlink/habitat/pictures1.htm>

Google (2009). *Google Earth* [en línea]. < http://earth.google.es/>

Sulake Corporation Oy (2008). *Habbo Hotel* [en línea]. Sitio oficial en español. [Consulta: nov y dic 2008]. < http://www.habbo.com.mx/>

Morales, Jesús (2008). *Infojardín* [en línea]. Foros. [Consulta: 24/09/2008]. <http://www.infojardin.com/foro/index.php>

Klein, Eric (2008). *My (growing) collection*. Eric Klein´s vintage computers [en línea]. [Consulta: 25/09/2008]. <http://www.vintage-computer.com/my\_collection.shtml>

*Google (2008). Lively* [en línea]. Sitio oficial en inglés. [Consulta: 10/12/2008].  $\langle \text{http://www.lively.com/} \rangle$ 

*Matrix* [en línea]. Sitio no oficial en español. [Consulta: 20/09/2008]. <http://matrix.espaciolatino.com/inicio.htm>

Real Academia Española. *Diccionario de la Lengua Española* [en línea]. 22ª ed. [Consulta: enero 2009]. <http://www.rae.es/rae.html>

Schell, Jesse (iniciador). *Game Innovation Database* [en línea]. [Consulta: sep 2008]. <http://www.gameinnovation.org>

Linden Lab (2009). *Second Life* [en línea]. Sitio oficial en inglés. [Consulta: sep 2008]. <http://secondlife.com>

Henning, Andreas (2009). *Staatliche Kunstsammlungen Dresden (Galería de Dresde)* [en línea]. Sitio oficial en inglés. [Consulta 27/02/2009]. < http://www.dresdengallery.com>

zweitgeist GmbH *(2009). Weblin: reclaim the web whith Avatars* [en línea]. Sitio oficial en español. [Consulta 04/01/2009]. <http://www.weblin.com/home.php?room=es3>

zweitgeist GmbH(2008). *Weblin.lite* [en línea]*.* Sitio oficial en español.  $[Consider a 20/12/2008]$ .  $\lt$ http://lite.weblin.com/>

Kellogg, Michael (2008). *Word Reference* [en línea]. *Diccionarios y foros*. [Consulta 15/10/2008]. <http://www.wordreference.com/>

Blizzard Entertainment, Inc. (2008). *World of Warcraft* [en línea]. Sitio oficial en inglés. [Consulta: 14/12/2008]. <http://www.worldofwarcraft.com/index.xml>

#### **Software**

Google (2009). *Google Earth 5.0*. < http://earth.google.es/>

Linden Lab (2009). *Second Life.* <http://secondlife.com>

zweitgeist GmbH (2009). *Weblin.* <http://www.weblin.com/home.php?room=es3>

#### **Videos**

Solipsism1000 (usuario que subió el video) (2007). *Steve Jobs showcases Macintosh 24- JAN-1984* [en línea]. YouTube. [Consulta: 23/09/2008]. <http://mx.youtube.com/watch?v=4KkENSYkMgs>

Umma6umma (usuario que subió el video) (2007). *The original videogame* [en línea]. YouTube. [Consulta: 12/02/2009]. <http://www.youtube.com/watch?v=6PG2mdU\_i8k&feature=related>

Umma6umma (usuario que subió el video) (2007). *Spacewar! (MIT 1962)* [en línea]. YouTube. [Consulta: 12/02/2009]. <http://www.youtube.com/watch?v=Rmvb4Hktv7U&feature=related>

# **Otros recursos**

#### **Películas**

Cronenberg, David. *Existenz*, Canadá; Reino Unido, 1999, Alliance Atlantis, 97 min.

Wachowski, Andy y Larry. *Matrix (The Matrix),* EUA; Australia, Warner Bross, 1999, 136 min.

# **Índice alfabético**

**5**DT… 22, [g] **A**ctualización…17 Alexa.com… [g] Apple…10-11 Avatar…6, 23, 34, 38, 42-44, 49, 54, 60, 62, 64, 76 **B**arlow, John Perry…16, [g] ("Ciberespacio") **C**har Davis…26, 32 (fig. 1 y 2) Ciberespacio… 6, 16, 27-30, 76-77, [g] Cibernauta…49, 76 Cinerama… 21, [g] Comunidad virtual…28, 69 **D**igitalización…19, 77, [g] ("Multimedia") "dog, nobody knows…"…29, 32 (fig. 3) **E**ntorno virtual gráfico…22, 34, 73-77 Espectador…21, 24 (tabla), 26, 79 Existenz (película)…21 Explorador (RV)…20, 26-27, 62, 79 **F**oro…14, 24 (tabla), 29 70 **G**ibson William…16, 84 Google Earth…48, 52 (fig. 10), 62 GUI…11 **H**abbo Hotel…42-44, 46 (fig. 9) Habitat…49, 55-58, 62 Hacker…10 Hipertexto… 13-15, [g] ("WWW") Hobbyst…10 **I**max… 21, [g] Immersant…26-28, 32 (fig. 2) Infojardin.com…30 Inmersión…20, 26, [g] Interactividad…20-22, 24 (tabla) Interconectividad…29 Interfaz...  $10$ ,  $[g]$ Internet…5, 13, 28 **J**obs, Steve…11 Landow, George P. ... 13, [g] ("Multimedia") Lévy, Piérre…7, 16, 17, 20, 22, 24 (tabla), 27, 29, [g] ("Cibercultura", "Ciberespacio", "Interactividad", "Interfaz", "Módem", "Multimedia")

Linden Dollar…38 Linden Lab…38 Lively (by Google)…42, 46 (fig. 8), 49, 64 Lurker…30 **M**acintosh…11 Matrix, the (película)…21 Maze war…72 Meneses, Naranjo Julio…9 Metaverso…57, 68, 76 MMORPG…34, 57, 72-76, 36 (fig. 4 y 5),  $[g]$ Módem… 21, [g] MUD… 57-59, 60 (fig. 12) Multimedia… 14, [g] Mundo virtual…20, 34 **N**euromante…16 Nielsen, Jacob…13, 30, [g] ("Usabilidad") **O**smose…26-29, 32 (fig. 1 y 2) OXO…71 **P**anorama… 21-22, 24 (tabla), 26-27, 79, [g] ("Inmersión") Pet 2001…10 Post… 30, 70, [g] **R**ealidad Virtual…21-23, 24 (tabla), 27, 34 Residente…6, 78 **S**econd Life…38, 40 (fig. 6 y 7), 54-55, 58, 62-63, 66 (fig. 14 y 15), 68, 74 (fig. 18) Sensorama… 21, [g] Snow Crash… 57, 68, 76, [g] Spacewar!...71 Steiner, Peter…29, 32 (fig. 3) Sulake…42-43 **T**ennis for two…71 Transparencia…12 TRS-80…10 Turkle, Sherry…9-12, 57 **U**sabilidad… 30, [g] Usuario…6, 12, 20 **V**irtual…17 Virtualización…17 **W**eblin… 49, 52 (fig. 11) Wordreference.com…30 World of Warcraft…34, 36 (fig. 4 y 5), 56 WWW…13-14, 28, 76, [g]